Network Working Group **A. Johnston, Ed.** A. Johnston, Ed. Request for Comments: 5359 Avaya<br>BCP: 144 R. Sparks Category: Best Current Practice Text Current Practice Text Current Practice Text Current Practice

R. Sparks C. Cunningham S. Donovan Cisco Systems K. Summers sonus de la contrata de la contrata de la contrata de la contrata de la contrata de la contrata de la contrata<br>Son la contrata de la contrata de la contrata de la contrata de la contrata de la contrata de la contrata del October 2008

Session Initiation Protocol Service Examples

Status of This Memo

 This document specifies an Internet Best Current Practices for the Internet Community, and requests discussion and suggestions for improvements. Distribution of this memo is unlimited.

### Abstract

 This document gives examples of Session Initiation Protocol (SIP) services. This covers most features offered in so-called IP Centrex offerings from local exchange carriers and PBX (Private Branch Exchange) features. Most of the services shown in this document are implemented in the SIP user agents, although some require the assistance of a SIP proxy. Some require some extensions to SIP including the REFER, SUBSCRIBE, and NOTIFY methods and the Replaces and Join header fields. These features are not intended to be an exhaustive set, but rather show implementations of common features likely to be implemented on SIP IP telephones in a business environment.

Johnston, et al. Best Current Practice [Page 1]

# Table of Contents

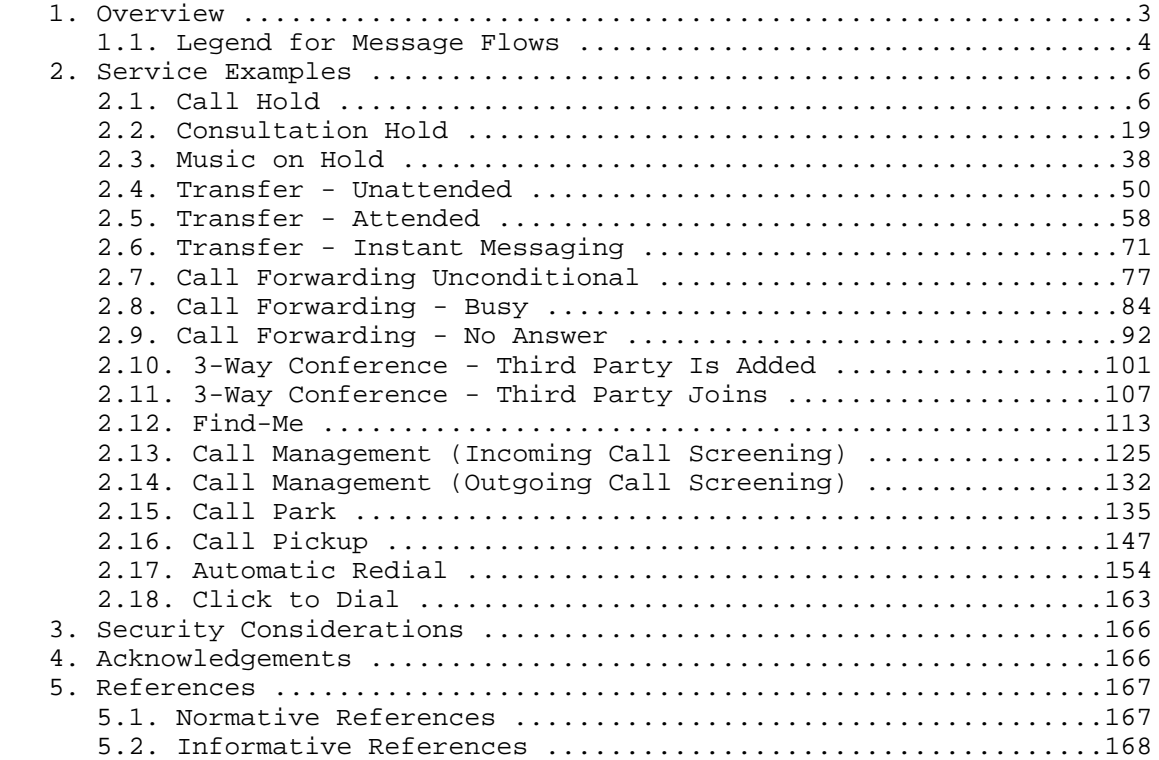

Johnston, et al. Best Current Practice [Page 2]

#### 1. Overview

 This document provides example call flows detailing a SIP implementation of the following traditional telephony services:

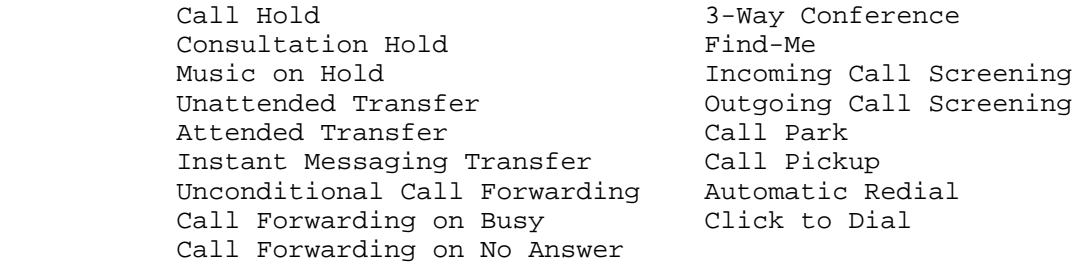

 Note that the Single Line Extension call flow has been removed from this document and will be covered in a separate document.

 The call flows shown in this document were developed in the design of a SIP IP communications network. They represent an example set of so-called IP Centrex services or PBX services.

 It is the hope of the authors that this document will be useful for SIP implementers, designers, and protocol researchers alike and will help further the goal of a standard implementation of RFC 3261 [RFC3261] and some of its extensions.

 These flows represent carefully checked and working group reviewed scenarios of SIP service examples as a companion to the specifications.

 These call flows are based on the current version 2.0 of SIP in RFC 3261 [RFC3261] with Session Description Protocol (SDP) usage described in RFC 3264 [RFC3264]. Other RFCs also form part of the SIP standard and are used and referenced in these call flows.

 The SIP specification and the other referenced documents are definitive as far as protocol issues are concerned. Also, these flows do not represent the only way to implement these services - other approaches such as 3pcc (Third Party Call Control) [RFC3725] or Back-to-Back User Agents (B2BUAs) can be used. This specification does not preclude these or other approaches for implementing such services. The peer-to-peer design and principles of these service examples are described in the Multiparty Framework document [FRAMEWORK].

Johnston, et al. Best Current Practice [Page 3]

 These flows assume the functionality described in the SIP Call Flow Examples document [RFC3665], which explores basic SIP behavior. Some of the scenarios described herein make use of the SIP method extension REFER [RFC3515], the SIP header extension Replaces [RFC3891], and the SIP header extension Join [RFC3911]. The SIP Events document [RFC3265] describes the use of SUBSCRIBE and NOTIFY, while the SIP Dialog Event Package document [RFC4235] describes the dialog event package. Some examples make use of the GRUU (Globally Routable User Agent URI) extension [GRUU].

 These flows were prepared assuming a network of proxies, registrars, and other SIP servers. The use of Secure SIP URIs (sips) is shown throughout this document, implying TLS transport on each hop with assumed certificate validation. However, other security approaches can be used. The use of Digest authentication is shown in some examples.

 The emphasis in these call flows is the SIP signaling exchange. As a result, only very simple SDP offer/answer exchanges are shown with audio media. These flows apply equally well for other media and multimedia sessions. For more advanced examples of SDP offer/answer exchanges, refer to [RFC4317].

 Each call flow is presented with a textual description of the scenario, a message flow diagram showing the messages exchanged between separate network elements, and the detailed contents of each message shown in the diagram.

 For simplicity in reading and editing the document, there are a number of differences between some of the examples and actual SIP messages. For example, the HTTP Digest responses are not actual MD5 encodings. Call-IDs are often repeated, and CSeq counts often begin at 1. Header fields are usually shown in the same order. Usually only the minimum required header field set is shown. Also, message body content lengths are often not calculated, but instead shown as "..." where the actual octet count would be.

1.1. Legend for Message Flows

 Dashed lines (---) represent control messages that are mandatory to the call scenario. These control messages can be SIP signaling.

 Double dashed lines (===) represent media paths between network elements.

 Messages with parentheses around the name represent optional control messages.

Johnston, et al. Best Current Practice [Page 4]

 Messages are identified in the figures as F1, F2, etc. This references the message details in the table that follows the figure.

Lines longer than 72 characters are handled using the <allOneLine> convention defined in Section 2.1 of RFC 4475 [RFC4475].

Comments in the message details are shown in the following form:

/\* Comments. \*/

Johnston, et al. Best Current Practice [Page 5]

## 2. Service Examples

2.1. Call Hold

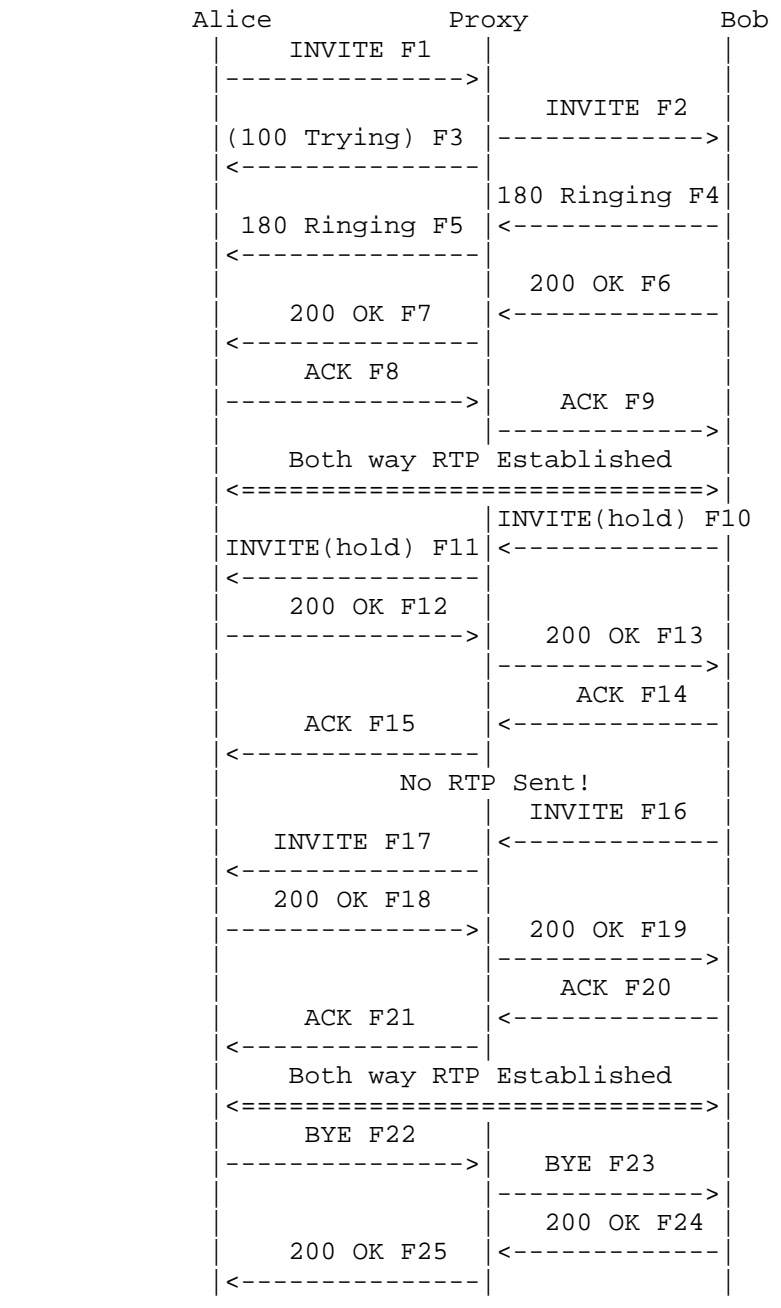

Johnston, et al. Best Current Practice [Page 6]

 In this scenario, Alice calls Bob, then Bob places the call on hold. Bob then takes the call off hold, then Alice hangs up the call. Note that hold is unidirectional in nature. However, a UA that places the other party on hold will generally also stop sending media, resulting in no media exchange between the UAs. Older UAs may set the connection address to 0.0.0.0 when initiating hold. However, this behavior has been deprecated in favor or using the a=inactive SDP attribute if no media is sent, or the a=sendonly attribute if media is still sent.

 Also note the use of the rendering feature tag defined in RFC 4235 [RFC4235] used in F10 and F11 to indicate that Bob's UA is no longer rendering media to Bob, i.e., that Bob has placed the call on hold.

Message Details

F1 INVITE Alice -> Proxy 1

 INVITE sips:bob@biloxi.example.com SIP/2.0 Via: SIP/2.0/TLS client.atlanta.example.com:5061 ;branch=z9hG4bK74bf9 Max-Forwards: 70 From: Alice <sips:alice@atlanta.example.com>;tag=1234567 To: Bob <sips:bob@biloxi.example.com> Call-ID: 12345601@atlanta.example.com CSeq: 1 INVITE Contact: <sips:alice@client.atlanta.example.com> Allow: INVITE, ACK, CANCEL, OPTIONS, BYE, REFER, NOTIFY Supported: replaces Content-Type: application/sdp Content-Length: ...

```
v=0 o=alice 2890844526 2890844526 IN IP4 client.atlanta.example.com
s= c=IN IP4 client.atlanta.example.com
t=0 0
 m=audio 49170 RTP/AVP 0
 a=rtpmap:0 PCMU/8000
```
F2 INVITE Proxy 1 -> Bob

```
 INVITE sips:bob@client.biloxi.example.com SIP/2.0
 Via: SIP/2.0/TLS ss1.example.com:5061
  ;branch=z9hG4bK83749.1
 Via: SIP/2.0/TLS client.atlanta.example.com:5061
```
Johnston, et al. Best Current Practice [Page 7]

```
 ;branch=z9hG4bK74bf9
  ;received=192.0.2.103
 Record-Route: <sips:ss1.example.com;lr>
 Max-Forwards: 69
From: Alice <sips:alice@atlanta.example.com>;tag=1234567
 To: Bob <sips:bob@biloxi.example.com>
 Call-ID: 12345601@atlanta.example.com
 CSeq: 1 INVITE
 Contact: <sips:alice@client.atlanta.example.com>
 Allow: INVITE, ACK, CANCEL, OPTIONS, BYE, REFER, NOTIFY
 Supported: replaces
 Content-Type: application/sdp
 Content-Length: ...
v=0 o=alice 2890844526 2890844526 IN IP4 client.atlanta.example.com
s= c=IN IP4 client.atlanta.example.com
t=0 0
 m=audio 49170 RTP/AVP 0
 a=rtpmap:0 PCMU/8000
 F3 (100 Trying) Proxy 1 -> Alice
 SIP/2.0 100 Trying
 Via: SIP/2.0/TLS client.atlanta.example.com:5061
  ;branch=z9hG4bK74bf9
 ;received=192.0.2.103
From: Alice <sips:alice@atlanta.example.com>;tag=1234567
 To: Bob <sips:bob@biloxi.example.com>
 Call-ID: 12345601@atlanta.example.com
 CSeq: 1 INVITE
 Content-Length: 0
 F4 180 Ringing Bob -> Proxy 1
 SIP/2.0 180 Ringing
 Via: SIP/2.0/TLS ss1.example.com:5061
 ;branch=z9hG4bK83749.1
  ;received=192.0.2.54
 Via: SIP/2.0/TLS client.atlanta.example.com:5061
 ;branch=z9hG4bK74bf9
 ;received=192.0.2.103
 Record-Route: <sips:ss1.example.com;lr>
 From: Alice <sips:alice@atlanta.example.com>;tag=1234567
 To: Bob <sips:bob@biloxi.example.com>;tag=314159
```
Johnston, et al. Best Current Practice [Page 8]

```
 Call-ID: 12345601@atlanta.example.com
 CSeq: 1 INVITE
 Contact: <sips:bob@client.biloxi.example.com>
 Content Length:0
 F5 180 Ringing Proxy 1 -> Alice
 SIP/2.0 180 Ringing
 Via: SIP/2.0/TLS client.atlanta.example.com:5061
 ;branch=z9hG4bK74bf9
  ;received=192.0.2.103
 Record-Route: <sips:ss1.example.com;lr>
 From: Alice <sips:alice@atlanta.example.com>;tag=1234567
 To: Bob <sips:bob@biloxi.example.com>;tag=314159
 Call-ID: 12345601@atlanta.example.com
 CSeq: 1 INVITE
 Contact: <sips:bob@client.biloxi.example.com>
 Content Length: 0
 F6 200 OK Bob -> Proxy 1
 SIP/2.0 200 OK
 Via: SIP/2.0/TLS ss1.example.com:5061
  ;branch=z9hG4bK83749.1
  ;received=192.0.2.54
 Via: SIP/2.0/TLS client.atlanta.example.com:5061
  ;branch=z9hG4bK74bf9
  ;received=192.0.2.103
 Record-Route: <sips:ss1.example.com;lr>
 From: Alice <sips:alice@atlanta.example.com>;tag=1234567
 To: Bob <sips:bob@biloxi.example.com>;tag=314159
 Call-ID: 12345601@atlanta.example.com
 CSeq: 1 INVITE
 Contact: <sips:bob@client.biloxi.example.com>
 Allow: INVITE, ACK, CANCEL, OPTIONS, BYE, REFER, NOTIFY
 Supported: replaces
 Content-Type: application/sdp
 Content-Length: ...
v=0 o=bob 2890844527 2890844527 IN IP4 client.biloxi.example.com
s= c=IN IP4 client.biloxi.example.com
t=0 0
 m=audio 3456 RTP/AVP 0
 a=rtpmap:0 PCMU/8000
```
Johnston, et al. Best Current Practice [Page 9]

```
 SIP/2.0 200 OK
 Via: SIP/2.0/TLS client.atlanta.example.com:5061
 ;branch=z9hG4bK74bf9
  ;received=192.0.2.103
 Record-Route: <sips:ss1.example.com;lr>
From: Alice <sips:alice@atlanta.example.com>;tag=1234567
 To: Bob <sips:bob@biloxi.example.com>;tag=314159
 Call-ID: 12345601@atlanta.example.com
 CSeq: 1 INVITE
 Contact: <sips:bob@client.biloxi.example.com>
 Allow: INVITE, ACK, CANCEL, OPTIONS, BYE, REFER, NOTIFY
 Supported: replaces
 Content-Type: application/sdp
 Content-Length: ...
v=0 o=bob 2890844527 2890844527 IN IP4 client.biloxi.example.com
s= c=IN IP4 client.biloxi.example.com
t=0 0
 m=audio 3456 RTP/AVP 0
 a=rtpmap:0 PCMU/8000
 F8 ACK Alice -> Proxy 1
 ACK sips:bob@client.biloxi.example.com SIP/2.0
 Via: SIP/2.0/TLS client.atlanta.example.com:5061
 ;branch=z9hG4bK74bf92
 Route: <sips:ss1.example.com;lr>
 Max-Forwards: 70
From: Alice <sips:alice@atlanta.example.com>;tag=1234567
 To: Bob <sips:bob@biloxi.example.com>;tag=314159
 Call-ID: 12345601@atlanta.example.com
 CSeq: 1 ACK
 Allow: INVITE, ACK, CANCEL, OPTIONS, BYE, REFER, NOTIFY
 Supported: replaces
 Content-Length: 0
 F9 ACK Proxy 1 -> Bob
 ACK sips:bob@client.biloxi.example.com SIP/2.0
 Via: SIP/2.0/TLS ss1.example.com:5061
  ;branch=z9hG4bK837492.1
 Via: SIP/2.0/TLS client.atlanta.example.com:5061
```
Johnston, et al. Best Current Practice [Page 10]

F7 200 OK Proxy 1 -> Alice

 ;branch=z9hG4bK74bf92 ;received=192.0.2.103 Max-Forwards: 69 From: Alice <sips:alice@atlanta.example.com>;tag=1234567 To: Bob <sips:bob@biloxi.example.com>;tag=314159 Call-ID: 12345601@atlanta.example.com CSeq: 1 ACK Allow: INVITE, ACK, CANCEL, OPTIONS, BYE, REFER, NOTIFY Supported: replaces Content-Length: 0 /\* Bob places Alice on hold. Note that the version is incremented in the o= field of the SDP. \*/ F10 INVITE Bob -> Proxy 1 INVITE sips:alice@client.atlanta.example.com SIP/2.0 Via: SIP/2.0/TLS client.biloxi.example.com:5061 ;branch=z9hG4bKnashds7 Route: <sips:ss1.example.com;lr> Max-Forwards: 70 From: Bob <sips:bob@biloxi.example.com>;tag=314159 To: Alice <sips:alice@atlanta.example.com>;tag=1234567 Call-ID: 12345601@atlanta.example.com CSeq: 1 INVITE Contact: <sips:bob@client.biloxi.example.com>;+sip.rendering="no" Allow: INVITE, ACK, CANCEL, OPTIONS, BYE, REFER, NOTIFY Supported: replaces Content-Type: application/sdp Content-Length: ...  $v=0$  o=bob 2890844527 2890844528 IN IP4 client.biloxi.example.com  $s=$  c=IN IP4 client.biloxi.example.com  $t=0$  0 m=audio 3456 RTP/AVP 0 a=rtpmap:0 PCMU/8000 a=sendonly F11 INVITE Proxy 1 -> Alice INVITE sips:alice@client.atlanta.example.com SIP/2.0 Via: SIP/2.0/TLS ss1.example.com:5061 ;branch=z9hG4bK83749.1 Via: SIP/2.0/TLS client.biloxi.example.com:5061

Johnston, et al. Best Current Practice [Page 11]

```
 ;branch=z9hG4bKnashds7
  ;received=192.0.2.105
 Record-Route: <sips:ss1.example.com;lr>
 Max-Forwards: 69
 From: Bob <sips:bob@biloxi.example.com>;tag=314159
 To: Alice <sips:alice@atlanta.example.com>;tag=1234567
 Call-ID: 12345601@atlanta.example.com
 CSeq: 1 INVITE
 Contact: <sips:bob@client.biloxi.example.com>;+sip.rendering="no"
 Allow: INVITE, ACK, CANCEL, OPTIONS, BYE, REFER, NOTIFY
 Supported: replaces
 Content-Type: application/sdp
 Content-Length: ...
v=0 o=bob 2890844527 2890844528 IN IP4 client.biloxi.example.com
s= c=IN IP4 client.biloxi.example.com
t=0 0
 m=audio 3456 RTP/AVP 0
 a=rtpmap:0 PCMU/8000
 a=sendonly
 /* Alice replies to hold. */
 F12 200 OK Alice -> Proxy 1
 SIP/2.0 200 OK
 Via: SIP/2.0/TLS ss1.example.com:5061
 ;branch=z9hG4bK83749.1
 ;received=192.0.2.54
 Via: SIP/2.0/TLS client.biloxi.example.com:5061
 ;branch=z9hG4bKnashds7
 ;received=192.0.2.105
 Record-Route: <sips:ss1.example.com;lr>
 From: Bob <sips:bob@biloxi.example.com>;tag=314159
 To: Alice <sips:alice@atlanta.example.com>;tag=1234567
 Call-ID: 12345601@atlanta.example.com
 CSeq: 1 INVITE
 Contact: <sips:alice@client.atlanta.example.com>
 Allow: INVITE, ACK, CANCEL, OPTIONS, BYE, REFER, NOTIFY
 Supported: replaces
 Content-Type: application/sdp
 Content-Length: ...
```
Johnston, et al. Best Current Practice [Page 12]

```
v=0 o=alice 2890844526 2890844527 IN IP4 client.atlanta.example.com
s= c=IN IP4 client.atlanta.example.com
t=0 0
 m=audio 49170 RTP/AVP 0
 a=rtpmap:0 PCMU/8000
 a=recvonly
 F13 200 OK Proxy 1 -> Bob
 SIP/2.0 200 OK
 Via: SIP/2.0/TLS client.biloxi.example.com:5061
  ;branch=z9hG4bKnashds7
  ;received=192.0.2.105
 Record-Route: <sips:ss1.example.com;lr>
 From: Bob <sips:bob@biloxi.example.com>;tag=314159
 To: Alice <sips:alice@atlanta.example.com>;tag=1234567
 Call-ID: 12345601@atlanta.example.com
 CSeq: 1 INVITE
 Contact: <sips:alice@client.atlanta.example.com>
 Allow: INVITE, ACK, CANCEL, OPTIONS, BYE, REFER, NOTIFY
 Supported: replaces
 Content-Type: application/sdp
 Content-Length: ...
v=0 o=alice 2890844526 2890844527 IN IP4 client.atlanta.example.com
s= c=IN IP4 client.atlanta.example.com
 t=0 0
 m=audio 49170 RTP/AVP 0
 a=rtpmap:0 PCMU/8000
 a=recvonly
 F14 ACK Bob -> Proxy 1
 ACK sips:alice@client.atlanta.example.com SIP/2.0
 Via: SIP/2.0/TLS client.biloxi.example.com:5061
 ;branch=z9hG4bKnashds72
 Route: <sips:ss1.example.com;lr>
 Max-Forwards: 70
 From: Bob <sips:bob@biloxi.example.com>;tag=314159
 To: Alice <sips:alice@atlanta.example.com>;tag=1234567
 Call-ID: 12345601@atlanta.example.com
 CSeq: 1 ACK
```
Johnston, et al. Best Current Practice [Page 13]

 Allow: INVITE, ACK, CANCEL, OPTIONS, BYE, REFER, NOTIFY Supported: replaces Content-Length: 0 F15 ACK Proxy 1 -> Alice ACK sips:alice@client.atlanta.example.com SIP/2.0 Via: SIP/2.0/TLS ss1.example.com:5061 ;branch=z9hG4bK83749.1 Via: SIP/2.0/TLS client.biloxi.example.com:5061 ;branch=z9hG4bKnashds72 ;received=192.0.2.105 Max-Forwards: 69 From: Bob <sips:bob@biloxi.example.com>;tag=314159 To: Alice <sips:alice@atlanta.example.com>;tag=1234567 Call-ID: 12345601@atlanta.example.com CSeq: 1 ACK Allow: INVITE, ACK, CANCEL, OPTIONS, BYE, REFER, NOTIFY Supported: replaces Content-Length: 0 /\* Bob takes the call off hold. \*/ F16 INVITE Bob -> Proxy 1 INVITE sips:alice@client.atlanta.example.com SIP/2.0 Via: SIP/2.0/TLS client.biloxi.example.com:5061 ;branch=z9hG4bKnashds73 Route: <sips:ss1.example.com;lr> Max-Forwards: 70 From: Bob <sips:bob@biloxi.example.com>;tag=314159 To: Alice <sips:alice@atlanta.example.com>;tag=1234567 Call-ID: 12345601@atlanta.example.com CSeq: 2 INVITE Contact: <sips:bob@client.biloxi.example.com> Allow: INVITE, ACK, CANCEL, OPTIONS, BYE, REFER, NOTIFY Supported: replaces Content-Type: application/sdp Content-Length: ...  $v=0$  o=bob 2890844527 2890844529 IN IP4 client.biloxi.example.com  $s=$ c=IN IP4 client.biloxi.example.com

Johnston, et al. Best Current Practice [Page 14]

```
t=0 0
 m=audio 3456 RTP/AVP 0
 a=rtpmap:0 PCMU/8000
 F17 INVITE Proxy 1 -> Alice
 INVITE sips:alice@client.atlanta.example.com SIP/2.0
 Via: SIP/2.0/TLS ss1.example.com:5061
  ;branch=z9hG4bK837493.1
 Via: SIP/2.0/TLS client.biloxi.example.com:5061
 ;branch=z9hG4bKnashds73
  ;received=192.0.2.105
 Record-Route: <sips:ss1.example.com;lr>
 Max-Forwards: 69
 From: Bob <sips:bob@biloxi.example.com>;tag=314159
 To: Alice <sips:alice@atlanta.example.com>;tag=1234567
 Call-ID: 12345601@atlanta.example.com
 CSeq: 2 INVITE
 Contact: <sips:bob@client.biloxi.example.com>
 Allow: INVITE, ACK, CANCEL, OPTIONS, BYE, REFER, NOTIFY
 Supported: replaces
 Content-Type: application/sdp
 Content-Length: ...
v=0 o=bob 2890844527 2890844529 IN IP4 client.biloxi.example.com
s= c=IN IP4 client.biloxi.example.com
t=0 0
 m=audio 3456 RTP/AVP 0
 a=rtpmap:0 PCMU/8000
 F18 200 OK Alice -> Proxy 1
 SIP/2.0 200 OK
 Via: SIP/2.0/TLS ss1.example.com:5061
  ;branch=z9hG4bK837493.1
  ;received=192.0.2.54
 Via: SIP/2.0/TLS client.biloxi.example.com:5061
  ;branch=z9hG4bKnashds73
  ;received=192.0.2.105
 Record-Route: <sips:ss1.example.com;lr>
 From: Bob <sips:bob@biloxi.example.com>;tag=314159
 To: Alice <sips:alice@atlanta.example.com>;tag=1234567
 Call-ID: 12345601@atlanta.example.com
 CSeq: 2 INVITE
```
Johnston, et al. Best Current Practice [Page 15]

 Contact: <sips:alice@client.atlanta.example.com> Allow: INVITE, ACK, CANCEL, OPTIONS, BYE, REFER, NOTIFY Supported: replaces Content-Type: application/sdp Content-Length: ...  $v=0$  o=alice 2890844526 2890844528 IN IP4 client.atlanta.example.com  $s=$  c=IN IP4 client.atlanta.example.com  $t=0$  0 m=audio 49170 RTP/AVP 0 a=rtpmap:0 PCMU/8000 F19 200 OK Proxy 1 -> Bob SIP/2.0 200 OK Via: SIP/2.0/TLS client.biloxi.example.com:5061 ;branch=z9hG4bKnashds73 ;received=192.0.2.105 Record-Route: <sips:ss1.example.com;lr> From: Bob <sips:bob@biloxi.example.com>;tag=314159 To: Alice <sips:alice@atlanta.example.com>;tag=1234567 Call-ID: 12345601@atlanta.example.com CSeq: 2 INVITE Contact: <sips:alice@client.atlanta.example.com> Allow: INVITE, ACK, CANCEL, OPTIONS, BYE, REFER, NOTIFY Supported: replaces Content-Type: application/sdp Content-Length: ...  $v=0$  o=alice 2890844526 2890844528 IN IP4 client.atlanta.example.com  $s=$  c=IN IP4 client.atlanta.example.com  $t=0$  0 m=audio 49170 RTP/AVP 0 a=rtpmap:0 PCMU/8000 F20 ACK Bob -> Proxy 1 ACK sips:alice@client.atlanta.example.com SIP/2.0 Via: SIP/2.0/TLS client.biloxi.example.com:5061 ;branch=z9hG4bKnashds74 Route: <sips:ss1.example.com;lr> Max-Forwards: 70

Johnston, et al. Best Current Practice [Page 16]

 From: Bob <sips:bob@biloxi.example.com>;tag=314159 To: Alice <sips:alice@atlanta.example.com>;tag=1234567 Call-ID: 12345601@atlanta.example.com CSeq: 2 ACK Allow: INVITE, ACK, CANCEL, OPTIONS, BYE, REFER, NOTIFY Supported: replaces Content-Length: 0 F21 ACK Proxy 1 -> Alice ACK sips:alice@client.atlanta.example.com SIP/2.0 Via: SIP/2.0/TLS ss1.example.com:5061 ;branch=z9hG4bK837494.1 Via: SIP/2.0/TLS client.biloxi.example.com:5061 ;branch=z9hG4bKnashds74 ;received=192.0.2.105 Max-Forwards: 69 From: Bob <sips:bob@biloxi.example.com>;tag=314159 To: Alice <sips:alice@atlanta.example.com>;tag=1234567 Call-ID: 12345601@atlanta.example.com CSeq: 2 ACK Allow: INVITE, ACK, CANCEL, OPTIONS, BYE, REFER, NOTIFY Supported: replaces Content-Length: 0 /\* RTP Media stream re-established. Alice disconnects. \*/ F22 BYE Alice -> Proxy 1 BYE sips:bob@client.biloxi.example.com SIP/2.0 Via: SIP/2.0/TLS client.atlanta.example.com:5061 ;branch=z9hG4bK74bf97 Route: <sips:ss1.example.com;lr> Max-Forwards: 70 From: Alice <sips:alice@atlanta.example.com>;tag=1234567 To: Bob <sips:bob@biloxi.example.com>;tag=314159 Call-ID: 12345601@atlanta.example.com CSeq: 2 BYE Content-Length: 0 F23 BYE Proxy 1 -> Bob BYE sips:bob@client.biloxi.example.com SIP/2.0 Via: SIP/2.0/TLS ss1.example.com:5061 ;branch=z9hG4bK837497.1

Johnston, et al. Best Current Practice [Page 17]

```
 Via: SIP/2.0/TLS client.atlanta.example.com:5061
  ;branch=z9hG4bK74bf97
  ;received=192.0.2.103
 Max-Forwards: 69
 From: Alice <sips:alice@atlanta.example.com>;tag=1234567
 To: Bob <sips:bob@biloxi.example.com>;tag=314159
 Call-ID: 12345601@atlanta.example.com
 CSeq: 2 BYE
 Content-Length: 0
 F24 200 OK Bob -> Proxy 1
 SIP/2.0 200 OK
 Via: SIP/2.0/TLS ss1.example.com:5061
 ;branch=z9hG4bK837497.1
  ;received=192.0.2.54
 Via: SIP/2.0/TLS client.atlanta.example.com:5061
 ;branch=z9hG4bK74bf97
 ;received=192.0.2.103
From: Alice <sips:alice@atlanta.example.com>;tag=1234567
 To: Bob <sips:bob@biloxi.example.com>;tag=314159
 Call-ID: 12345601@atlanta.example.com
 CSeq: 2 BYE
 Content-Length: 0
 F25 200 OK Proxy 1 -> Alice
 SIP/2.0 200 OK
 Via: SIP/2.0/TLS client.atlanta.example.com:5061
 ;branch=z9hG4bK74bf97
 ;received=192.0.2.103
From: Alice <sips:alice@atlanta.example.com>;tag=1234567
 To: Bob <sips:bob@biloxi.example.com>;tag=314159
 Call-ID: 12345601@atlanta.example.com
 CSeq: 2 BYE
 Content-Length: 0
```
Johnston, et al. Best Current Practice [Page 18]

### 2.2. Consultation Hold

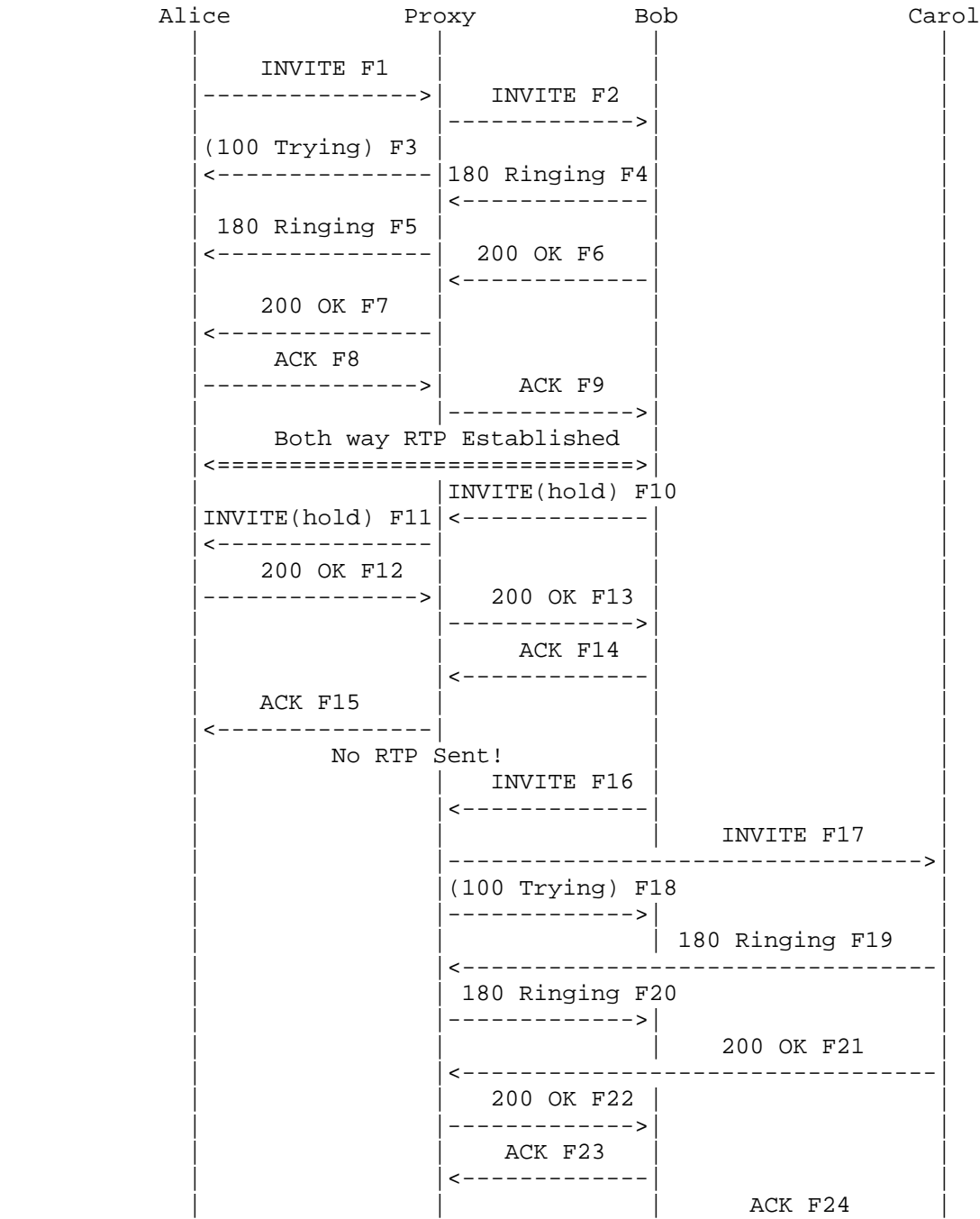

Johnston, et al. Best Current Practice [Page 19]

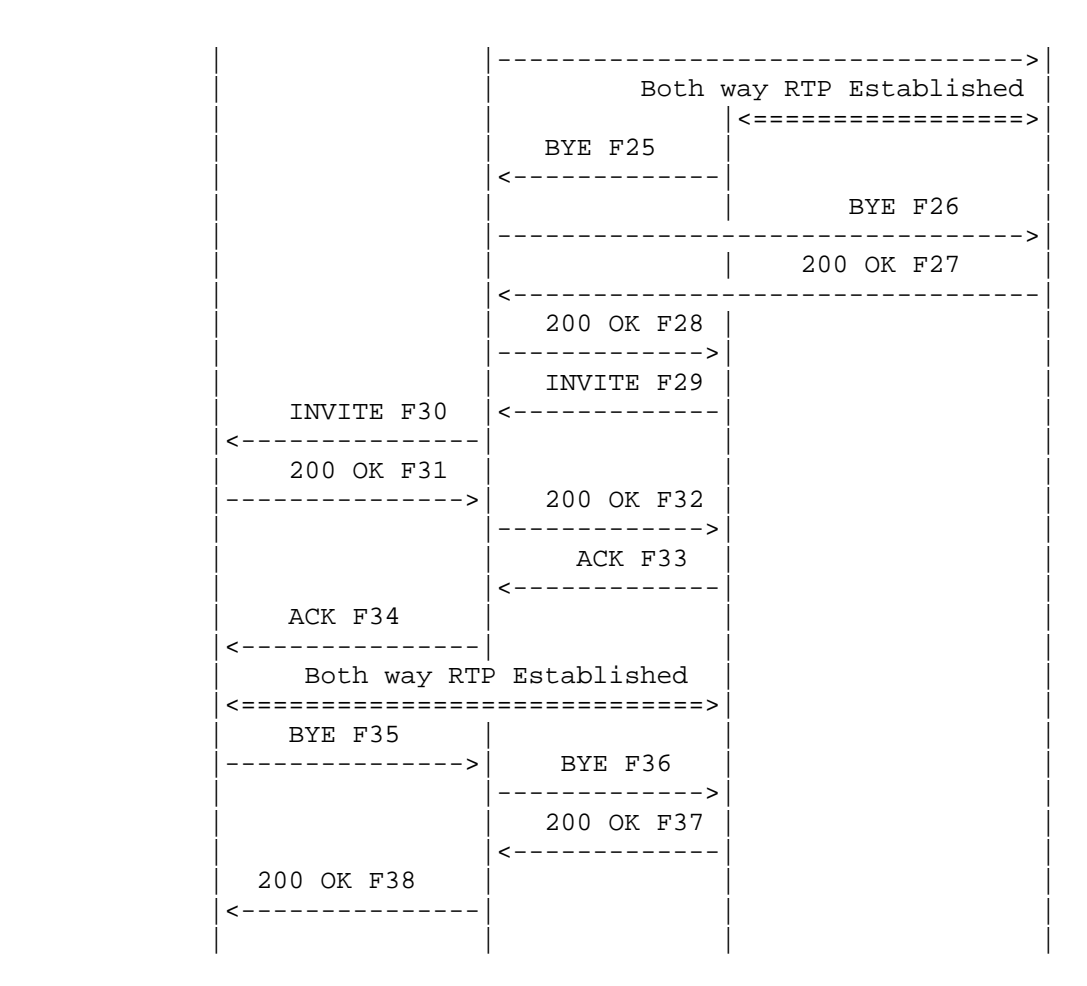

 In this scenario, Alice calls Bob. Bob places call on hold. Bob calls Carol. Bob then disconnects with Carol, then takes the call with Alice off hold. The call ends when Alice hangs up.

 Also note the use of the rendering feature tag defined in RFC 4235 [RFC4235] used in F10 to indicate that Bob's UA is no longer rendering media to Bob, i.e., that Bob has placed the call on hold.

Message Details

F1 INVITE Alice -> Proxy 1

 INVITE sips:bob@biloxi.example.com SIP/2.0 Via: SIP/2.0/TLS client.atlanta.example.com:5061 ;branch=z9hG4bK74bf9 Max-Forwards: 70

Johnston, et al. Best Current Practice [Page 20]

```
From: Alice <sips:alice@atlanta.example.com>;tag=1234567
 To: Bob <sips:bob@biloxi.example.com>
 Call-ID: 12345600@atlanta.example.com
 CSeq: 1 INVITE
 Contact: <sips:alice@client.atlanta.example.com>
 Allow: INVITE, ACK, CANCEL, OPTIONS, BYE, REFER, NOTIFY
 Supported: replaces
 Content-Type: application/sdp
 Content-Length: ...
v=0 o=alice 2890844526 2890844526 IN IP4 client.atlanta.example.com
s= c=IN IP4 client.atlanta.example.com
t=0 0
 m=audio 49170 RTP/AVP 0
 a=rtpmap:0 PCMU/8000
 F2 INVITE Proxy 1 -> Bob
 INVITE sips:bob@client.biloxi.example.com SIP/2.0
 Via: SIP/2.0/TLS ss1.example.com:5061
 ;branch=z9hG4bK83749.1
 Via: SIP/2.0/TLS client.atlanta.example.com:5061
  ;branch=z9hG4bK74bf9
  ;received=192.0.2.103
 Record-Route: <sips:ss1.example.com;lr>
 Max-Forwards: 69
From: Alice <sips:alice@atlanta.example.com>;tag=1234567
 To: Bob <sips:bob@biloxi.example.com>
 Call-ID: 12345600@atlanta.example.com
 CSeq: 1 INVITE
 Contact: <sips:alice@client.atlanta.example.com>
 Allow: INVITE, ACK, CANCEL, OPTIONS, BYE, REFER, NOTIFY
 Supported: replaces
 Content-Type: application/sdp
 Content-Length: ...
v=0 o=alice 2890844526 2890844526 IN IP4 client.atlanta.example.com
s= c=IN IP4 client.atlanta.example.com
 t=0 0
 m=audio 49170 RTP/AVP 0
 a=rtpmap:0 PCMU/8000
```
Johnston, et al. Best Current Practice [Page 21]

```
 F3 (100 Trying) Proxy 1 -> Alice
 SIP/2.0 100 Trying
 Via: SIP/2.0/TLS client.atlanta.example.com:5061
 ;branch=z9hG4bK74bf9
 ;received=192.0.2.103
From: Alice <sips:alice@atlanta.example.com>;tag=1234567
 To: Bob <sips:bob@biloxi.example.com>
 Call-ID: 12345600@atlanta.example.com
 CSeq: 1 INVITE
 Content-Length: 0
 F4 180 Ringing Bob -> Proxy 1
 SIP/2.0 180 Ringing
 Via: SIP/2.0/TLS ss1.example.com:5061
  ;branch=z9hG4bK83749.1
  ;received=192.0.2.54
 Via: SIP/2.0/TLS client.atlanta.example.com:5061
 ;branch=z9hG4bK74bf9
  ;received=192.0.2.103
 Record-Route: <sips:ss1.example.com;lr>
 From: Alice <sips:alice@atlanta.example.com>;tag=1234567
 To: Bob <sips:bob@biloxi.example.com>;tag=314159
 Call-ID: 12345600@atlanta.example.com
 CSeq: 1 INVITE
 Contact: <sips:bob@client.biloxi.example.com>
 Content Length:0
 F5 180 Ringing Proxy 1 -> Alice
 SIP/2.0 180 Ringing
 Via: SIP/2.0/TLS client.atlanta.example.com:5061
 ;branch=z9hG4bK74bf9
 ;received=192.0.2.103
 Record-Route: <sips:ss1.example.com;lr>
 From: Alice <sips:alice@atlanta.example.com>;tag=1234567
 To: Bob <sips:bob@biloxi.example.com>;tag=314159
 Call-ID: 12345600@atlanta.example.com
 CSeq: 1 INVITE
 Contact: <sips:bob@client.biloxi.example.com>
 Content Length: 0
```

```
 F6 200 OK Bob -> Proxy 1
 SIP/2.0 200 OK
 Via: SIP/2.0/TLS ss1.example.com:5061
 ;branch=z9hG4bK83749.1
  ;received=192.0.2.54
 Via: SIP/2.0/TLS client.atlanta.example.com:5061
 ;branch=z9hG4bK74bf9
 ;received=192.0.2.103
 Record-Route: <sips:ss1.example.com;lr>
 From: Alice <sips:alice@atlanta.example.com>;tag=1234567
 To: Bob <sips:bob@biloxi.example.com>;tag=314159
 Call-ID: 12345600@atlanta.example.com
 CSeq: 1 INVITE
 Contact: <sips:bob@client.biloxi.example.com>
 Allow: INVITE, ACK, CANCEL, OPTIONS, BYE, REFER, NOTIFY
 Supported: replaces
 Content-Type: application/sdp
 Content-Length: ...
v=0 o=bob 2890844527 2890844527 IN IP4 client.biloxi.example.com
s= c=IN IP4 client.biloxi.example.com
t=0 0
 m=audio 3456 RTP/AVP 0
 a=rtpmap:0 PCMU/8000
 F7 200 OK Proxy 1 -> Alice
 SIP/2.0 200 OK
 Via: SIP/2.0/TLS client.atlanta.example.com:5061
 ;branch=z9hG4bK74bf9
  ;received=192.0.2.103
 Record-Route: <sips:ss1.example.com;lr>
 From: Alice <sips:alice@atlanta.example.com>;tag=1234567
 To: Bob <sips:bob@biloxi.example.com>;tag=314159
 Call-ID: 12345600@atlanta.example.com
 CSeq: 1 INVITE
 Contact: <sips:bob@client.biloxi.example.com>
 Allow: INVITE, ACK, CANCEL, OPTIONS, BYE, REFER, NOTIFY
 Supported: replaces
 Content-Type: application/sdp
 Content-Length: ...
```
Johnston, et al. Best Current Practice [Page 23]

```
v=0 o=bob 2890844527 2890844527 IN IP4 client.biloxi.example.com
s= c=IN IP4 client.biloxi.example.com
t=0 0
 m=audio 3456 RTP/AVP 0
 a=rtpmap:0 PCMU/8000
 F8 ACK Alice -> Proxy 1
 ACK sips:bob@client.biloxi.example.com SIP/2.0
 Via: SIP/2.0/TLS client.atlanta.example.com:5061
 ;branch=z9hG4bK74bf45
 Route: <sips:ss1.example.com;lr>
 Max-Forwards: 70
 From: Alice <sips:alice@atlanta.example.com>;tag=1234567
 To: Bob <sips:bob@biloxi.example.com>;tag=314159
 Call-ID: 12345600@atlanta.example.com
 CSeq: 1 ACK
 Allow: INVITE, ACK, CANCEL, OPTIONS, BYE, REFER, NOTIFY
 Supported: replaces
 Content-Length: 0
 F9 ACK Proxy 1 -> Bob
 ACK sips:bob@client.biloxi.example.com SIP/2.0
 Via: SIP/2.0/TLS ss1.example.com:5061
 ;branch=z9hG4bK837494.1
 Via: SIP/2.0/TLS client.atlanta.example.com:5061
 ;branch=z9hG4bK74bf45
 ;received=192.0.2.103
 Max-Forwards: 69
 From: Alice <sips:alice@atlanta.example.com>;tag=1234567
 To: Bob <sips:bob@biloxi.example.com>;tag=314159
 Call-ID: 12345600@atlanta.example.com
 CSeq: 1 ACK
 Allow: INVITE, ACK, CANCEL, OPTIONS, BYE, REFER, NOTIFY
 Supported: replaces
 Content-Length: 0
```
Johnston, et al. Best Current Practice [Page 24]

```
 /* Bob places Alice on hold. */
 F10 INVITE Bob -> Proxy 1
 INVITE sips:alice@client.atlanta.example.com SIP/2.0
 Via: SIP/2.0/TLS client.biloxi.example.com:5061
  ;branch=z9hG4bKnashds7
 Route: <sips:ss1.example.com;lr>
 Max-Forwards: 70
 From: Bob <sips:bob@biloxi.example.com>;tag=314159
 To: Alice <sips:alice@atlanta.example.com>;tag=1234567
 Call-ID: 12345600@atlanta.example.com
 CSeq: 1 INVITE
 Contact: <sips:bob@client.biloxi.example.com>;+sip.rendering="no"
 Allow: INVITE, ACK, CANCEL, OPTIONS, BYE, REFER, NOTIFY
 Supported: replaces
 Content-Type: application/sdp
 Content-Length: ...
v=0 o=bob 2890844527 2890844528 IN IP4 client.biloxi.example.com
s= c=IN IP4 client.biloxi.example.com
t=0 0
 m=audio 3456 RTP/AVP 0
 a=rtpmap:0 PCMU/8000
 a=sendonly
 F11 INVITE Proxy 1 -> Alice
 INVITE sips:alice@client.atlanta.example.com SIP/2.0
 Via: SIP/2.0/TLS ss1.example.com:5061
  ;branch=z9hG4bK837497.1
 Via: SIP/2.0/TLS client.biloxi.example.com:5061
 ;branch=z9hG4bKnashds7
  ;received=192.0.2.105
 Record-Route: <sips:ss1.example.com;lr>
 Max-Forwards: 69
 From: Bob <sips:bob@biloxi.example.com>;tag=314159
 To: Alice <sips:alice@atlanta.example.com>;tag=1234567
 Call-ID: 12345600@atlanta.example.com
 CSeq: 1 INVITE
 Contact: <sips:bob@client.biloxi.example.com>;+sip.rendering="no"
 Allow: INVITE, ACK, CANCEL, OPTIONS, BYE, REFER, NOTIFY
 Supported: replaces
 Content-Type: application/sdp
 Content-Length: ...
```
Johnston, et al. Best Current Practice [Page 25]

 $v=0$  o=bob 2890844527 2890844528 IN IP4 client.biloxi.example.com  $s=$  c=IN IP4 client.biloxi.example.com  $t=0$  0 m=audio 3456 RTP/AVP 0 a=rtpmap:0 PCMU/8000 a=sendonly F12 200 OK Alice -> Proxy 1 SIP/2.0 200 OK Via: SIP/2.0/TLS ss1.example.com:5061 ;branch=z9hG4bK837497.1 ;received=192.0.2.54 Via: SIP/2.0/TLS client.biloxi.example.com:5061 ;branch=z9hG4bKnashds7 ;received=192.0.2.105 Record-Route: <sips:ss1.example.com;lr> From: Bob <sips:bob@biloxi.example.com>;tag=314159 To: Alice <sips:alice@atlanta.example.com>;tag=1234567 Call-ID: 12345600@atlanta.example.com CSeq: 1 INVITE Contact: <sips:alice@client.atlanta.example.com> Allow: INVITE, ACK, CANCEL, OPTIONS, BYE, REFER, NOTIFY Supported: replaces Content-Type: application/sdp Content-Length: ...  $v=0$  o=alice 2890844526 2890844527 IN IP4 client.atlanta.example.com  $s=$  c=IN IP4 client.atlanta.example.com  $t=0$  0 m=audio 49170 RTP/AVP 0 a=rtpmap:0 PCMU/8000 a=recvonly F13 200 OK Proxy 1 -> Bob SIP/2.0 200 OK Via: SIP/2.0/TLS client.biloxi.example.com:5061 ;branch=z9hG4bKnashds7 ;received=192.0.2.105 Record-Route: <sips:ss1.example.com;lr> From: Bob <sips:bob@biloxi.example.com>;tag=314159

Johnston, et al. Best Current Practice [Page 26]

```
 To: Alice <sips:alice@atlanta.example.com>;tag=1234567
 Call-ID: 12345600@atlanta.example.com
 CSeq: 1 INVITE
 Contact: <sips:alice@client.atlanta.example.com>
 Allow: INVITE, ACK, CANCEL, OPTIONS, BYE, REFER, NOTIFY
 Supported: replaces
 Content-Type: application/sdp
 Content-Length: ...
v=0 o=alice 2890844526 2890844527 IN IP4 client.atlanta.example.com
s= c=IN IP4 client.atlanta.example.com
 t=0 0
 m=audio 49170 RTP/AVP 0
 a=rtpmap:0 PCMU/8000
 a=recvonly
 F14 ACK Bob -> Proxy 1
 ACK sips:alice@client.atlanta.example.com SIP/2.0
 Via: SIP/2.0/TLS client.biloxi.example.com:5061
 ;branch=z9hG4bKnashdsg
 Route: <sips:ss1.example.com;lr>
 Max-Forwards: 70
 From: Bob <sips:bob@biloxi.example.com>;tag=314159
 To: Alice <sips:alice@atlanta.example.com>;tag=1234567
 Call-ID: 12345600@atlanta.example.com
 CSeq: 1 ACK
 Allow: INVITE, ACK, CANCEL, OPTIONS, BYE, REFER, NOTIFY
 Supported: replaces
 Content-Length: 0
 F15 ACK Proxy 1 -> Alice
 ACK sips:alice@client.atlanta.example.com SIP/2.0
 Via: SIP/2.0/TLS ss1.example.com:5061
  ;branch=z9hG4bK8374.1
 Via: SIP/2.0/TLS client.biloxi.example.com:5061
 ;branch=z9hG4bKnashdsg
  ;received=192.0.2.105
 Max-Forwards: 69
 From: Bob <sips:bob@biloxi.example.com>;tag=314159
 To: Alice <sips:alice@atlanta.example.com>;tag=1234567
```
Johnston, et al. Best Current Practice [Page 27]

```
 Call-ID: 12345600@atlanta.example.com
 CSeq: 1 ACK
 Content-Length: 0
 F16 INVITE Bob -> Proxy 1
 INVITE sips:carol@chicago.example.com SIP/2.0
 Via: SIP/2.0/TLS client.biloxi.example.com:5061
 ;branch=z9hG4bKnashds22
 Max-Forwards: 70
 From: Bob <sips:bob@biloxi.example.com>;tag=8675309
 To: Carol <sips:carol@chicago.example.com>
 Call-ID: 9876543210@biloxi.example.com
 CSeq: 1 INVITE
 Contact: <sips:bob@client.biloxi.example.com>
 Allow: INVITE, ACK, CANCEL, OPTIONS, BYE, REFER, NOTIFY
 Supported: replaces
 Content-Type: application/sdp
 Content-Length: ...
v=0 o=bob 2890844834 2890844834 IN IP4 client.biloxi.example.com
s= c=IN IP4 client.biloxi.example.com
 t=0 0
 m=audio 50170 RTP/AVP 0
 a=rtpmap:0 PCMU/8000
 F17 INVITE Proxy 1 -> Carol
 INVITE sips:carol@client.chicago.example.com SIP/2.0
 Via: SIP/2.0/TLS ss1.example.com:5061
 ;branch=z9hG4bK83749a.1
 Via: SIP/2.0/TLS client.biloxi.example.com:5061
  ;branch=z9hG4bKnashds22
  ;received=192.0.2.105
 Record-Route: <sips:ss1.example.com;lr>
 Max-Forwards: 69
 From: Bob <sips:bob@biloxi.example.com>;tag=8675309
 To: Carol <sips:carol@chicago.example.com>
 Call-ID: 9876543210@biloxi.example.com
 CSeq: 1 INVITE
 Contact: <sips:bob@client.biloxi.example.com>
 Allow: INVITE, ACK, CANCEL, OPTIONS, BYE, REFER, NOTIFY
```
Johnston, et al. Best Current Practice [Page 28]

 Supported: replaces Content-Type: application/sdp Content-Length: ...  $v=0$  o=bob 2890844834 2890844834 IN IP4 client.biloxi.example.com  $s=$  c=IN IP4 client.biloxi.example.com  $t=0$  0 m=audio 50170 RTP/AVP 0 a=rtpmap:0 PCMU/8000 F18 (100 Trying) Proxy  $1 \rightarrow Bob$  SIP/2.0 100 Trying Via: SIP/2.0/TLS client.biloxi.example.com:5061 ;branch=z9hG4bKnashds22 ;received=192.0.2.105 From: Bob <sips:bob@biloxi.example.com>;tag=8675309 To: Carol <sips:carol@chicago.example.com> Call-ID: 9876543210@biloxi.example.com CSeq: 1 INVITE Content-Length: 0 F19 180 Ringing Carol -> Proxy 1 SIP/2.0 180 Ringing Via: SIP/2.0/TLS ss1.example.com:5061 ;branch=z9hG4bK83749a.1 ;received=192.0.2.54 Via: SIP/2.0/TLS client.biloxi.example.com:5061 ;branch=z9hG4bKnashds22 ;received=192.0.2.105 Record-Route: <sips:ss1.example.com;lr> From: Bob <sips:bob@biloxi.example.com>;tag=8675309 To: Carol <sips:carol@chicago.example.com>;tag=456654 Call-ID: 9876543210@atlanta.example.com CSeq: 1 INVITE Contact: <sips:carol@client.chicago.example.com> Content Length:0 F20 180 Ringing Proxy 1 -> Bob SIP/2.0 180 Ringing Via: SIP/2.0/TLS client.biloxi.example.com:5061 ;branch=z9hG4bKnashds22

Johnston, et al. Best Current Practice [Page 29]

 ;received=client.chicago.example.com Record-Route: <sips:ss1.example.com;lr> From: Bob <sips:bob@biloxi.example.com>;tag=8675309 To: Carol <sips:carol@chicago.example.com>;tag=456654 Call-ID: 9876543210@biloxi.example.com CSeq: 1 INVITE Contact: <sips:carol@client.chicago.example.com> Content Length: 0 F21 200 OK Carol -> Proxy 1 SIP/2.0 200 OK Via: SIP/2.0/TLS ss1.example.com:5061 ;branch=z9hG4bK83749a.1 ;received=192.0.2.54 Via: SIP/2.0/TLS client.biloxi.example.com:5061 ;branch=z9hG4bKnashds22 ;received=192.0.2.105 Record-Route: <sips:ss1.example.com;lr> From: Bob <sips:bob@biloxi.example.com>;tag=8675309 To: Carol <sips:carol@chicago.example.com>;tag=456654 Call-ID: 9876543210@biloxi.example.com CSeq: 1 INVITE Contact: <sips:carol@client.chicago.example.com> Allow: INVITE, ACK, CANCEL, OPTIONS, BYE, REFER, NOTIFY Supported: replaces Content-Type: application/sdp Content-Length: ...  $v=0$  o=carol 2890844922 2890844922 IN IP4 client.chicago.example.com  $s=$  c=IN IP4 client.chicago.example.com  $t=0$  0 m=audio 3456 RTP/AVP 0 a=rtpmap:0 PCMU/8000 F22 200 OK Proxy 1 -> Bob SIP/2.0 200 OK Via: SIP/2.0/TLS client.biloxi.example.com:5061 ;branch=z9hG4bKnashds22 ;received=192.0.2.105 Record-Route: <sips:ss1.example.com;lr> From: Bob <sips:bob@biloxi.example.com>;tag=8675309 To: Carol <sips:carol@chicago.example.com>;tag=456654

Johnston, et al. Best Current Practice [Page 30]

 Call-ID: 9876543210@biloxi.example.com CSeq: 1 INVITE Contact: <sips:carol@client.chicago.example.com> Allow: INVITE, ACK, CANCEL, OPTIONS, BYE, REFER, NOTIFY Supported: replaces Content-Type: application/sdp Content-Length: ...  $v=0$  o=carol 2890844922 2890844922 IN IP4 client.chicago.example.com  $s=$  c=IN IP4 client.chicago.example.com  $t=0$  0 m=audio 3456 RTP/AVP 0 a=rtpmap:0 PCMU/8000 F23 ACK Bob -> Proxy 1 ACK sips:carol@client.chicago.example.com SIP/2.0 Via: SIP/2.0/TLS client.biloxi.example.com:5061 ;branch=z9hG4bKnashds24 Route: <sips:ss1.example.com;lr> Max-Forwards: 70 From: Bob <sips:bob@biloxi.example.com>;tag=8675309 To: Carol <sips:carol@chicago.example.com>;tag=456654 Call-ID: 9876543210@biloxi.example.com CSeq: 1 ACK Allow: INVITE, ACK, CANCEL, OPTIONS, BYE, REFER, NOTIFY Supported: replaces Content-Length: 0 F24 ACK Proxy 1 -> Carol ACK sips:carol@client.chicago.example.com SIP/2.0 Via: SIP/2.0/TLS ss1.example.com:5061 ;branch=z9hG4bK83749b.1 Via: SIP/2.0/TLS client.biloxi.example.com:5061 ;branch=z9hG4bKnashds24 ;received=192.0.2.105 Max-Forwards: 69 From: Bob <sips:bob@biloxi.example.com>;tag=8675309 To: Carol <sips:carol@chicago.example.com>;tag=456654 Call-ID: 9876543210@biloxi.example.com CSeq: 1 ACK

Johnston, et al. Best Current Practice [Page 31]

```
 Allow: INVITE, ACK, CANCEL, OPTIONS, BYE, REFER, NOTIFY
 Supported: replaces
 Content-Length: 0
 F25 BYE Bob -> Proxy 1
 BYE sips:carol@client.chicago.example.com SIP/2.0
 Via: SIP/2.0/TLS client.biloxi.example.com:5061
 ;branch=z9hG4bKnashds7j
 Route: <sips:ss1.example.com;lr>
 Max-Forwards: 70
 From: Bob <sips:bob@biloxi.example.com>;tag=8675309
 To: Carol <sips:carol@chicago.example.com>;tag=456654
 Call-ID: 9876543210@biloxi.example.com
 CSeq: 2 BYE
 Content-Length: 0
 F26 BYE Proxy 1 -> Carol
 BYE sips:carol@client.chicago.example.com SIP/2.0
 Via: SIP/2.0/TLS ss1.example.com:5061
  ;branch=z9hG4bK83749k.1
 Via: SIP/2.0/TLS client.biloxi.example.com:5061
 ;branch=z9hG4bKnashds7j
  ;received=192.0.2.105
 Max-Forwards: 69
 From: Bob <sips:bob@biloxi.example.com>;tag=8675309
 To: Carol <sips:carol@chicago.example.com>;tag=456654
 Call-ID: 9876543210@biloxi.example.com
 CSeq: 2 BYE
 Content-Length: 0
 F27 200 OK Carol -> Proxy 1
 SIP/2.0 200 OK
 Via: SIP/2.0/TLS ss1.example.com:5061
  ;branch=z9hG4bK83749k.1
  ;received=192.0.2.54
 Via: SIP/2.0/TLS client.biloxi.example.com:5061
 ;branch=z9hG4bKnashds7j
 ;received=192.0.2.105
 From: Bob <sips:bob@biloxi.example.com>;tag=8675309
 To: Carol <sips:carol@chicago.example.com>;tag=456654
```
Johnston, et al. Best Current Practice [Page 32]

```
 Call-ID: 9876543210@biloxi.example.com
 CSeq: 2 BYE
 Content-Length: 0
 F28 200 OK Proxy 1 -> Bob
 SIP/2.0 200 OK
 Via: SIP/2.0/TLS client.biloxi.example.com:5061
 ;branch=z9hG4bKnashds7j
 ;received=192.0.2.105
 From: Bob <sips:bob@biloxi.example.com>;tag=8675309
 To: Carol <sips:carol@chicago.example.com>;tag=456654
 Call-ID: 9876543210@biloxi.example.com
 CSeq: 2 BYE
 Content-Length: 0
 /* Bob takes the call off hold. */
 F29 INVITE Bob -> Proxy 1
 INVITE sips:alice@client.atlanta.example.com SIP/2.0
 Via: SIP/2.0/TLS client.biloxi.example.com:5061
 ;branch=z9hG4bKnashds7b
 Route: <sips:ss1.example.com;lr>
 Max-Forwards: 70
 From: Bob <sips:bob@biloxi.example.com>;tag=314159
 To: Alice <sips:alice@atlanta.example.com>;tag=1234567
 Call-ID: 12345600@atlanta.example.com
 CSeq: 2 INVITE
 Contact: <sips:bob@client.biloxi.example.com>
 Content-Type: application/sdp
 Content-Length: ...
v=0 o=bob 2890844527 2890844529 IN IP4 client.biloxi.example.com
s= c=IN IP4 client.biloxi.example.com
t=0 0
 m=audio 3456 RTP/AVP 0
 a=rtpmap:0 PCMU/8000
```

```
 F30 INVITE Proxy 1 -> Alice
 INVITE sips:alice@client.atlanta.example.com SIP/2.0
 Via: SIP/2.0/TLS ss1.example.com:5061
  ;branch=z9hG4bK83749q.1
 Via: SIP/2.0/TLS client.biloxi.example.com:5061
 ;branch=z9hG4bKnashds7b
 ;received=192.0.2.105
 Record-Route: <sips:ss1.example.com;lr>
 Max-Forwards: 69
 From: Bob <sips:bob@biloxi.example.com>;tag=314159
 To: Alice <sips:alice@atlanta.example.com>;tag=1234567
 Call-ID: 12345600@atlanta.example.com
 CSeq: 2 INVITE
 Contact: <sips:bob@client.biloxi.example.com>
 Allow: INVITE, ACK, CANCEL, OPTIONS, BYE, REFER, NOTIFY
 Supported: replaces
 Content-Type: application/sdp
 Content-Length: ...
v=0 o=bob 2890844527 2890844529 IN IP4 client.biloxi.example.com
s= c=IN IP4 client.biloxi.example.com
t=0 0
 m=audio 3456 RTP/AVP 0
 a=rtpmap:0 PCMU/8000
 F31 200 OK Alice -> Proxy 1
 SIP/2.0 200 OK
 Via: SIP/2.0/TLS ss1.example.com:5061
 ;branch=z9hG4bK83749q.1
  ;received=192.0.2.54
 Via: SIP/2.0/TLS client.biloxi.example.com:5061
  ;branch=z9hG4bKnashds7b
  ;received=192.0.2.105
 Record-Route: <sips:ss1.example.com;lr>
 From: Bob <sips:bob@biloxi.example.com>;tag=314159
 To: Alice <sips:alice@atlanta.example.com>;tag=1234567
 Call-ID: 12345600@atlanta.example.com
 CSeq: 2 INVITE
 Contact: <sips:alice@client.atlanta.example.com>
 Allow: INVITE, ACK, CANCEL, OPTIONS, BYE, REFER, NOTIFY
 Supported: replaces
 Content-Type: application/sdp
 Content-Length: ...
```
Johnston, et al. Best Current Practice [Page 34]

 $v=0$  o=alice 2890844526 2890844528 IN IP4 client.atlanta.example.com  $s=$  c=IN IP4 client.atlanta.example.com  $t=0$  0 m=audio 49170 RTP/AVP 0 a=rtpmap:0 PCMU/8000 F32 200 OK Proxy 1 -> Bob SIP/2.0 200 OK Via: SIP/2.0/TLS client.biloxi.example.com:5061 ;branch=z9hG4bKnashds7b ;received=192.0.2.105 Record-Route: <sips:ss1.example.com;lr> From: Bob <sips:bob@biloxi.example.com>;tag=314159 To: Alice <sips:alice@atlanta.example.com>;tag=1234567 Call-ID: 12345600@atlanta.example.com CSeq: 2 INVITE Contact: <sips:alice@client.atlanta.example.com> Allow: INVITE, ACK, CANCEL, OPTIONS, BYE, REFER, NOTIFY Supported: replaces Content-Type: application/sdp Content-Length: ...  $v=0$  o=alice 2890844526 2890844528 IN IP4 client.atlanta.example.com  $s=$  c=IN IP4 client.atlanta.example.com  $t=0$  0 m=audio 49170 RTP/AVP 0 a=rtpmap:0 PCMU/8000 F33 ACK Bob -> Proxy 1 ACK sips:alice@client.atlanta.example.com SIP/2.0 Via: SIP/2.0/TLS client.biloxi.example.com:5061 ;branch=z9hG4bKnashds7d7 Route: <sips:ss1.example.com;lr> Max-Forwards: 70 From: Bob <sips:bob@biloxi.example.com>;tag=314159 To: Alice <sips:alice@atlanta.example.com>;tag=1234567 Call-ID: 12345600@atlanta.example.com CSeq: 2 ACK Allow: INVITE, ACK, CANCEL, OPTIONS, BYE, REFER, NOTIFY Supported: replaces

Johnston, et al. Best Current Practice [Page 35]

```
 Content-Length: 0
 F34 ACK Proxy 1 -> Alice
 ACK sips:alice@client.atlanta.example.com SIP/2.0
 Via: SIP/2.0/TLS ss1.example.com:5061
  ;branch=z9hG4bK8374.1
 Via: SIP/2.0/TLS client.biloxi.example.com:5061
 ;branch=z9hG4bKnashds7d7
 ;received=192.0.2.105
 Max-Forwards: 69
 From: Bob <sips:bob@biloxi.example.com>;tag=314159
 To: Alice <sips:alice@atlanta.example.com>;tag=1234567
 Call-ID: 12345600@atlanta.example.com
 CSeq: 2 ACK
 Allow: INVITE, ACK, CANCEL, OPTIONS, BYE, REFER, NOTIFY
 Supported: replaces
 Content-Length: 0
 F35 BYE Alice -> Proxy 1
 BYE sips:bob@client.biloxi.example.com SIP/2.0
 Via: SIP/2.0/TLS client.atlanta.example.com:5061
 ;branch=z9hG4bK74bf10
 Route: <sips:ss1.example.com;lr>
 Max-Forwards: 70
From: Alice <sips:alice@atlanta.example.com>;tag=1234567
 To: Bob <sips:bob@biloxi.example.com>;tag=314159
 Call-ID: 12345600@atlanta.example.com
 CSeq: 2 BYE
 Content-Length: 0
 F36 BYE Proxy 1 -> Bob
 BYE sips:bob@client.biloxi.example.com SIP/2.0
 Via: SIP/2.0/TLS ss1.example.com:5061
  ;branch=z9hG4bK8379.1
 Via: SIP/2.0/TLS client.atlanta.example.com:5061
  ;branch=z9hG4bK74bf10
  ;received=192.0.2.103
 Max-Forwards: 69
 From: Alice <sips:alice@atlanta.example.com>;tag=1234567
 To: Bob <sips:bob@biloxi.example.com>;tag=314159
 Call-ID: 12345600@atlanta.example.com
 CSeq: 2 BYE
 Content-Length: 0
```
Johnston, et al. Best Current Practice [Page 36]
```
 F37 200 OK Bob -> Proxy 1
 SIP/2.0 200 OK
 Via: SIP/2.0/TLS ss1.example.com:5061
 ;branch=z9hG4bK8379.1
 ;received=192.0.2.54
 Via: SIP/2.0/TLS client.atlanta.example.com:5061
 ;branch=z9hG4bK74bf10
 ;received=192.0.2.103
From: Alice <sips:alice@atlanta.example.com>;tag=1234567
 To: Bob <sips:bob@biloxi.example.com>;tag=314159
 Call-ID: 12345600@atlanta.example.com
 CSeq: 2 BYE
 Content-Length: 0
 F38 200 OK Proxy 1 -> Alice
 SIP/2.0 200 OK
 Via: SIP/2.0/TLS client.atlanta.example.com:5061
 ;branch=z9hG4bK74bf10
 ;received=192.0.2.103
 From: Alice <sips:alice@atlanta.example.com>;tag=1234567
 To: Bob <sips:bob@biloxi.example.com>;tag=314159
 Call-ID: 12345600@atlanta.example.com
 CSeq: 2 BYE
```

```
 Content-Length: 0
```
Johnston, et al. Best Current Practice [Page 37]

## 2.3. Music on Hold

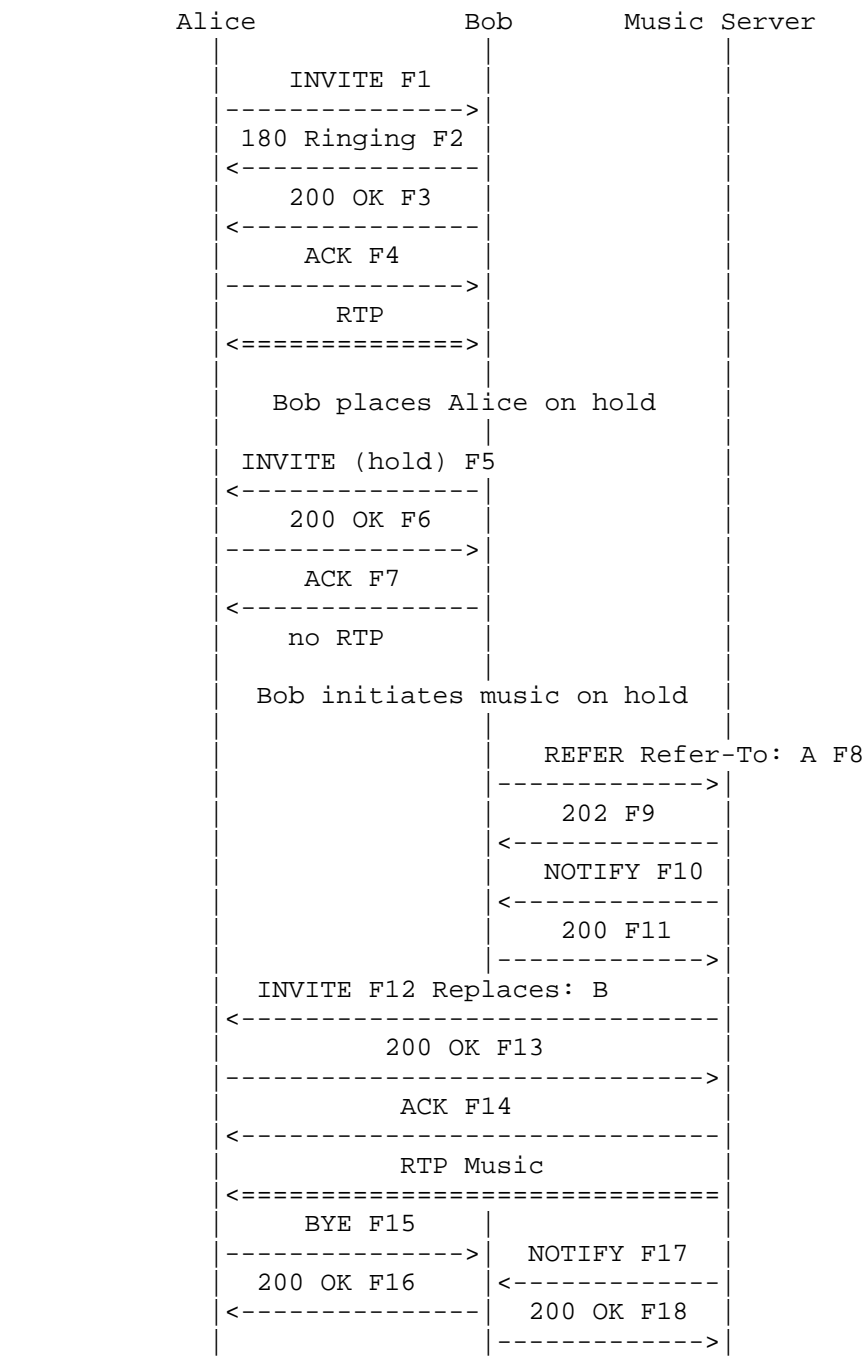

Johnston, et al. Best Current Practice [Page 38]

 | | | The music on hold is complete | | | Bob takes Alice off hold | | | | INVITE Replaces: M F19 | |<---------------| | 200 OK F20 |--------------->| | ACK F21  $\left\langle \text{---}\right\rangle$  | RTP | | |<==============>| | | BYE F22 | |------------------------------>| | 200 OK F23 | |<------------------------------|

 In this flow, Bob places Alice on hold with music. This is performed by Bob sending a REFER to a Music Server that sends an INVITE with Replaces to Alice. The Music Server then sends RTP music to Alice. Bob picks the call up from hold by sending an INVITE with Replaces to Alice.

 Note the use of the rendering feature tag defined in RFC 4235 [RFC4235] used in F5 to indicate that Bob's UA is no longer rendering media to Bob, i.e., that Bob has placed the call on hold. Feature tags are also used in F12 with the automaton (defined in RFC 3840 [RFC3840]) and byeless feature tags (defined in RFC 4235 [RFC4235]) to describe the capabilities of the Music Server.

 Should Alice not wish to receive music on hold, her UA could refuse F12 and she will remain on hold with Bob, but in silence.

Message Details

F1 INVITE Alice -> Bob

 INVITE sips:bob@biloxi.example.com SIP/2.0 Via: SIP/2.0/TLS client.atlanta.example.com:5061 ;branch=z9hG4bK74bf9 Max-Forwards: 70 From: Alice <sips:alice@atlanta.example.com>;tag=1234567 To: Bob <sips:bob@biloxi.example.com> Call-ID: 12345600@atlanta.example.com CSeq: 1 INVITE Contact: <sips:a8342043f@atlanta.example.com;gr> Allow: INVITE, ACK, CANCEL, OPTIONS, BYE, REFER, NOTIFY

Johnston, et al. Best Current Practice [Page 39]

 Supported: replaces, gruu Content-Type: application/sdp Content-Length: ...  $v=0$  o=alice 2890844526 2890844526 IN IP4 client.atlanta.example.com  $s=$  c=IN IP4 client.atlanta.example.com  $t=0$  0 m=audio 49170 RTP/AVP 0 a=rtpmap:0 PCMU/8000 F2 180 Ringing Bob -> Alice SIP/2.0 180 Ringing Via: SIP/2.0/TLS client.atlanta.example.com:5061 ;branch=z9hG4bK74bf9 ;received=192.0.2.103 From: Alice <sips:alice@atlanta.example.com>;tag=1234567 To: Bob <sips:bob@biloxi.example.com>;tag=23431 Call-ID: 12345600@atlanta.example.com CSeq: 1 INVITE Contact: <sips:bob@client.biloxi.example.com> Content-Length: 0 F3 200 OK Bob -> Alice SIP/2.0 200 OK Via: SIP/2.0/TLS client.atlanta.example.com:5061 ;branch=z9hG4bK74bf9 ;received=192.0.2.103 From: Alice <sips:alice@atlanta.example.com>;tag=1234567 To: Bob <sips:bob@biloxi.example.com>;tag=23431 Call-ID: 12345600@atlanta.example.com CSeq: 1 INVITE Contact: <sips:bob@client.biloxi.example.com> Allow: INVITE, ACK, CANCEL, OPTIONS, BYE, REFER, NOTIFY Supported: replaces Content-Type: application/sdp Content-Length: ...  $v=0$  o=bob 2890844527 2890844527 IN IP4 client.biloxi.example.com  $s=$  c=IN IP4 client.biloxi.example.com  $t=0$  0

Johnston, et al. Best Current Practice [Page 40]

```
 m=audio 3456 RTP/AVP 0
 a=rtpmap:0 PCMU/8000
 F4 ACK Alice -> Bob
 ACK sips:bob@client.biloxi.example.com SIP/2.0
 Via: SIP/2.0/TLS client.atlanta.example.com:5061
  ;branch=z9hG4bK74bfd
 Max-Forwards: 70
 From: Alice <sips:alice@atlanta.example.com>;tag=1234567
 To: Bob <sips:bob@biloxi.example.com>;tag=23431
 Call-ID: 12345600@atlanta.example.com
 CSeq: 1 ACK
 Allow: INVITE, ACK, CANCEL, OPTIONS, BYE, REFER, NOTIFY
 Supported: replaces
 Content-Length: 0
 /* Bob places Alice on hold. */
 F5 INVITE Bob -> Alice
 INVITE sips:a8342043f@atlanta.example.com;gr SIP/2.0
 Via: SIP/2.0/TLS client.biloxi.example.com:5061
  ;branch=z9hG4bK874bk
 To: Alice <sips:alice@atlanta.example.com>;tag=1234567
 From: Bob <sips:bob@biloxi.example.com>;tag=23431
 Call-ID: 12345600@atlanta.example.com
 CSeq: 712 INVITE
 Contact: <sips:bob@client.biloxi.example.com>;+sip.rendering="no"
 Allow: INVITE, ACK, CANCEL, OPTIONS, BYE, REFER, NOTIFY
 Supported: replaces
 Content-Type: application/sdp
 Content-Length: ...
v=0 o=bob 2890844527 2890844528 IN IP4 client.biloxi.example.com
s= c=IN IP4 client.biloxi.example.com
t=0 0
 m=audio 3456 RTP/AVP 0
 a=rtpmap:0 PCMU/8000
 a=sendonly
```
Johnston, et al. Best Current Practice [Page 41]

```
 F6 200 OK Alice -> Bob
     SIP/2.0 200 OK
     Via: SIP/2.0/TLS client.biloxi.example.com:5061
      ;branch=z9hG4bK874bk
      ;received=192.0.2.105
     To: Alice <sips:alice@atlanta.example.com>;tag=1234567
     From: Bob <sips:bob@biloxi.example.com>;tag=23431
     Call-ID: 12345600@atlanta.example.com
     CSeq: 712 INVITE
     Contact: <sips:a8342043f@atlanta.example.com;gr>
     Allow: INVITE, ACK, CANCEL, OPTIONS, BYE, REFER, NOTIFY
     Supported: replaces, gruu
      Content-Type: application/sdp
     Content-Length: ...
    v=0 o=alice 2890844526 2890844527 IN IP4 client.atlanta.example.com
    s= c=IN IP4 client.atlanta.example.com
    t=0 0
     m=audio 49170 RTP/AVP 0
     a=rtpmap:0 PCMU/8000
     a=recvonly
     F7 ACK Bob -> Alice
     ACK sips:a8342043f@atlanta.example.com;gr SIP/2.0
     Via: SIP/2.0/TLS client.biloxi.example.com:5061
      ;branch=z9hG4bKq874b
     To: Alice <sips:alice@atlanta.example.com>;tag=1234567
     From: Bob <sips:bob@biloxi.example.com>;tag=23431
     Call-ID: 12345600@atlanta.example.com
     CSeq: 712 ACK
     Allow: INVITE, ACK, CANCEL, OPTIONS, BYE, REFER, NOTIFY
      Supported: replaces
     Content-Length: 0
      /* Bob REFERs Music Server to establish session with Alice
         which replaces the established session between Alice and Bob. */
     F8 REFER Bob -> Music Server
     REFER sips:music@server.example.com SIP/2.0
     Via: SIP/2.0/TLS client.biloxi.example.com:5061
       ;branch=z9hG4bKnashds9
Johnston, et al. Best Current Practice [Page 42]
```

```
 Max-Forwards: 70
  From: Bob <sips:bob@biloxi.example.com>;tag=02134
  To: Music Server <sips:music@server.example.com>
  Call-ID: 4802029847@biloxi.example.com
  CSeq: 1 REFER
 <allOneLine>
  Refer-To: <sips:a8342043f@atlanta.example.com;gr?Replaces=
  12345600%40atlanta.example.com%3Bfrom-tag%3D23431
   %3Bto-tag%3D1234567&Require=replaces>
 </allOneLine>
  Referred-By: <sips:bob@biloxi.example.com>
  Contact: <sips:bob@client.biloxi.example.com>
  Content-Length: 0
  F9 202 Accepted Music Server -> Bob
  SIP/2.0 202 Accepted
  Via: SIP/2.0/TLS client.biloxi.example.com:5061
   ;branch=z9hG4bKnashds9
   ;received=192.0.2.105
  From: Bob <sips:bob@biloxi.example.com>;tag=02134
  To: Music Server <sips:music@server.example.com>;tag=56323
  Call-ID: 4802029847@biloxi.example.com
  Contact: <sips:music@server.example.com>
  CSeq: 1 REFER
  Content-Length: 0
  F10 NOTIFY Music Server -> Bob
  NOTIFY sips:bob@client.biloxi.example.com SIP/2.0
  Via: SIP/2.0/TLS server.example.com:5061
    ;branch=z9hG4bK74bT6
  To: Bob <sips:bob@biloxi.example.com>;tag=02134
  Max-Forwards: 70
  From: Music Server <sips:music@server.example.com>;tag=56323
  Call-ID: 4802029847@biloxi.example.com
  CSeq: 1 NOTIFY
  Event: refer
 Subscription-State: active; expires=60
  Contact: <sips:music@server.example.com>
  Content-Type: message/sipfrag
  Content-Length: ...
  SIP/2.0 100 Trying
```
Johnston, et al. Best Current Practice [Page 43]

```
 F11 200 OK Bob -> Music Server
 SIP/2.0 200 OK
 Via: SIP/2.0/TLS server.example.com:5061
  ;branch=z9hG4bK74bT6
  ;received=192.0.2.103
 To: Bob <sips:bob@biloxi.example.com>;tag=02134
 From: Music Server <sips:music@server.example.com>;tag=56323
 Call-ID: 4802029847@biloxi.example.com
 CSeq: 1 NOTIFY
 Content-Length: 0
 /* Music Server places call to Alice to replace session
    between Alice and Bob. */
 F12 INVITE Music Server -> Alice
 INVITE sips:a8342043f@atlanta.example.com;gr SIP/2.0
 Via: SIP/2.0/TLS server.example.com:5061
  ;branch=z9hG4bK74rf
 Max-Forwards: 70
 From: <sips:music@server.example.com>;tag=0111
 To: <sips:a8342043f@atlanta.example.com;gr>
 Call-ID: a5-75-34-12-76@server.example.com
 CSeq: 1 INVITE
 Referred-By: <sips:bob@biloxi.example.com>
 Contact: <sips:music@server.example.com>;automaton
 ;+sip.byeless;+sip.rendering="no"
 Require: replaces
 Replaces: 12345600@atlanta.example.com
  ;from-tag=23431;to-tag=1234567
 Allow: INVITE, ACK, CANCEL, OPTIONS, BYE, REFER, SUBSCRIBE, NOTIFY
 Supported: replaces
 Content-Type: application/sdp
 Content-Length: ...
v=0 o=MusicServer 2890844576 2890844576 IN IP4 server.example.com
s= c=IN IP4 server.example.com
t=0 0
 m=audio 49170 RTP/AVP 0
 a=rtpmap:0 PCMU/8000
 a=sendonly
```
Johnston, et al. Best Current Practice [Page 44]

```
 F13 200 OK Alice -> Music Server
 SIP/2.0 200 OK
 Via: SIP/2.0/TLS server.example.com:5061
  ;branch=z9hG4bK74rf
  ;received=192.0.2.103
 From: <sips:music@server.example.com>;tag=0111
 To: <sips:a8342043f@atlanta.example.com;gr>;tag=098594
 Call-ID: a5-75-34-12-76@server.example.com
 CSeq: 1 INVITE
 Contact: <sips:a8342043f@atlanta.example.com;gr>
 Allow: INVITE, ACK, CANCEL, OPTIONS, BYE, REFER, SUBSCRIBE, NOTIFY
 Supported: replaces, gruu
 Content-Type: application/sdp
 Content-Length: ...
v=0 o=alice 2890844526 2890844526 IN IP4 client.atlanta.example.com
s= c=IN IP4 client.atlanta.example.com
t=0 0
 m=audio 49170 RTP/AVP 0
 a=rtpmap:0 PCMU/8000
 a=recvonly
 F14 ACK Music Server -> Alice
 ACK sips:a8342043f@atlanta.example.com;gr SIP/2.0
 Via: SIP/2.0/TLS server.example.com:5061
  ;branch=z9hG4bK7rfF
 Max-Forwards: 70
 From: <sips:music@server.example.com>;tag=0111
 To: <sips:a8342043f@atlanta.example.com;gr>;tag=098594
 Call-ID: a5-75-34-12-76@server.example.com
 CSeq: 1 ACK
 Content-Length: 0
 F15 BYE Alice -> Bob
 BYE sips:bob@client.biloxi.example.com SIP/2.0
 Via: SIP/2.0/TLS client.atlanta.example.com:5061
  ;branch=z9hG4bKnashds7
 Max-Forwards: 70
From: Alice <sips:alice@atlanta.example.com>;tag=1234567
 To: Bob <sips:bob@biloxi.example.com>;tag=23431
 Call-ID: 12345600@atlanta.example.com
```
Johnston, et al. Best Current Practice [Page 45]

```
 CSeq: 2 BYE
 Content-Length: 0
 F16 200 OK Bob -> Alice
 SIP/2.0 200 OK
 Via: SIP/2.0/TLS client.atlanta.example.com:5061
  ;branch=z9hG4bKnashds7
  ;received=192.0.2.105
 From: Alice <sips:alice@atlanta.example.com>;tag=1234567
 To: Bob <sips:bob@biloxi.example.com>;tag=23431
 Call-ID: 12345600@atlanta.example.com
 CSeq: 2 BYE
 Content-Length: 0
 /* Music Server reports success back to Bob by returning
    a 200 OK response. Bob obtains the dialog identifiers
    from the headers included in the response. */
 F17 NOTIFY Music Server -> Bob
 NOTIFY sips:bob@client.biloxi.example.com SIP/2.0
 Via: SIP/2.0/TLS server.example.com:5061
  ;branch=z9hG4bK74bf9
 To: Bob <sips:bob@biloxi.example.com>;tag=02134
 Max-Forwards: 70
 From: Music Server <sips:music@server.example.com>;tag=56323
 Call-ID: 4802029847@biloxi.example.com
 CSeq: 2 NOTIFY
 Event: refer
 Subscription-State: terminated;reason=noresource
 Contact: <sips:music@server.example.com>
 Content-Type: message/sipfrag
 Content-Length: ...
 SIP/2.0 200 OK
 Via: SIP/2.0/TLS server.example.com:5061
  ;branch=z9hG4bK74rf
  ;received=192.0.2.103
 From: <sips:music@server.example.com>;tag=0111
 To: <sips:a8342043f@atlanta.example.com;gr>;tag=098594
 Call-ID: a5-75-34-12-76@server.example.com
 CSeq: 1 INVITE
 Contact: <sips:a8342043f@atlanta.example.com;gr>
```
Johnston, et al. Best Current Practice [Page 46]

```
 F18 200 OK Bob -> Music Server
 SIP/2.0 200 OK
 Via: SIP/2.0/TLS server.example.com:5061
  ;branch=z9hG4bK74bf9
  ;received=192.0.2.103
 To: Bob <sips:bob@biloxi.example.com>;tag=02134
 From: Music Server <sips:music@server.example.com>;tag=56323
 Call-ID: 4802029847@biloxi.example.com
 CSeq: 2 NOTIFY
 Content-Length: 0
 /* Alice is now parked at the Music Server. */
 /* Bob picks up the call by sending an INVITE to Alice, who
    replaces the existing session with the Music Server. */
 F19 INVITE Bob -> Alice
 INVITE sips:a8342043f@atlanta.example.com;gr SIP/2.0
 Via: SIP/2.0/TLS client.biloxi.example.com:5061
 ;branch=z9hG4bK74bf9
 From: Bob <sips:bob@biloxi.example.com>;tag=4i323pr
 To: Alice <sips:a8342043f@atlanta.example.com;gr>
 Call-ID: uioewrjk2k2were
 CSeq: 42121 INVITE
 Allow: INVITE, ACK, CANCEL, OPTIONS, BYE, REFER,
 SUBSCRIBE, NOTIFY
 Replaces: a5-75-34-12-76@server.example.com
 ;to-tag=098594;from-tag=0111
 Contact: <sips:bob@client.biloxi.example.com>
 Supported: replaces
 Content-Type: application/sdp
 Content-Length: ...
v=0 o=bob 2890844631 2890844631 IN IP4 client.biloxi.example.com
s= c=IN IP4 client.biloxi.example.com
t=0 0
 m=audio 3458 RTP/AVP 0
 a=rtpmap:0 PCMU/8000
 a=sendrecv
```
Johnston, et al. Best Current Practice [Page 47]

```
 F20 200 OK Alice -> Bob
 SIP/2.0 200 OK
 Via: SIP/2.0/TLS client.biloxi.example.com:5061
 ;branch=z9hG4bK74bf9
 ;received=192.0.2.105
 From: Bob <sips:bob@biloxi.example.com>;tag=4i323pr
 To: Alice <sips:a8342043f@atlanta.example.com;gr>;tag=6654323
 Call-ID: uioewrjk2k2were
 CSeq: 42121 INVITE
 Allow: INVITE, ACK, CANCEL, OPTIONS, BYE, REFER,
 SUBSCRIBE, NOTIFY
 Contact: <sips:alice@client.atlanta.example.com>
 Supported: replaces
 Content-Type: application/sdp
 Content-Length: ...
v=0 o=alice 2890844576 2890844576 IN IP4 client.atlanta.example.com
s= c=IN IP4 client.atlanta.example.com
t=0 0
 m=audio 49170 RTP/AVP 0
 a=rtpmap:0 PCMU/8000
 a=sendrecv
 F21 200 ACK Bob -> Alice
 ACK sips:alice@client.atlanta.example.com SIP/2.0
 Via: SIP/2.0/TLS client.biloxi.example.com:5061
  ;branch=z9hG4bKj974bf9
 From: Bob <sips:bob@biloxi.example.com>;tag=4i323pr
 To: Alice <sips:a8342043f@atlanta.example.com;gr>;tag=6654323
 Call-ID: uioewrjk2k2were
 CSeq: 42121 ACK
 Allow: INVITE, ACK, CANCEL, OPTIONS, BYE, REFER,
 SUBSCRIBE, NOTIFY
 Supported: replaces
 Content-Length: 0
 F22 BYE Alice -> Music Server
 BYE sips:music@server.example.com SIP/2.0
 Max-Forwards: 70
 Via: SIP/2.0/TLS client.atlanta.example.com:5061
 ;branch=z9hG4bK74rf
```
Johnston, et al. Best Current Practice [Page 48]

 CSeq: 15 BYE Content-Length: 0

 To: <sips:music@server.example.com>;tag=0111 From: <sips:a8342043f@atlanta.example.com;gr>;tag=098594 Call-ID: a5-75-34-12-76@server.example.com CSeq: 15 BYE Content-Length: 0 F23 200 OK Music Server -> Alice SIP/2.0 200 OK Via: SIP/2.0/TLS client.atlanta.example.com:5061 ;branch=z9hG4bK74rf ;received=192.0.2.103 To: <sips:music@server.example.com>;tag=0111 From: <sips:a8342043f@atlanta.example.com;gr>;tag=098594 Call-ID: a5-75-34-12-76@server.example.com

/\* Normal media session between Alice and Bob is resumed. \*/

Johnston, et al. Best Current Practice [Page 49]

## 2.4. Transfer - Unattended

Alice Bob Carol | INVITE F1 | | |<-------------------| | 180 Ringing F2 |------------------->| | 200 OK F3 |------------------->| | ACK F4 |<-------------------| | | RTP | | |<==================>| | | | | Alice performs unattended transfer | | | | REFER Refer-To:C F5| | |------------------->| | 202 Accepted F6 |<-------------------| | NOTIFY F7 |<-------------------| | | 200 OK F8 | | |------------------->| | BYE F9 |------------------->| | 200 OK F10 |<-------------------| | | No RTP Session | INVITE Referred-By: A F11 | |------------------->| 180 Ringing F12 | <------------------200 OK F13 | |<-------------------| ACK F14 | |------------------->|  $RTP$  | |<==================>| NOTIFY F15 |<-------------------| | 200 OK F16 |------------------->| | | | |

Johnston, et al. Best Current Practice [Page 50]

 In this scenario, Bob calls Alice. Alice then transfers Bob to Carol, then Alice disconnects with Bob. Bob establishes the session to Carol then reports the success back to Alice in the NOTIFY in F15. If the transfer fails, Bob can send a new INVITE back to Alice to re establish the session.

 Despite the BYE sent by Alice in F9, the dialog between Alice and Bob still exists until the subscription created by the REFER has terminated (either due to a NOTIFY containing a Subscription-State: terminated;reason=noresource header field, as in F15, or a 481 response to a NOTIFY).

For more about call transfer, see the transfer document [TRANSFER].

Message Details

F1 INVITE Bob -> Alice

 INVITE sips:alice@atlanta.example.com SIP/2.0 Via: SIP/2.0/TLS client.biloxi.example.com:5061 ;branch=z9hG4bKnashds7 Max-Forwards: 70 From: Bob <sips:bob@biloxi.example.com>;tag=314159 To: Alice <sips:alice@atlanta.example.com> Call-ID: 12345601@atlanta.example.com CSeq: 1 INVITE Contact: <sips:bob@client.biloxi.example.com> Allow: INVITE, ACK, CANCEL, OPTIONS, BYE, REFER, NOTIFY Supported: replaces Content-Type: application/sdp Content-Length: ...

```
v=0 o=bob 2890844527 2890844527 IN IP4 client.biloxi.example.com
s= c=IN IP4 client.biloxi.example.com
t=0 0
 m=audio 3456 RTP/AVP 0
 a=rtpmap:0 PCMU/8000
```
F2 180 Ringing Alice -> Bob

```
 SIP/2.0 180 Ringing
 Via: SIP/2.0/TLS client.biloxi.example.com:5061
  ;branch=z9hG4bKnashds7
 ;received=192.0.2.113
 From: Bob <sips:bob@biloxi.example.com>;tag=314159
```
Johnston, et al. Best Current Practice [Page 51]

```
 To: Alice <sips:alice@atlanta.example.com>;tag=1234567
 Call-ID: 12345601@atlanta.example.com
 CSeq: 1 INVITE
 Contact: <sips:alice@client.atlanta.example.com>
 Content-Length: 0
 F3 200 OK Alice -> Bob
 SIP/2.0 200 OK
 Via: SIP/2.0/TLS client.biloxi.example.com:5061
 ;branch=z9hG4bKnashds7
  ;received=192.0.2.113
 From: Bob <sips:bob@biloxi.example.com>;tag=314159
 To: Alice <sips:alice@atlanta.example.com>;tag=1234567
 Call-ID: 12345601@atlanta.example.com
 CSeq: 1 INVITE
 Contact: <sips:alice@client.atlanta.example.com>
 Allow: INVITE, ACK, CANCEL, OPTIONS, BYE, REFER, NOTIFY
 Supported: replaces
 Content-Type: application/sdp
 Content-Length: ...
v=0 o=alice 2890844526 2890844526 IN IP4 client.atlanta.example.com
s= c=IN IP4 client.atlanta.example.com
t=0 0
 m=audio 49170 RTP/AVP 0
 a=rtpmap:0 PCMU/8000
 F4 ACK Bob -> Alice
 ACK sips:alice@client.atlanta.example.com SIP/2.0
 Via: SIP/2.0/TLS client.biloxi.example.com:5061
 ;branch=z9hG4bKnashds2
 Max-Forwards: 70
 From: Bob <sips:bob@biloxi.example.com>;tag=314159
 To: Alice <sips:alice@atlanta.example.com>;tag=1234567
 Call-ID: 12345601@atlanta.example.com
 CSeq: 1 ACK
 Allow: INVITE, ACK, CANCEL, OPTIONS, BYE, REFER, NOTIFY
 Supported: replaces
 Content-Length: 0
 /* Session is established between Alice and Bob. */
```
Johnston, et al. Best Current Practice [Page 52]

 /\* Alice performs unattended transfer of Bob to Carol. \*/ F5 REFER Alice -> Bob REFER sips:bob@client.biloxi.example.com SIP/2.0 Via: SIP/2.0/TLS client.biloxi.example.com:5061 ;branch=z9hG4bKnashds8 Max-Forwards: 70 From: Alice <sips:alice@atlanta.example.com>;tag=1234567 To: Bob <sips:bob@biloxi.example.com>;tag=314159 Call-ID: 12345601@atlanta.example.com CSeq: 101 REFER Refer-To: <sips:carol@chicago.example.com> Referred-By: <alice@atlanta.example.com> Contact: <sips:alice@client.atlanta.example.com> Content-Length: 0 F6 202 Accepted Bob -> Alice SIP/2.0 202 Accepted Via: SIP/2.0/TLS client.biloxi.example.com:5061 ;branch=z9hG4bKnashds8 ;received=192.0.2.105 From: Alice <sips:alice@atlanta.example.com>;tag=1234567 To: Bob <sips:bob@biloxi.example.com>;tag=314159 Call-ID: 12345601@atlanta.example.com Contact: <sips:bob@client.biloxi.example.com> CSeq: 101 REFER Content-Length: 0 F7 NOTIFY Bob -> Alice NOTIFY sips:alice@client.atlanta.example.com SIP/2.0 Via: SIP/2.0/TLS client.biloxi.example.com:5061 ;branch=z9hG4bKnashds32 Max-Forwards: 70 From: Bob <sips:bob@biloxi.example.com>;tag=314159 To: Alice <sips:alice@atlanta.example.com>;tag=1234567 Call-ID: 12345601@atlanta.example.com CSeq: 2 NOTIFY Event: refer Subscription-State: active;expires=60 Contact: <sips:bob@client.biloxi.example.com> Content-Type: message/sipfrag Content-Length: ...

Johnston, et al. Best Current Practice [Page 53]

```
 SIP/2.0 100 Trying
 F8 200 OK Alice -> Bob
 SIP/2.0 200 OK
 Via: SIP/2.0/TLS client.biloxi.example.com:5061
 ;branch=z9hG4bKnashds32
 ;received=192.0.2.113
 From: Bob <sips:bob@biloxi.example.com>;tag=314159
 To: Alice <sips:alice@atlanta.example.com>;tag=1234567
 Call-ID: 12345601@atlanta.example.com
 CSeq: 2 NOTIFY
 Content-Length: 0
 /* Alice now disconnects with Bob. */
 F9 BYE Alice -> Bob
 BYE sips:bob@client.biloxi.example.com SIP/2.0
 Via: SIP/2.0/TLS client.biloxi.example.com:5061
 ;branch=z9hG4bKnashds43
 Max-Forwards: 70
From: Alice <sips:alice@atlanta.example.com>;tag=1234567
 To: Bob <sips:bob@biloxi.example.com>;tag=314159
 Call-ID: 12345601@atlanta.example.com
 CSeq: 102 BYE
 Content-Length: 0
 F10 200 OK Bob -> Alice
 SIP/2.0 200 OK
 Via: SIP/2.0/TLS client.biloxi.example.com:5061
 ;branch=z9hG4bKnashds43
  ;received=192.0.2.105
From: Alice <sips:alice@atlanta.example.com>;tag=1234567
 To: Bob <sips:bob@biloxi.example.com>;tag=314159
 Call-ID: 12345601@atlanta.example.com
 CSeq: 102 BYE
 Content-Length: 0
 /* Bob attempts the transfer to Carol. */
```
Johnston, et al. Best Current Practice [Page 54]

```
 F11 INVITE Bob -> Carol
```
 INVITE sips:carol@chicago.example.com SIP/2.0 Via: SIP/2.0/TLS client.biloxi.example.com:5061 ;branch=z9hG4bKnashds1 Max-Forwards: 70 From: Bob <sips:bob@biloxi.example.com>;tag=8675309 To: Carol <sips:carol@chicago.example.com> Call-ID: 7436222@atlanta.example.com CSeq: 1 INVITE Contact: <sips:bob@client.biloxi.example.com> Referred-By: <alice@atlanta.example.com> Allow: INVITE, ACK, CANCEL, OPTIONS, BYE, REFER, NOTIFY Supported: replaces Content-Type: application/sdp Content-Length: ...  $v=0$  o=bob 2890844539 2890844539 IN IP4 client.biloxi.example.com  $s=$ 

```
 c=IN IP4 client.biloxi.example.com
t=0 0
 m=audio 3458 RTP/AVP 0
```

```
 a=rtpmap:0 PCMU/8000
```
F12 180 Ringing Carol -> Bob

```
 SIP/2.0 180 Ringing
 Via: SIP/2.0/TLS client.biloxi.example.com:5061
 ;branch=z9hG4bKnashds1
 ;received=192.0.2.113
 From: Bob <sips:bob@biloxi.example.com>;tag=8675309
 To: Carol <sips:carol@chicago.example.com>;tag=928287
 Call-ID: 7436222@atlanta.example.com
 CSeq: 1 INVITE
 Contact: <sips:carol@client.chicago.example.com>
 Content-Length: 0
```
F13 200 OK Carol -> Bob

```
 SIP/2.0 200 OK
 Via: SIP/2.0/TLS client.biloxi.example.com:5061
 ;branch=z9hG4bKnashds1
 ;received=192.0.2.113
 From: Bob <sips:bob@biloxi.example.com>;tag=8675309
 To: Carol <sips:carol@chicago.example.com>;tag=928287
```
Johnston, et al. Best Current Practice [Page 55]

 Call-ID: 7436222@atlanta.example.com CSeq: 1 INVITE Contact: <sips:carol@client.chicago.example.com> Allow: INVITE, ACK, CANCEL, OPTIONS, BYE, REFER, NOTIFY Supported: replaces Content-Type: application/sdp Content-Length: ...  $v=0$  o=carol 2890944542 2890844542 IN IP4 client.chicago.example.com  $s=$  c=IN IP4 client.chicago.example.com  $t=0$  0 m=audio 3456 RTP/AVP 0 a=rtpmap:0 PCMU/8000 F14 ACK Bob -> Carol ACK sips:carol@client.chicago.example.com SIP/2.0 Via: SIP/2.0/TLS client.biloxi.example.com:5061 ;branch=z9hG4bKnashds9 Max-Forwards: 70 From: Bob <sips:bob@biloxi.example.com>;tag=8675309 To: Carol <sips:carol@chicago.example.com>;tag=928287 Call-ID: 7436222@atlanta.example.com CSeq: 1 ACK Content-Length: 0 /\* Bob and Carol now have established a session. Bob reports success to Alice, which Alice probably ignores. \*/ F15 NOTIFY Bob -> Alice NOTIFY sips:alice@client.atlanta.example.com SIP/2.0 Via: SIP/2.0/TLS client.biloxi.example.com:5061 ;branch=z9hG4bKnashds67 Max-Forwards: 70 From: Bob <sips:bob@biloxi.example.com>;tag=314159 To: Alice <sips:alice@atlanta.example.com>;tag=1234567 Call-ID: 12345601@atlanta.example.com CSeq: 3 NOTIFY Event: refer Subscription-State: terminated;reason=noresource Contact: <sips:bob@client.biloxi.example.com> Content-Type: message/sipfrag

Johnston, et al. Best Current Practice [Page 56]

```
 Content-Length: ...
 SIP/2.0 200 OK
 Via: SIP/2.0/TLS client.biloxi.example.com:5061
 ;branch=z9hG4bKnashds1
 ;received=192.0.2.113
 From: Bob <sips:bob@biloxi.example.com>;tag=8675309
 To: Carol <sips:carol@chicago.example.com>;tag=928287
 Call-ID: 7436222@atlanta.example.com
 CSeq: 1 INVITE
 Contact: <sips:carol@client.chicago.example.com>
 Content-Type: application/sdp
 Content-Length: ...
 F16 200 OK Alice -> Bob
```

```
 SIP/2.0 200 OK
 Via: SIP/2.0/TLS client.biloxi.example.com:5061
 ;branch=z9hG4bKnashds6
 ;received=192.0.2.113
 From: Bob <sips:bob@biloxi.example.com>;tag=314159
 To: Alice <sips:alice@atlanta.example.com>;tag=1234567
 Call-ID: 12345601@atlanta.example.com
 CSeq: 3 NOTIFY
 Content-Length: 0
```
Johnston, et al. Best Current Practice [Page 57]

## 2.5. Transfer - Attended

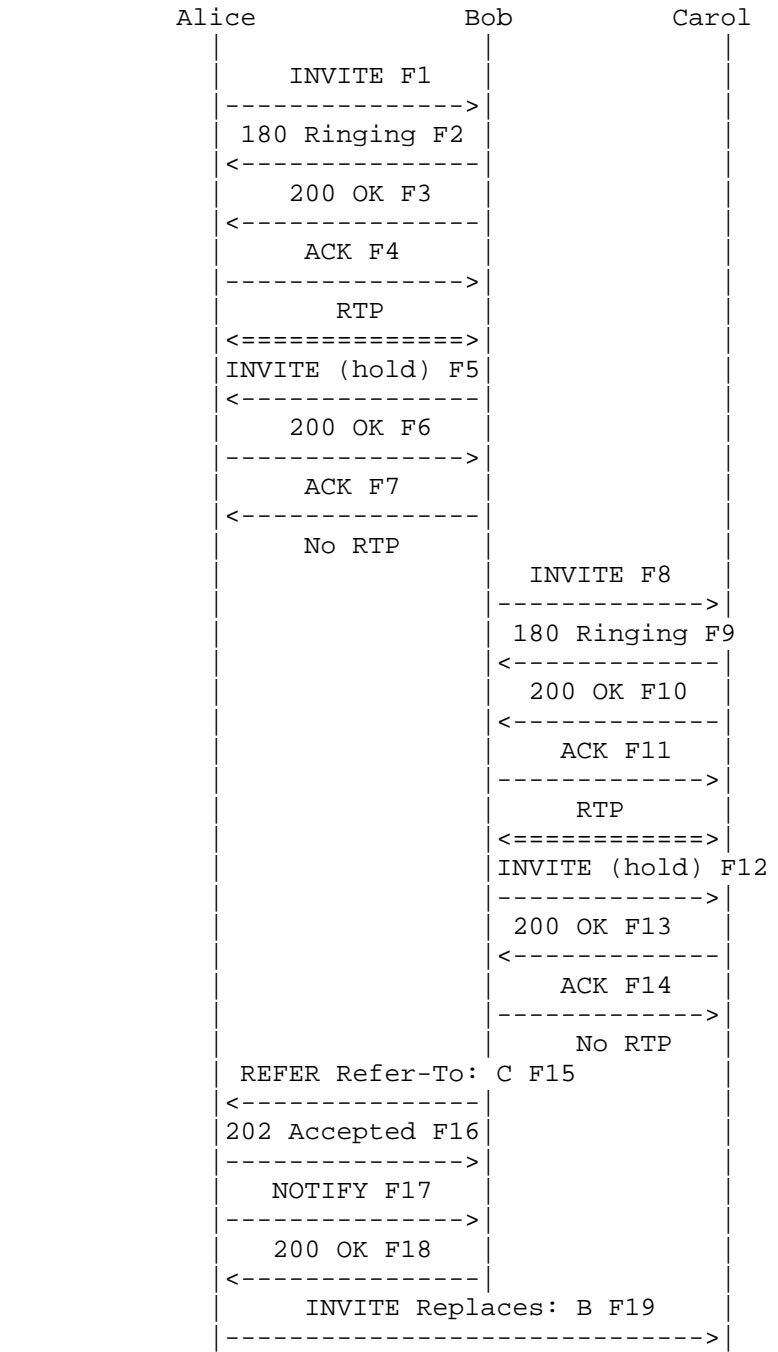

Johnston, et al. Best Current Practice [Page 58]

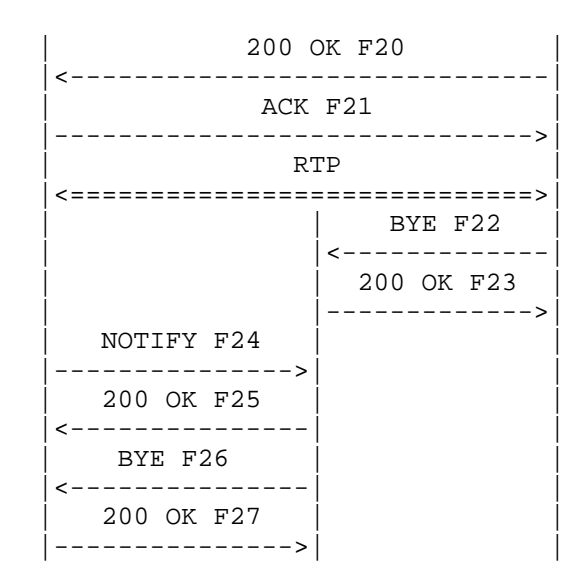

 In this scenario, Alice calls Bob. Bob puts Alice on hold then calls Carol to announce transfer, then places Carol on hold. Bob transfers Alice to Carol, which replaces the session between Bob and Carol. Carol then disconnects session with Bob. Alice reports success of transfer to Bob, who then disconnects with Alice. In this example, the Replaces header field [RFC3891] is inserted into the Refer-To URI by Bob. Note that the Refer-To URI is the Contact URI returned by Carol in the 200 OK response F10. This ensures that only the correct instance of Carol is reached. The presence of the gr URI parameter in the Contact URI in message F10 indicates that the Contact URI is a GRUU [GRUU] and will be globally routable outside of the dialog. Without knowing the Contact URI is a gruu, Bob must be prepared, if the triggered INVITE had failed, to retry the REFER with a Refer-To URI of the URI used to reach Carol but with a Require: replaces header escaped in the Refer-To header field, as discussed in the transfer document [TRANSFER].

Message Details

F1 INVITE Alice -> Bob

 INVITE sips:bob@biloxi.example.com SIP/2.0 Via: SIP/2.0/TLS client.atlanta.example.com:5061 ;branch=z9hG4bK74bf9 Max-Forwards: 70 From: Alice <sips:alice@atlanta.example.com>;tag=1234567 To: Bob <sips:bob@biloxi.example.com> Call-ID: 12345600@atlanta.example.com

Johnston, et al. Best Current Practice [Page 59]

 CSeq: 1 INVITE Contact: <sips:alice@client.atlanta.example.com> Allow: INVITE, ACK, CANCEL, OPTIONS, BYE, REFER, NOTIFY Supported: replaces Content-Type: application/sdp Content-Length: ...  $v=0$  o=alice 2890844526 2890844526 IN IP4 client.atlanta.example.com  $s=$  c=IN IP4 client.atlanta.example.com  $t=0$  0 m=audio 49170 RTP/AVP 0 a=rtpmap:0 PCMU/8000 F2 180 Ringing Bob -> Alice SIP/2.0 180 Ringing Via: SIP/2.0/TLS client.atlanta.example.com:5061 ;branch=z9hG4bK74bf9 ;received=192.0.2.103 From: Alice <sips:alice@atlanta.example.com>;tag=1234567 To: Bob <sips:bob@biloxi.example.com>;tag=23431 Call-ID: 12345600@atlanta.example.com CSeq: 1 INVITE Contact: <sips:bob@client.biloxi.example.com> Content-Length: 0 F3 200 OK Bob -> Alice SIP/2.0 200 OK Via: SIP/2.0/TLS client.atlanta.example.com:5061 ;branch=z9hG4bK74bf9 ;received=192.0.2.103 From: Alice <sips:alice@atlanta.example.com>;tag=1234567 To: Bob <sips:bob@biloxi.example.com>;tag=23431 Call-ID: 12345600@atlanta.example.com CSeq: 1 INVITE Contact: <sips:bob@client.biloxi.example.com> Allow: INVITE, ACK, CANCEL, OPTIONS, BYE, REFER, NOTIFY Supported: replaces Content-Type: application/sdp Content-Length: ...

Johnston, et al. Best Current Practice [Page 60]

```
v=0 o=bob 2890844527 2890844527 IN IP4 client.biloxi.example.com
s= c=IN IP4 client.biloxi.example.com
t=0 0
 m=audio 3456 RTP/AVP 0
 a=rtpmap:0 PCMU/8000
 F4 ACK Alice -> Bob
 ACK sips:bob@client.biloxi.example.com SIP/2.0
 Via: SIP/2.0/TLS client.atlanta.example.com:5061
  ;branch=z9hG4bK74bf
 Max-Forwards: 70
From: Alice <sips:alice@atlanta.example.com>;tag=1234567
 To: Bob <sips:bob@biloxi.example.com>;tag=23431
 Call-ID: 12345600@atlanta.example.com
 CSeq: 1 ACK
 Allow: INVITE, ACK, CANCEL, OPTIONS, BYE, REFER, NOTIFY
 Supported: replaces
 Content-Length: 0
 /* Alice and Bob have established a session.
    Bob puts Alice on hold. */
 F5 INVITE Bob -> Alice
 INVITE sips:alice@client.atlanta.example.com SIP/2.0
 Via: SIP/2.0/TLS client.biloxi.example.com:5061
 ;branch=z9hG4bKnashds7
 Max-Forwards: 70
 From: Bob <sips:bob@biloxi.example.com>;tag=23431
 To: Alice <sips:alice@atlanta.example.com>;tag=1234567
 Call-ID: 12345600@atlanta.example.com
 CSeq: 1024 INVITE
 Contact: <sips:bob@client.biloxi.example.com>;+sip.rendering="no"
 Content-Type: application/sdp
 Allow: INVITE, ACK, CANCEL, OPTIONS, BYE, REFER, NOTIFY
 Supported: replaces
 Content-Length: ...
v=0 o=bob 2890844527 2890844528 IN IP4 client.biloxi.example.com
s= c=IN IP4 client.biloxi.example.com
```
Johnston, et al. Best Current Practice [Page 61]

```
t=0 0
 m=audio 3456 RTP/AVP 0
 a=rtpmap:0 PCMU/8000
 a=sendonly
 F6 200 OK Alice -> Bob
 SIP/2.0 200 OK
 Via: SIP/2.0/TLS client.biloxi.example.com:5061
 ;branch=z9hG4bKnashds7
  ;received=192.0.2.113
 From: Bob <sips:bob@biloxi.example.com>;tag=23431
 To: Alice <sips:alice@atlanta.example.com>;tag=1234567
 Call-ID: 12345600@atlanta.example.com
 CSeq: 1024 INVITE
 Contact: <sips:alice@client.atlanta.example.com>
 Allow: INVITE, ACK, CANCEL, OPTIONS, BYE, REFER, NOTIFY
 Supported: replaces
 Content-Type: application/sdp
 Content-Length: ...
v=0 o=alice 2890844526 2890844527 IN IP4 client.atlanta.example.com
s= c=IN IP4 client.atlanta.example.com
t=0 0
 m=audio 49170 RTP/AVP 0
 a=rtpmap:0 PCMU/8000
 a=recvonly
 F7 ACK Bob -> Alice
 ACK sips:alice@client.atlanta.example.com SIP/2.0
 Via: SIP/2.0/TLS client.biloxi.example.com:5061
 ;branch=z9hG4bKnashds3
 Max-Forwards: 70
 From: Bob <sips:bob@biloxi.example.com>;tag=23431
 To: Alice <sips:alice@atlanta.example.com>;tag=1234567
 Call-ID: 12345600@atlanta.example.com
 CSeq: 1024 ACK
 Content-Length: 0
 /* Bob calls Carol. */
```
Johnston, et al. Best Current Practice [Page 62]

```
 F8 INVITE Bob -> Carol
 INVITE sips:carol@chicago.example.com SIP/2.0
 Via: SIP/2.0/TLS client.biloxi.example.com:5061
  ;branch=z9hG4bKnash
 Max-Forwards: 70
 From: Bob <sips:bob@biloxi.example.com>;tag=8675309
 To: Carol <sips:carol@chicago.example.com>
 Call-ID: sdjfdjfskdf@biloxi.example.com
 CSeq: 42 INVITE
 Contact: <sips:bob@client.biloxi.example.com>
 Allow: INVITE, ACK, CANCEL, OPTIONS, BYE, REFER, NOTIFY
 Supported: replaces
 Content-Type: application/sdp
 Content-Length: ...
v=0 o=bob 28908445834 2890844834 IN IP4 client.biloxi.example.com
s= c=IN IP4 client.biloxi.example.com
t=0 0
 m=audio 3458 RTP/AVP 0
 a=rtpmap:0 PCMU/8000
 F9 180 Ringing Carol -> Bob
 SIP/2.0 180 Ringing
 Via: SIP/2.0/TLS client.biloxi.example.com:5061
 ;branch=z9hG4bKnash
  ;received=192.0.2.113
 From: Bob <sips:bob@biloxi.example.com>;tag=8675309
 To: Carol <sips:carol@chicago.example.com>;tag=5f35a3
 Call-ID: sdjfdjfskdf@biloxi.example.com
 CSeq: 42 INVITE
 Contact: <sips:39itp34klkd@chicago.example.com>
 Content-Length: 0
 F10 200 OK Carol -> Bob
 SIP/2.0 200 OK
 Via: SIP/2.0/TLS client.biloxi.example.com:5061
 ;branch=z9hG4bKnash
 ;received=192.0.2.113
 From: Bob <sips:bob@biloxi.example.com>;tag=8675309
 To: Carol <sips:carol@chicago.example.com>;tag=5f35a3
 Call-ID: sdjfdjfskdf@biloxi.example.com
```
Johnston, et al. Best Current Practice [Page 63]

 CSeq: 42 INVITE Contact: <sips:39itp34klkd@chicago.example.com;gr> Allow: INVITE, ACK, CANCEL, OPTIONS, BYE, REFER, NOTIFY Supported: replaces, gruu Content-Type: application/sdp Content-Length: ...  $v=0$  o=carol 2890844922 2890844922 IN IP4 client.chicago.example.com  $s=$  c=IN IP4 client.chicago.example.com  $t=0$  0 m=audio 3456 RTP/AVP 0 a=rtpmap:0 PCMU/8000 F11 ACK Bob -> Carol ACK sips:39itp34klkd@chicago.example.com;gr SIP/2.0 Via: SIP/2.0/TLS client.biloxi.example.com:5061 ;branch=z9hG4bKnashd5 Max-Forwards: 70 From: Bob <sips:bob@biloxi.example.com>;tag=8675309 To: Carol <sips:carol@chicago.example.com>;tag=5f35a3 Call-ID: sdjfdjfskdf@biloxi.example.com CSeq: 42 ACK Content-Length: 0 /\* Bob puts Carol on hold. \*/ F12 INVITE Bob -> Carol INVITE sips:39itp34klkd@chicago.example.com;gr SIP/2.0 Via: SIP/2.0/TLS client.biloxi.example.com:5061 ;branch=z9hG4bKnashds0 Max-Forwards: 70 From: Bob <sips:bob@biloxi.example.com>;tag=8675309 To: Carol <sips:carol@chicago.example.com>;tag=5f35a3 Call-ID: sdjfdjfskdf@biloxi.example.com CSeq: 43 INVITE Contact: <sips:bob@client.biloxi.example.com>;+sip.rendering="no" Allow: INVITE, ACK, CANCEL, OPTIONS, BYE, REFER, NOTIFY Supported: replaces Content-Type: application/sdp Content-Length: ...

Johnston, et al. Best Current Practice [Page 64]

 $v=0$  o=bob 289084834 2890844835 IN IP4 client.biloxi.example.com  $s=$  c=IN IP4 client.biloxi.example.com  $t=0$  0 m=audio 3458 RTP/AVP 0 a=rtpmap:0 PCMU/8000 a=sendonly F13 200 OK Carol -> Bob SIP/2.0 200 OK Via: SIP/2.0/TLS client.biloxi.example.com:5061 ;branch=z9hG4bKnashds0 ;received=192.0.2.113 From: Bob <sips:bob@biloxi.example.com>;tag=8675309 To: Carol <sips:carol@chicago.example.com>;tag=5f35a3 Call-ID: sdjfdjfskdf@biloxi.example.com CSeq: 43 INVITE Contact: <sips:39itp34klkd@chicago.example.com> Allow: INVITE, ACK, CANCEL, OPTIONS, BYE, REFER, NOTIFY Supported: replaces, gruu Content-Type: application/sdp Content-Length: ...  $v=0$  o=carol 2890844922 2890844923 IN IP4 client.chicago.example.com  $s=$  c=IN IP4 client.chicago.example.com  $t=0$  0 m=audio 3456 RTP/AVP 0 a=rtpmap:0 PCMU/8000 a=recvonly F14 ACK Bob -> Carol ACK sips:39itp34klkd@chicago.example.com;gr SIP/2.0 Via: SIP/2.0/TLS client.biloxi.example.com:5061 ;branch=z9hG4bKnash334 Max-Forwards: 70 From: Bob <sips:bob@biloxi.example.com>;tag=8675309 To: Carol <sips:carol@chicago.example.com>;tag=5f35a3 Call-ID: sdjfdjfskdf@biloxi.example.com

Johnston, et al. Best Current Practice [Page 65]

```
 CSeq: 43 ACK
  Content-Length: 0
  /* Bob transfers Alice to Carol. */
  F15 REFER Bob -> Alice
  REFER sips:alice@client.atlanta.example.com SIP/2.0
  Via: SIP/2.0/TLS client.biloxi.example.com:5061
   ;branch=z9hG4bKnashds2g
  Max-Forwards: 70
  From: Bob <sips:bob@biloxi.example.com>;tag=23431
  To: Alice <sips:alice@atlanta.example.com>;tag=1234567
  Call-ID: 12345600@atlanta.example.com
  CSeq: 1025 REFER
 <allOneLine>
  Refer-To: <sips:39itp34klkd@chicago.example.com?Replaces=
  sdjfdjfskdf%40biloxi.example.com%3Bto-tag%3D5f35a3
  %3Bfrom-tag%3D8675309&Require=replaces>
 </allOneLine>
  Referred-By: <sips:bob@biloxi.example.com>
  Contact: <sips:bob@client.biloxi.example.com>
  Content-Length: 0
  F16 202 Accepted Alice -> Bob
  SIP/2.0 202 Accepted
  Via: SIP/2.0/TLS client.biloxi.example.com:5061
   ;branch=z9hG4bKnashds2g
   ;received=192.0.2.113
  From: Bob <sips:bob@biloxi.example.com>;tag=23431
  To: Alice <sips:alice@atlanta.example.com>;tag=1234567
  Call-ID: 12345600@atlanta.example.com
  Contact: <sips:alice@client.atlanta.example.com>
  CSeq: 1025 REFER
  Content-Length: 0
  F17 NOTIFY Alice -> Bob
  NOTIFY sips:bob@client.biloxi.example.com SIP/2.0
  Via: SIP/2.0/TLS client.atlanta.example.com:5061
   ;branch=z9hG4bK74bfK
  Max-Forwards: 70
  From: Alice <sips:alice@atlanta.example.com>;tag=1234567
  To: Bob <sips:bob@biloxi.example.com>;tag=23431
```
Johnston, et al. Best Current Practice [Page 66]

 Call-ID: 12345600@atlanta.example.com CSeq: 2 NOTIFY Contact: <sips:alice@client.atlanta.example.com> Event: refer Subscription-State: active; expires=60 Content-Type: message/sipfrag Content-Length: ... SIP/2.0 100 Trying F18 200 OK Bob -> Alice SIP/2.0 200 OK Via: SIP/2.0/TLS client.atlanta.example.com:5061 ;branch=z9hG4bK74bfK ;received=192.0.2.103 From: Alice <sips:alice@atlanta.example.com>;tag=1234567 To: Bob <sips:bob@biloxi.example.com>;tag=23431 Call-ID: 12345600@atlanta.example.com CSeq: 2 NOTIFY Content-Length: 0 /\* Alice establishes session with Carol, which replaces the session between Bob and Carol. \*/ F19 INVITE Alice -> Carol INVITE sips:39itp34klkd@chicago.example.com;gr SIP/2.0 Via: SIP/2.0/TLS chicago.example.com:5061 ;branch=z9hG4bKadfe4ko To: Carol <sips:39itp34klkd@chicago.example.com> Max-Forwards: 70 From: Alice <sips:alice@atlanta.example.com>;tag=3461 Call-ID: 9435674543@atlanta.example.com CSeq: 1 INVITE Require: replaces Referred-By: <sips:bob@biloxi.example.com> Replaces: sdjfdjfskdf@biloxi.example.com ;to-tag=5f35a3;from-tag=8675309 Contact: <sips:alice@client.atlanta.example.com> Allow: INVITE, ACK, CANCEL, OPTIONS, BYE, REFER, NOTIFY Supported: replaces Content-Type: application/sdp Content-Length: ...

Johnston, et al. Best Current Practice [Page 67]

 $v=0$  o=alice 2890844989 2890844989 IN IP4 client.atlanta.example.com  $s=$  c=IN IP4 client.atlanta.example.com  $t=0$  0 m=audio 3458 RTP/AVP 0 a=rtpmap:0 PCMU/8000 F20 200 OK Carol -> Alice SIP/2.0 200 OK Via: SIP/2.0/TLS chicago.example.com:5061 ;branch=z9hG4bKadfe4ko ;received=192.0.2.103 To: Carol <sips:39itp34klkd@chicago.example.com>;tag=ff3a From: Alice <sips:alice@atlanta.example.com>;tag=3461 Call-ID: 9435674543@atlanta.example.com CSeq: 1 INVITE Contact: <sips:39itp34klkd@chicago.example.com> Allow: INVITE, ACK, CANCEL, OPTIONS, BYE, REFER, NOTIFY Supported: replaces, gruu Content-Type: application/sdp Content-Length: ...  $v=0$  o=carol 2890844221 2890844221 IN IP4 client.chicago.example.com  $s=$  c=IN IP4 client.chicago.example.com  $t=0$  0 m=audio 49172 RTP/AVP 0 a=rtpmap:0 PCMU/8000 F21 ACK Alice -> Carol ACK sips:39itp34klkd@chicago.example.com;gr SIP/2.0 Via: SIP/2.0/TLS chicago.example.com:5061 ;branch=z9hG4bKadfe4kU3 To: Carol <sips:39itp34klkd@chicago.example.com>;tag=ff3a Max-Forwards: 70 From: Alice <sips:alice@atlanta.example.com>;tag=3461 Call-ID: 9435674543@atlanta.example.com CSeq: 1 ACK Allow: INVITE, ACK, CANCEL, OPTIONS, BYE, REFER, NOTIFY

Johnston, et al. Best Current Practice [Page 68]

RFC 5359 SIP Service Examples October 2008

```
 Supported: replaces
 Content-Length: 0
 /* Carol then disconnects from Bob. */
 F22 BYE Carol -> Bob
 BYE sips:bob@client.biloxi.example.com SIP/2.0
 Via: SIP/2.0/TLS client.atlanta.example.com:5061
 ;branch=z9hG4bK74bfE
 To: Bob <sips:bob@biloxi.example.com>;tag=8675309
 Max-Forwards: 70
From: Carol <sips:carol@chicago.example.com>;tag=5f35a3
 Call-ID: sdjfdjfskdf@biloxi.example.com
 CSeq: 1 BYE
 Content-Length: 0
 F23 200 OK Bob -> Carol
 SIP/2.0 200 OK
 Via: SIP/2.0/TLS client.atlanta.example.com:5061
 ;branch=z9hG4bK74bfE
  ;received=192.0.2.123
 To: Bob <sips:bob@biloxi.example.com>;tag=8675309
From: Carol <sips:carol@chicago.example.com>;tag=5f35a3
 Call-ID: sdjfdjfskdf@biloxi.example.com
 CSeq: 1 BYE
 Content-Length: 0
 /* Alice tells Bob that the call has been
    successfully transferred. */
 F24 NOTIFY Alice -> Bob
 NOTIFY sips:bob@client.biloxi.example.com SIP/2.0
 Via: SIP/2.0/TLS client.atlanta.example.com:5061
  ;branch=z9hG4bK74bf2N
 Max-Forwards: 70
From: Alice <sips:alice@atlanta.example.com>;tag=1234567
 To: Bob <sips:bob@biloxi.example.com>;tag=23431
 Call-ID: 12345600@atlanta.example.com
 CSeq: 3 NOTIFY
 Event: refer
 Subscription-State: terminated;reason=noresource
```
Johnston, et al. Best Current Practice [Page 69]

```
 Contact: <sips:alice@client.atlanta.example.com>
 Content-Type: message/sipfrag
 Content-Length: ...
 SIP/2.0 200 OK
 Via: SIP/2.0/TLS chicago.example.com:5061
 ;branch=z9hG4bKadfe4ko
  ;received=192.0.2.103
 To: Carol <sips:39itp34klkd@chicago.example.com>;tag=ff3a
 From: Alice <sips:alice@atlanta.example.com>;tag=3461
 Call-ID: 9435674543@atlanta.example.com
 CSeq: 1 INVITE
 Contact: <sips:39itp34klkd@chicago.example.com>
 F25 200 OK Bob -> Alice
 SIP/2.0 200 OK
 Via: SIP/2.0/TLS client.atlanta.example.com:5061
 ;branch=z9hG4bK74bf9
 ;received=192.0.2.103
From: Alice <sips:alice@atlanta.example.com>;tag=1234567
 To: Bob <sips:bob@biloxi.example.com>;tag=23431
 Call-ID: 12345600@atlanta.example.com
 CSeq: 3 NOTIFY
 Content-Length: 0
 /* Bob disconnects with Alice. */
 F26 BYE Bob -> Alice
 BYE sips:alice@client.atlanta.example.com SIP/2.0
 Via: SIP/2.0/TLS client.biloxi.example.com:5061
 ;branch=z9hG4bKnashds7P
 Max-Forwards: 70
 From: Bob <sips:bob@biloxi.example.com>;tag=23431
 To: Alice <sips:alice@atlanta.example.com>;tag=1234567
 Call-ID: 12345600@atlanta.example.com
 CSeq: 1026 BYE
 Content-Length: 0
 F27 200 OK Alice -> Bob
 SIP/2.0 200 OK
 Via: SIP/2.0/TLS client.biloxi.example.com:5061
  ;branch=z9hG4bKnashds7P
```
Johnston, et al. Best Current Practice [Page 70]

 ;received=192.0.2.113 From: Bob <sips:bob@biloxi.example.com>;tag=23431 To: Alice <sips:alice@atlanta.example.com>;tag=1234567 Call-ID: 12345600@atlanta.example.com CSeq: 1026 BYE Content-Length: 0

2.6. Transfer - Instant Messaging

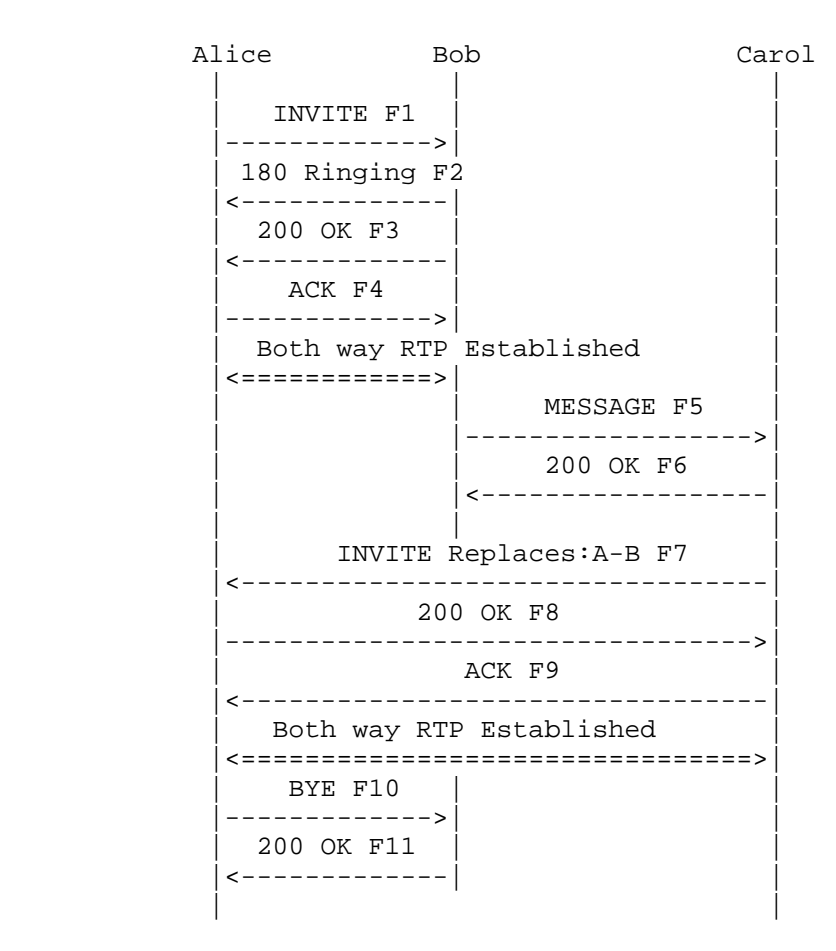

 In this scenario, Alice and Bob establish a session between them. Bob wants Carol to take the call and so sends an Instant Message (IM) to Carol containing Alice's URI and an embedded Replaces header field. If Carol clicks on the URI, Carol's SIP UA sends an INVITE to Alice, which replaces the session with Bob.

Johnston, et al. Best Current Practice [Page 71]

 This scenario shows the use of the SIP MESSAGE [RFC3428] method to pass the URI. However, another IM protocol or other method could have been used to pass the URI from Bob to Carol. Message Details F1 INVITE Alice -> Bob INVITE sips:bob@biloxi.example.com SIP/2.0 Via: SIP/2.0/TLS client.atlanta.example.com:5061 ;branch=z9hG4bK74bf9 Max-Forwards: 70 From: Alice <sips:alice@atlanta.example.com>;tag=1234567 To: Bob <sips:bob@biloxi.example.com> Call-ID: 12345600@atlanta.example.com CSeq: 1 INVITE Contact: <sips:a8342043f@atlanta.example.com;gr> Allow: INVITE, ACK, CANCEL, OPTIONS, BYE, REFER, NOTIFY Supported: replaces, gruu Content-Type: application/sdp Content-Length: ...  $v=0$  o=alice 2890844526 2890844526 IN IP4 client.atlanta.example.com  $s=$  c=IN IP4 client.atlanta.example.com t=0 0 m=audio 49170 RTP/AVP 0 a=rtpmap:0 PCMU/8000 F2 180 Ringing Bob -> Alice SIP/2.0 180 Ringing Via: SIP/2.0/TLS client.atlanta.example.com:5061 ;branch=z9hG4bK74bf9 ;received=192.0.2.103 From: Alice <sips:alice@atlanta.example.com>;tag=1234567 To: Bob <sips:bob@biloxi.example.com>;tag=3145678 Call-ID: 12345600@atlanta.example.com CSeq: 1 INVITE Contact: <sips:bob@client.biloxi.example.com> Content-Length: 0

Johnston, et al. Best Current Practice [Page 72]
```
 F3 200 OK Bob -> Alice
 SIP/2.0 200 OK
 Via: SIP/2.0/TLS client.atlanta.example.com:5061
 ;branch=z9hG4bK74bf9
 ;received=192.0.2.103
From: Alice <sips:alice@atlanta.example.com>;tag=1234567
 To: Bob <sips:bob@biloxi.example.com>;tag=3145678
 Call-ID: 12345600@atlanta.example.com
 Contact: <sips:bob@client.biloxi.example.com>
 CSeq: 1 INVITE
 Allow: INVITE, ACK, CANCEL, OPTIONS, BYE, REFER, NOTIFY, MESSAGE
 Supported: replaces
 Content-Type: application/sdp
 Content-Length: ...
v=0 o=bob 2890844527 2890844527 IN IP4 client.biloxi.example.com
s= c=IN IP4 client.biloxi.example.com
t=0 0
 m=audio 3456 RTP/AVP 0
 a=rtpmap:0 PCMU/8000
 F4 ACK Alice -> Bob
 ACK sips:bob@client.biloxi.example.com SIP/2.0
 Via: SIP/2.0/TLS client.atlanta.example.com:5061
  ;branch=z9hG4bK74r
 Max-Forwards: 70
From: Alice <sips:alice@atlanta.example.com>;tag=1234567
 To: Bob <sips:bob@biloxi.example.com>;tag=3145678
 Call-ID: 12345600@atlanta.example.com
 Allow: INVITE, ACK, CANCEL, OPTIONS, BYE, REFER, NOTIFY
 Supported: replaces
 CSeq: 1 ACK
 Content-Length: 0
 /* Bob IMs Carol. */
 F5 MESSAGE Bob -> Carol
 MESSAGE sips:carol@chicago.example.com SIP/2.0
 Via: SIP/2.0/TLS client.biloxi.example.com:5061
 ;branch=z9hG4bKnash
 Max-Forwards: 70
```
Johnston, et al. Best Current Practice [Page 73]

```
 From: Bob <sips:bob@biloxi.example.com>;tag=8675309
  To: Carol <sips:carol@chicago.example.com>
  Call-ID: sdjfdjfskdf@biloxi.example.com
  CSeq: 42 MESSAGE
  Allow: INVITE, ACK, CANCEL, OPTIONS, BYE, REFER, NOTIFY, MESSAGE
  Supported: replaces
  Content-Type: text/html
  Content-Length: ...
  <HTML>Do you want to take this call from
 <allOneLine>
  <A HREF="sips:a8342043f@atlanta.example.com;gr?Replaces=
  12345600@atlanta.example.com%3Bto-tag%3D3145678
  %3Bfrom-tag%3D1234567&Require=replaces">
  Alice</A>?
 </allOneLine>
  </HTML>
  F6 200 OK Carol -> Bob
  SIP/2.0 200 OK
  Via: SIP/2.0/TLS client.biloxi.example.com:5061
   ;branch=z9hG4bKnash
   ;received=192.0.2.113
  From: Bob <sips:bob@biloxi.example.com>;tag=8675309
  To: Carol <sips:carol@chicago.example.com>;tag=5f35a3
  Call-ID: sdjfdjfskdf@biloxi.example.com
  CSeq: 42 MESSAGE
  Contact: <sips:carol@client.chicago.example.com>
  Allow: INVITE, ACK, CANCEL, OPTIONS, BYE, REFER, NOTIFY, MESSAGE
  Supported: replaces
  Content-Length: 0
  /* Carol takes the call from Bob. */
  F7 INVITE Carol -> Alice
  INVITE sips:a8342043f@atlanta.example.com;gr SIP/2.0
  Via: SIP/2.0/TLS pc.biloxi.example.com:5061
   ;branch=z9hG4bK74HH
  Max-Forwards: 70
 From: Carol <sips:carol@chicago.example.com>;tag=8675310
  To: Alice <sips:a8342043f@atlanta.example.com;gr>
  Call-ID: 563456212@b2.chicago.example.com
  CSeq: 1 INVITE
  Require: replaces
```
Johnston, et al. Best Current Practice [Page 74]

```
 Replaces: 12345600@atlanta.example.com
 ;to-tag=3145678;from-tag=1234567
 Contact: <sips:carol@client.chicago.example.com>
 Allow: INVITE, ACK, CANCEL, OPTIONS, BYE, REFER, NOTIFY, MESSAGE
 Supported: replaces
 Content-Type: application/sdp
 Content-Length: ...
v=0 o=carol 2890843122 2890843122 IN IP4 client.chicago.example.com
s= c=IN IP4 client.chicago.example.com
t=0 0
 m=audio 5342 RTP/AVP 0
 a=rtpmap:0 PCMU/8000
 /* Alice matches the dialog information in the
   Replaces header and accepts the INVITE. */
 F8 200 OK Alice -> Carol
 SIP/2.0 200 OK
 Via: SIP/2.0/TLS pc.biloxi.example.com:5061
 ;branch=z9hG4bK74HH
  ;received=192.0.2.114
From: Carol <sips:carol@chicago.example.com>;tag=8675310
To: Alice <sips:a8342043f@atlanta.example.com;gr>;tag=131256
 Call-ID: 563456212@b2.chicago.example.com
 CSeq: 1 INVITE
Contact: <sips:a8342043f@atlanta.example.com;qr>
 Allow: INVITE, ACK, CANCEL, OPTIONS, BYE, REFER, NOTIFY
 Supported: replaces, gruu
 Content-Type: application/sdp
 Content-Length: ...
v=0 o=alice 289084543 289084543 IN IP4 client.atlanta.example.com
s= c=IN IP4 client.atlanta.example.com
t=0 0
 m=audio 49172 RTP/AVP 0
 a=rtpmap:0 PCMU/8000
```
Johnston, et al. Best Current Practice [Page 75]

 F9 ACK Carol -> Alice ACK sips:a8342043f@atlanta.example.com;gr SIP/2.0 Via: SIP/2.0/TLS b2.biloxi.example.com:5061 ;branch=z9hG4bK7435 Max-Forwards: 70 From: Carol <sips:carol@chicago.example.com>;tag=8675310 To: Alice <sips:a8342043f@atlanta.example.com;gr>;tag=131256 Call-ID: 563456212@b2.chicago.example.com CSeq: 1 ACK Content-Length: 0 /\* RTP streams are established between Alice and Carol. Alice hangs up with Bob due to the Replaces header field. \*/ F10 BYE Alice -> Bob BYE sips:bob@client.biloxi.example.com SIP/2.0 Via: SIP/2.0/TLS client.atlanta.example.com:5061 ;branch=z9hG4bK74bf Max-Forwards: 70 From: Alice <sips:alice@atlanta.example.com>;tag=1234567 To: Bob <sips:bob@biloxi.example.com>;tag=3145678 Call-ID: 12345600@atlanta.example.com CSeq: 2 BYE Content-Length: 0 F11 200 OK Bob -> Alice SIP/2.0 200 OK Via: SIP/2.0/TLS client.atlanta.example.com:5061 ;branch=z9hG4bK74bf ;received=192.0.2.103 From: Alice <sips:alice@atlanta.example.com>;tag=1234567 To: Bob <sips:bob@biloxi.example.com>;tag=3145678 Call-ID: 12345600@atlanta.example.com CSeq: 2 BYE Content-Length: 0

Johnston, et al. Best Current Practice [Page 76]

### 2.7. Call Forwarding Unconditional

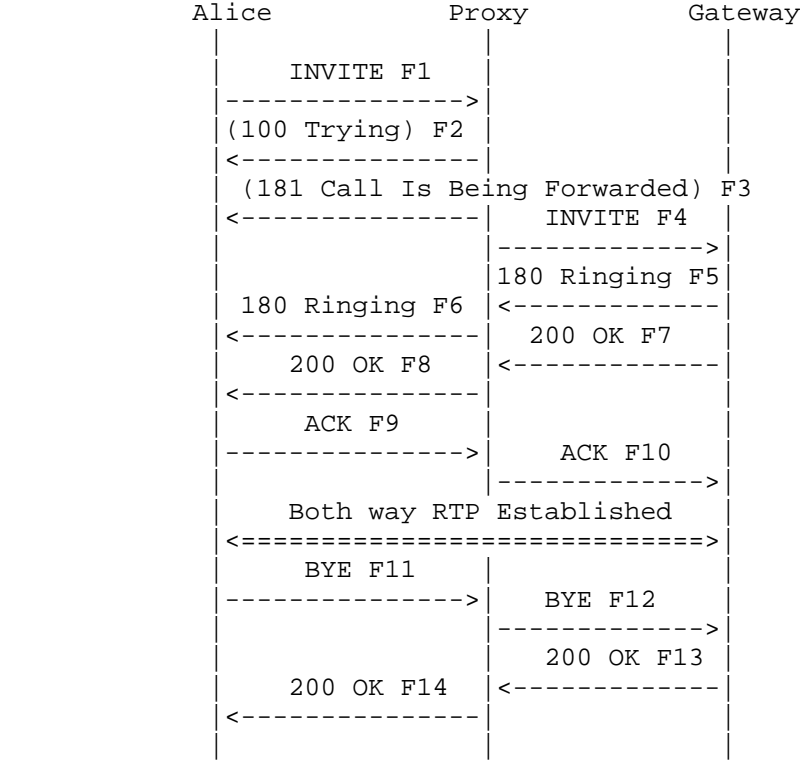

 Bob wants all calls forwarded to the Public Switched Telephone Network (PSTN) (which is just another URI to the proxy server). Alice calls Bob. The proxy server rewrites the Request URI, and forwards the INVITE to a Gateway. Details of messaging behind the Gateway are not shown.

 Note that the 181 Call is Being Forwarded response is shown as sent by the proxy. Strictly speaking, the proxy is behaving as a user agent in this case as a proxy cannot generate non-100 provisional responses.

 Note also that forwarding could be accomplished using a redirect (302 Moved Temporarily response).

Johnston, et al. Best Current Practice [Page 77]

```
 Message Details
    F1 INVITE Alice -> Proxy
    INVITE sips:bob@biloxi.example.com SIP/2.0
    Via: SIP/2.0/TLS client.atlanta.example.com:5061
    ;branch=z9hG4bK74bf9
   Max-Forwards: 70
  From: Alice <sips:alice@atlanta.example.com>;tag=1234567
   To: Bob <sips:bob@biloxi.example.com>
    Call-ID: 12345600@atlanta.example.com
    CSeq: 1 INVITE
    Contact: <sips:alice@client.atlanta.example.com>
   Allow: INVITE, ACK, CANCEL, OPTIONS, BYE, REFER, NOTIFY
    Content-Type: application/sdp
    Content-Length: ...
   v=0 o=alice 2890844526 2890844526 IN IP4 client.atlanta.example.com
   s= c=IN IP4 client.atlanta.example.com
   t=0 0
   m=audio 49170 RTP/AVP 0
   a=rtpmap:0 PCMU/8000
   F2 (100 Trying) Proxy -> Alice
    SIP/2.0 100 Trying
    Via: SIP/2.0/TLS client.atlanta.example.com:5061
    ;branch=z9hG4bK74bf9
    ;received=192.0.2.103
  From: Alice <sips:alice@atlanta.example.com>;tag=1234567
   To: Bob <sips:bob@biloxi.example.com>
    Call-ID: 12345600@atlanta.example.com
   CSeq: 1 INVITE
   Content-Length: 0
   F3 (181 Call is Being Forwarded) Proxy -> Alice
    SIP/2.0 181 Call is Being Forwarded
   Via: SIP/2.0/TLS client.atlanta.example.com:5061
    ;branch=z9hG4bK74bf9
    ;received=192.0.2.103
   From: Alice <sips:alice@atlanta.example.com>;tag=1234567
    To: Bob <sips:bob@biloxi.example.com>;tag=9214d
```
Johnston, et al. Best Current Practice [Page 78]

```
 Call-ID: 12345600@atlanta.example.com
 CSeq: 1 INVITE
 Content-Length: 0
 /* Proxy forwards call by rewriting Request-URI. */
 F4 INVITE Proxy -> Gateway
 INVITE sips:+19727293660@gw1.example.com;user=phone SIP/2.0
 Via: SIP/2.0/TLS ss1.example.com:5061
  ;branch=z9hG4bK83749.1
 Via: SIP/2.0/TLS client.atlanta.example.com:5061
  ;branch=z9hG4bK74bf9
  ;received=192.0.2.103
 Record-Route: <sips:ss1.example.com;lr>
 Max-Forwards: 69
From: Alice <sips:alice@atlanta.example.com>;tag=1234567
 To: Bob <sips:bob@biloxi.example.com>
 Call-ID: 12345600@atlanta.example.com
 CSeq: 1 INVITE
 Contact: <sips:alice@client.atlanta.example.com>
 Allow: INVITE, ACK, CANCEL, OPTIONS, BYE, REFER, NOTIFY
 Content-Type: application/sdp
 Content-Length: ...
v=0 o=alice 2890844526 2890844526 IN IP4 client.atlanta.example.com
s= c=IN IP4 client.atlanta.example.com
t=0 0
 m=audio 49170 RTP/AVP 0
 a=rtpmap:0 PCMU/8000
 F5 180 Ringing Gateway -> Proxy
 SIP/2.0 180 Ringing
 Via: SIP/2.0/TLS ss1.example.com:5061
  ;branch=z9hG4bK83749.1
  ;received=192.0.2.54
 Via: SIP/2.0/TLS client.atlanta.example.com:5061
  ;branch=z9hG4bK74bf9
  ;received=192.0.2.103
 Record-Route: <sips:ss1.example.com;lr>
From: Alice <sips:alice@atlanta.example.com>;tag=1234567
 To: Bob <sips:bob@biloxi.example.com>;tag=314159
 Call-ID: 12345600@atlanta.example.com
```
Johnston, et al. Best Current Practice [Page 79]

```
 CSeq: 1 INVITE
Contact: <sips:+19727293660@gwl.example.com;user=phone>
 Content Length:0
 F6 180 Ringing Proxy -> Alice
 SIP/2.0 180 Ringing
 Via: SIP/2.0/TLS client.atlanta.example.com:5061
 ;branch=z9hG4bK74bf9
 ;received=192.0.2.103
 Record-Route: <sips:ss1.example.com;lr>
From: Alice <sips:alice@atlanta.example.com>;tag=1234567
 To: Bob <sips:bob@biloxi.example.com>;tag=314159
 Call-ID: 12345600@atlanta.example.com
 CSeq: 1 INVITE
 Contact: <sips:+19727293660@gw1.example.com;user=phone>
 Content Length: 0
 F7 200 OK Gateway -> Proxy
 SIP/2.0 200 OK
 Via: SIP/2.0/TLS ss1.example.com:5061
  ;branch=z9hG4bK83749.1
  ;received=192.0.2.54
 Via: SIP/2.0/TLS client.atlanta.example.com:5061
  ;branch=z9hG4bK74bf9
  ;received=192.0.2.103
 Record-Route: <sips:ss1.example.com;lr>
 From: Alice <sips:alice@atlanta.example.com>;tag=1234567
 To: Bob <sips:bob@biloxi.example.com>;tag=314159
 Call-ID: 12345600@atlanta.example.com
 CSeq: 1 INVITE
 Contact: <sips:+19727293660@gw1.example.com;user=phone>
 Allow: INVITE, ACK, CANCEL, OPTIONS, BYE, REFER, NOTIFY
 Content-Type: application/sdp
 Content-Length: ...
v=0 o=GATEWAY1 2890844527 2890844527 IN IP4 gatewayone.example.com
s= c=IN IP4 gatewayone.example.com
 t=0 0
 m=audio 3456 RTP/AVP 0
 a=rtpmap:0 PCMU/8000
```
Johnston, et al. Best Current Practice [Page 80]

```
 F8 200 OK Proxy -> Alice
 SIP/2.0 200 OK
 Via: SIP/2.0/TLS client.atlanta.example.com:5061
 ;branch=z9hG4bK74bf9
  ;received=192.0.2.103
 Record-Route: <sips:ss1.example.com;lr>
From: Alice <sips:alice@atlanta.example.com>;tag=1234567
 To: Bob <sips:bob@biloxi.example.com>;tag=314159
 Call-ID: 12345600@atlanta.example.com
 CSeq: 1 INVITE
 Contact: <sips:+19727293660@gw1.example.com;user=phone>
 Allow: INVITE, ACK, CANCEL, OPTIONS, BYE, REFER, NOTIFY
 Content-Type: application/sdp
 Content-Length: ...
v=0 o=GATEWAY1 2890844527 2890844527 IN IP4 gatewayone.example.com
s= c=IN IP4 gatewayone.example.com
t=0 0
 m=audio 3456 RTP/AVP 0
 a=rtpmap:0 PCMU/8000
 F9 ACK Alice -> Proxy
 ACK sips:+19727293660@gw1.example.com;user=phone SIP/2.0
 Via: SIP/2.0/TLS client.atlanta.example.com:5061
 ;branch=z9hG4bK74bf31
 Route: <sips:ss1.example.com;lr>
 Max-Forwards: 70
From: Alice <sips:alice@atlanta.example.com>;tag=1234567
 To: Bob <sips:bob@biloxi.example.com>;tag=314159
 Call-ID: 12345600@atlanta.example.com
 CSeq: 1 ACK
 Content-Length: 0
 F10 ACK Proxy -> Gateway
 ACK sips:+19727293660@gw1.example.com;user=phone SIP/2.0
 Via: SIP/2.0/TLS ss1.example.com:5061
  ;branch=z9hG4bK83749ws.1
 Via: SIP/2.0/TLS client.atlanta.example.com:5061
 ;branch=z9hG4bK74bf31
  ;received=192.0.2.103
 Max-Forwards: 69
```
Johnston, et al. Best Current Practice [Page 81]

From: Alice <sips:alice@atlanta.example.com>;tag=1234567 To: Bob <sips:bob@biloxi.example.com>;tag=314159 Call-ID: 12345600@atlanta.example.com CSeq: 1 ACK Content-Length: 0 F11 BYE Alice -> Proxy BYE sips:+19727293660@gw1.example.com;user=phone SIP/2.0 Via: SIP/2.0/TLS client.atlanta.example.com:5061 ;branch=z9hG4bK74bfJe Route: <sips:ss1.example.com;lr> Max-Forwards: 70 From: Alice <sips:alice@atlanta.example.com>;tag=1234567 To: Bob <sips:bob@biloxi.example.com>;tag=314159 Call-ID: 12345600@atlanta.example.com CSeq: 2 BYE Content-Length: 0 F12 BYE Proxy -> Gateway BYE sips:+19727293660@gw1.example.com;user=phone SIP/2.0 Via: SIP/2.0/TLS ss1.example.com:5061 ;branch=z9hG4bK83749G1 Via: SIP/2.0/TLS client.atlanta.example.com:5061 ;branch=z9hG4bK74bfJe ;received=192.0.2.103 Max-Forwards: 69 From: Alice <sips:alice@atlanta.example.com>;tag=1234567 To: Bob <sips:bob@biloxi.example.com>;tag=314159 Call-ID: 12345600@atlanta.example.com CSeq: 2 BYE Content-Length: 0 F13 200 OK Gateway -> Proxy SIP/2.0 200 OK Via: SIP/2.0/TLS ss1.example.com:5061 ;branch=z9hG4bK83749G1 ;received=192.0.2.54 Via: SIP/2.0/TLS client.atlanta.example.com:5061 ;branch=z9hG4bK74bfJe ;received=192.0.2.103 From: Alice <sips:alice@atlanta.example.com>;tag=1234567 To: Bob <sips:bob@biloxi.example.com>;tag=314159

Johnston, et al. Best Current Practice [Page 82]

 Call-ID: 12345600@atlanta.example.com CSeq: 2 BYE Content-Length: 0

F14 200 OK Proxy -> Alice

```
 SIP/2.0 200 OK
 Via: SIP/2.0/TLS client.atlanta.example.com:5061
 ;branch=z9hG4bK74bfJe
 ;received=192.0.2.103
From: Alice <sips:alice@atlanta.example.com>;tag=1234567
 To: Bob <sips:bob@biloxi.example.com>;tag=314159
 Call-ID: 12345600@atlanta.example.com
 CSeq: 2 BYE
 Content-Length: 0
```
Johnston, et al. Best Current Practice [Page 83]

### 2.8. Call Forwarding - Busy

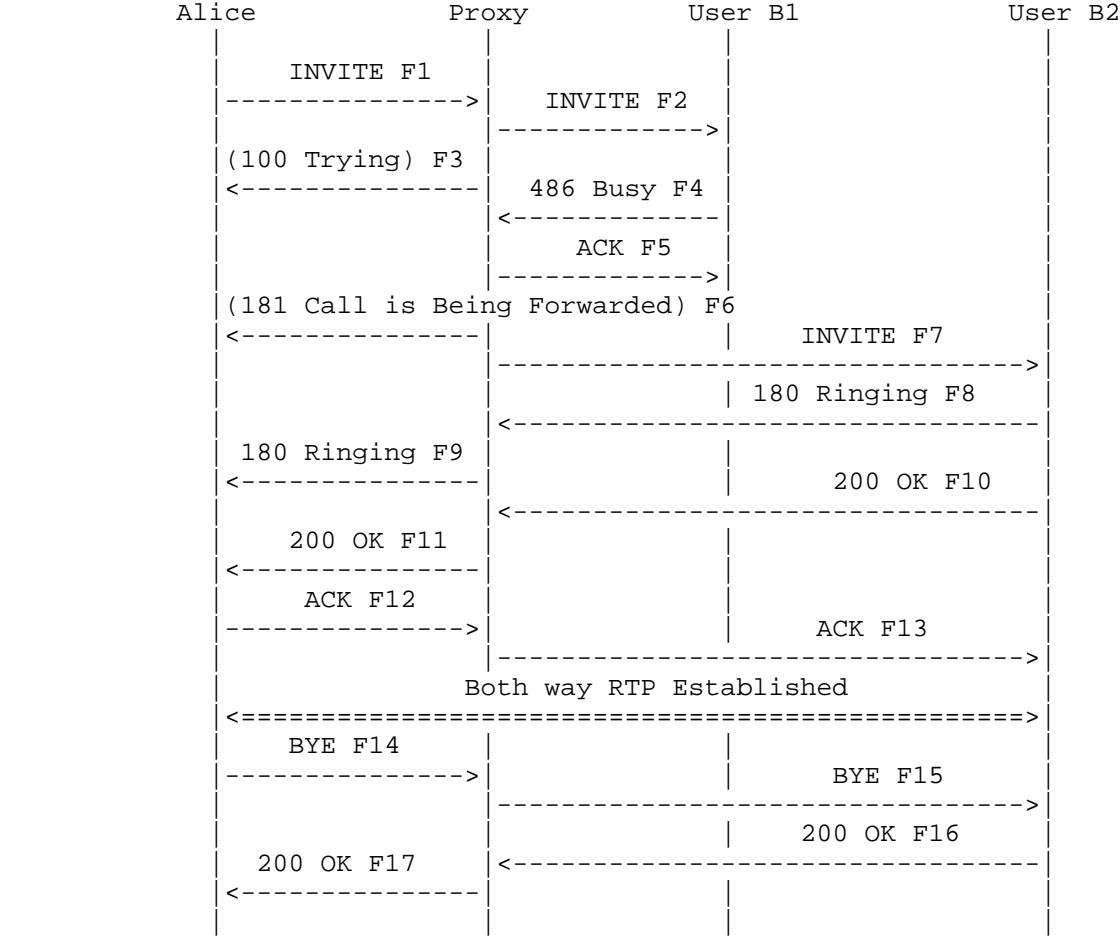

 Bob wants calls to B1 forwarded to B2 if B1 is busy (this information is known to the proxy). Alice calls B1, B1 is busy, the proxy server places call to B2.

Message Details

F1 INVITE Alice -> Proxy

 INVITE sips:bob@biloxi.example.com SIP/2.0 Via: SIP/2.0/TLS client.atlanta.example.com:5061 ;branch=z9hG4bK74bf9 Max-Forwards: 70

Johnston, et al. Best Current Practice [Page 84]

```
From: Alice <sips:alice@atlanta.example.com>;tag=1234567
 To: Bob <sips:bob@biloxi.example.com>
 Call-ID: 12345600@atlanta.example.com
 CSeq: 1 INVITE
 Contact: <sips:alice@client.atlanta.example.com>
 Allow: INVITE, ACK, CANCEL, OPTIONS, BYE, REFER, NOTIFY
 Content-Type: application/sdp
 Content-Length: ...
v=0 o=alice 2890844526 2890844526 IN IP4 client.atlanta.example.com
s= c=IN IP4 client.atlanta.example.com
 t=0 0
 m=audio 49170 RTP/AVP 0
 a=rtpmap:0 PCMU/8000
 F2 INVITE Proxy -> B1
 INVITE sips:bob@client.biloxi.example.com SIP/2.0
 Via: SIP/2.0/TLS ss1.example.com:5061
  ;branch=z9hG4bK83749.1
 Via: SIP/2.0/TLS client.atlanta.example.com:5061
 ;branch=z9hG4bK74bf9
  ;received=192.0.2.103
 Record-Route: <sips:ss1.example.com;lr>
 Max-Forwards: 69
From: Alice <sips:alice@atlanta.example.com>;tag=1234567
 To: Bob <sips:bob@biloxi.example.com>
 Call-ID: 12345600@atlanta.example.com
 CSeq: 1 INVITE
 Contact: <sips:alice@client.atlanta.example.com>
 Allow: INVITE, ACK, CANCEL, OPTIONS, BYE, REFER, NOTIFY
 Content-Type: application/sdp
 Content-Length: ...
v=0 o=alice 2890844526 2890844526 IN IP4 client.atlanta.example.com
s= c=IN IP4 client.atlanta.example.com
t=0 0
 m=audio 49170 RTP/AVP 0
 a=rtpmap:0 PCMU/8000
```
Johnston, et al. Best Current Practice [Page 85]

 F3 (100 Trying) Proxy -> Alice SIP/2.0 100 Trying Via: SIP/2.0/TLS client.atlanta.example.com:5061 ;branch=z9hG4bK74bf9 ;received=192.0.2.103 From: Alice <sips:alice@atlanta.example.com>;tag=1234567 To: Bob <sips:bob@biloxi.example.com> Call-ID: 12345600@atlanta.example.com CSeq: 1 INVITE Content-Length: 0 F4 486 Busy Here B1 -> Proxy SIP/2.0 486 Busy Here Via: SIP/2.0/TLS ss1.example.com:5061 ;branch=z9hG4bK83749.1 ;received=192.0.2.54 Via: SIP/2.0/TLS client.atlanta.example.com:5061 ;branch=z9hG4bK74bf9 ;received=192.0.2.103 From: Alice <sips:alice@atlanta.example.com>;tag=1234567 To: Bob <sips:bob@biloxi.example.com>;tag=765432 Call-ID: 12345600@atlanta.example.com CSeq: 1 INVITE Content-Length: 0 F5 ACK Proxy -> B1 ACK sips:bob@client.biloxi.example.com SIP/2.0 Via: SIP/2.0/TLS ss1.example.com:5061 ;branch=z9hG4bK83749.1 Max-Forwards: 70 From: Alice <sips:alice@atlanta.example.com>;tag=1234567 To: Bob <sips:bob@biloxi.example.com>;tag=765432 Call-ID: 12345600@atlanta.example.com CSeq: 1 ACK Content-Length: 0 F6 (181 Call is Being Forwarded) Proxy -> Alice SIP/2.0 181 Call is Being Forwarded Via: SIP/2.0/TLS client.atlanta.example.com:5061 ;branch=z9hG4bK74bf9 ;received=192.0.2.103

Johnston, et al. Best Current Practice [Page 86]

```
From: Alice <sips:alice@atlanta.example.com>;tag=1234567
 To: Bob <sips:bob@biloxi.example.com>;tag=9214d
 Call-ID: 12345600@atlanta.example.com
 CSeq: 1 INVITE
 Content-Length: 0
 /* The proxy now forwards the call to B2. */
 F7 INVITE Proxy -> B2
 INVITE sips:bob@client2.biloxi.example.com SIP/2.0
 Via: SIP/2.0/TLS ss1.example.com:5061
  ;branch=z9hG4bK83749.2
 Via: SIP/2.0/TLS client.atlanta.example.com:5061
  ;branch=z9hG4bK74bf9
  ;received=192.0.2.103
 Record-Route: <sips:ss1.example.com;lr>
 Max-Forwards: 69
 From: Alice <sips:alice@atlanta.example.com>;tag=1234567
 To: Bob <sips:bob@biloxi.example.com>
 Call-ID: 12345600@atlanta.example.com
 CSeq: 1 INVITE
 Contact: <sips:alice@client.atlanta.example.com>
 Allow: INVITE, ACK, CANCEL, OPTIONS, BYE, REFER, NOTIFY
 Content-Type: application/sdp
 Content-Length: ...
v=0 o=alice 2890844526 2890844526 IN IP4 client.atlanta.example.com
s= c=IN IP4 client.atlanta.example.com
t=0 0
 m=audio 49170 RTP/AVP 0
 a=rtpmap:0 PCMU/8000
 F8 180 Ringing B2 -> Proxy
 SIP/2.0 180 Ringing
 Via: SIP/2.0/TLS ss1.example.com:5061
  ;branch=z9hG4bK83749.2
  ;received=192.0.2.54
 Via: SIP/2.0/TLS client.atlanta.example.com:5061
  ;branch=z9hG4bK74bf9
  ;received=192.0.2.103
 Record-Route: <sips:ss1.example.com;lr>
From: Alice <sips:alice@atlanta.example.com>;tag=1234567
```
Johnston, et al. Best Current Practice [Page 87]

```
 To: Bob <sips:bob@biloxi.example.com>;tag=7654321
 Call-ID: 12345600@atlanta.example.com
 CSeq: 1 INVITE
 Contact: <sips:bob@client2.biloxi.example.com>
 Content-Length: 0
 F9 180 Ringing Proxy -> Alice
 SIP/2.0 180 Ringing
 Via: SIP/2.0/TLS client.atlanta.example.com:5061
 ;branch=z9hG4bK74bf9
  ;received=192.0.2.103
 Record-Route: <sips:ss1.example.com;lr>
From: Alice <sips:alice@atlanta.example.com>;tag=1234567
 To: Bob <sips:bob@biloxi.example.com>;tag=7654321
 Call-ID: 12345600@atlanta.example.com
 CSeq: 1 INVITE
 Contact: <sips:bob@client2.biloxi.example.com>
 Content-Length: 0
 F10 200 OK B2 -> Proxy
 SIP/2.0 200 OK
 Via: SIP/2.0/TLS ss1.example.com:5061
  ;branch=z9hG4bK83749.2
  ;received=192.0.2.54
 Via: SIP/2.0/TLS client.atlanta.example.com:5061
 ;branch=z9hG4bK74bf9
  ;received=192.0.2.103
 Record-Route: <sips:ss1.example.com;lr>
From: Alice <sips:alice@atlanta.example.com>;tag=1234567
 To: Bob <sips:bob@biloxi.example.com>;tag=7654321
 Call-ID: 12345600@atlanta.example.com
 CSeq: 1 INVITE
 Contact: <sips:bob@client2.biloxi.example.com>
```

```
 Allow: INVITE, ACK, CANCEL, OPTIONS, BYE, REFER, NOTIFY
 Content-Type: application/sdp
 Content-Length: ...
```

```
v=0 o=bob 2890844527 2890844527 IN IP4 client2.biloxi.example.com
s= c=IN IP4 client2.biloxi.example.com
t=0 0
 m=audio 3456 RTP/AVP 0
 a=rtpmap:0 PCMU/8000
```
Johnston, et al. Best Current Practice [Page 88]

```
 F11 200 OK Proxy -> Alice
 SIP/2.0 200 OK
 Via: SIP/2.0/TLS client.atlanta.example.com:5061
 ;branch=z9hG4bK74bf9
  ;received=192.0.2.103
 Record-Route: <sips:ss1.example.com;lr>
From: Alice <sips:alice@atlanta.example.com>;tag=1234567
 To: Bob <sips:bob@biloxi.example.com>;tag=7654321
 Call-ID: 12345600@atlanta.example.com
 CSeq: 1 INVITE
 Contact: <sips:bob@client2.biloxi.example.com>
 Allow: INVITE, ACK, CANCEL, OPTIONS, BYE, REFER, NOTIFY
 Content-Type: application/sdp
 Content-Length: ...
v=0 o=bob 2890844527 2890844527 IN IP4 client2.biloxi.example.com
s= c=IN IP4 client2.biloxi.example.com
t=0 0
 m=audio 3456 RTP/AVP 0
 a=rtpmap:0 PCMU/8000
 F12 ACK Alice -> Proxy
 ACK sips:bob@client2.biloxi.example.com SIP/2.0
 Via: SIP/2.0/TLS client.atlanta.example.com:5061
 ;branch=z9hG4bK74bfX
 Route: <sips:ss1.example.com;lr>
 Max-Forwards: 70
From: Alice <sips:alice@atlanta.example.com>;tag=1234567
 To: Bob <sips:bob@biloxi.example.com>;tag=7654321
 Call-ID: 12345600@atlanta.example.com
 CSeq: 1 ACK
 Content-Length: 0
 F13 ACK Proxy -> B2
 ACK sips:bob@client2.biloxi.example.com SIP/2.0
 Via: SIP/2.0/TLS ss1.example.com:5061
  ;branch=z9hG4bK83731
 Via: SIP/2.0/TLS client.atlanta.example.com:5061
 ;branch=z9hG4bK74bfX
  ;received=192.0.2.103
 Max-Forwards: 69
```
Johnston, et al. Best Current Practice [Page 89]

```
From: Alice <sips:alice@atlanta.example.com>;tag=1234567
 To: Bob <sips:bob@biloxi.example.com>;tag=7654321
 Call-ID: 12345600@atlanta.example.com
 CSeq: 1 ACK
 Content-Length: 0
 /* RTP streams are established between Alice and B2. */
 /* Alice eventually hangs up with User B2. */
 F14 BYE Alice -> Proxy
 BYE sips:bob@client2.biloxi.example.com SIP/2.0
 Via: SIP/2.0/TLS client.atlanta.example.com:5061
  ;branch=z9hG4bK74bW4
 Route: <sips:ss1.example.com;lr>
 Max-Forwards: 70
 From: Alice <sips:alice@atlanta.example.com>;tag=1234567
 To: Bob <sips:bob@biloxi.example.com>;tag=7654321
 Call-ID: 12345600@atlanta.example.com
 CSeq: 2 BYE
 Content-Length: 0
 F15 BYE Proxy -> B2
 BYE sips:bob@client2.biloxi.example.com SIP/2.0
 Via: SIP/2.0/TLS ss1.example.com:5061
  ;branch=z9hG4bK837493
 Via: SIP/2.0/TLS client.atlanta.example.com:5061
 ;branch=z9hG4bK74bW4
 ;received=192.0.2.103
 Max-Forwards: 69
 From: Alice <sips:alice@atlanta.example.com>;tag=1234567
 To: Bob <sips:bob@biloxi.example.com>;tag=7654321
 Call-ID: 12345600@atlanta.example.com
 CSeq: 2 BYE
 Content-Length: 0
 F16 200 OK B2 -> Proxy
 SIP/2.0 200 OK
 Via: SIP/2.0/TLS ss1.example.com:5061
 ;branch=z9hG4bK837493
  ;received=192.0.2.54
 Via: SIP/2.0/TLS client.atlanta.example.com:5061
```
Johnston, et al. Best Current Practice [Page 90]

 ;branch=z9hG4bK74bW4 ;received=192.0.2.103 From: Alice <sips:alice@atlanta.example.com>;tag=1234567 To: Bob <sips:bob@biloxi.example.com>;tag=7654321 Call-ID: 12345600@atlanta.example.com CSeq: 2 BYE Content-Length: 0

F17 200 OK Proxy -> Alice

 SIP/2.0 200 OK Via: SIP/2.0/TLS client.atlanta.example.com:5061 ;branch=z9hG4bK74bW4 ;received=192.0.2.103 From: Alice <sips:alice@atlanta.example.com>;tag=1234567 To: Bob <sips:bob@biloxi.example.com>;tag=7654321 Call-ID: 12345600@atlanta.example.com CSeq: 2 BYE Content-Length: 0

Johnston, et al. Best Current Practice [Page 91]

# 2.9. Call Forwarding - No Answer

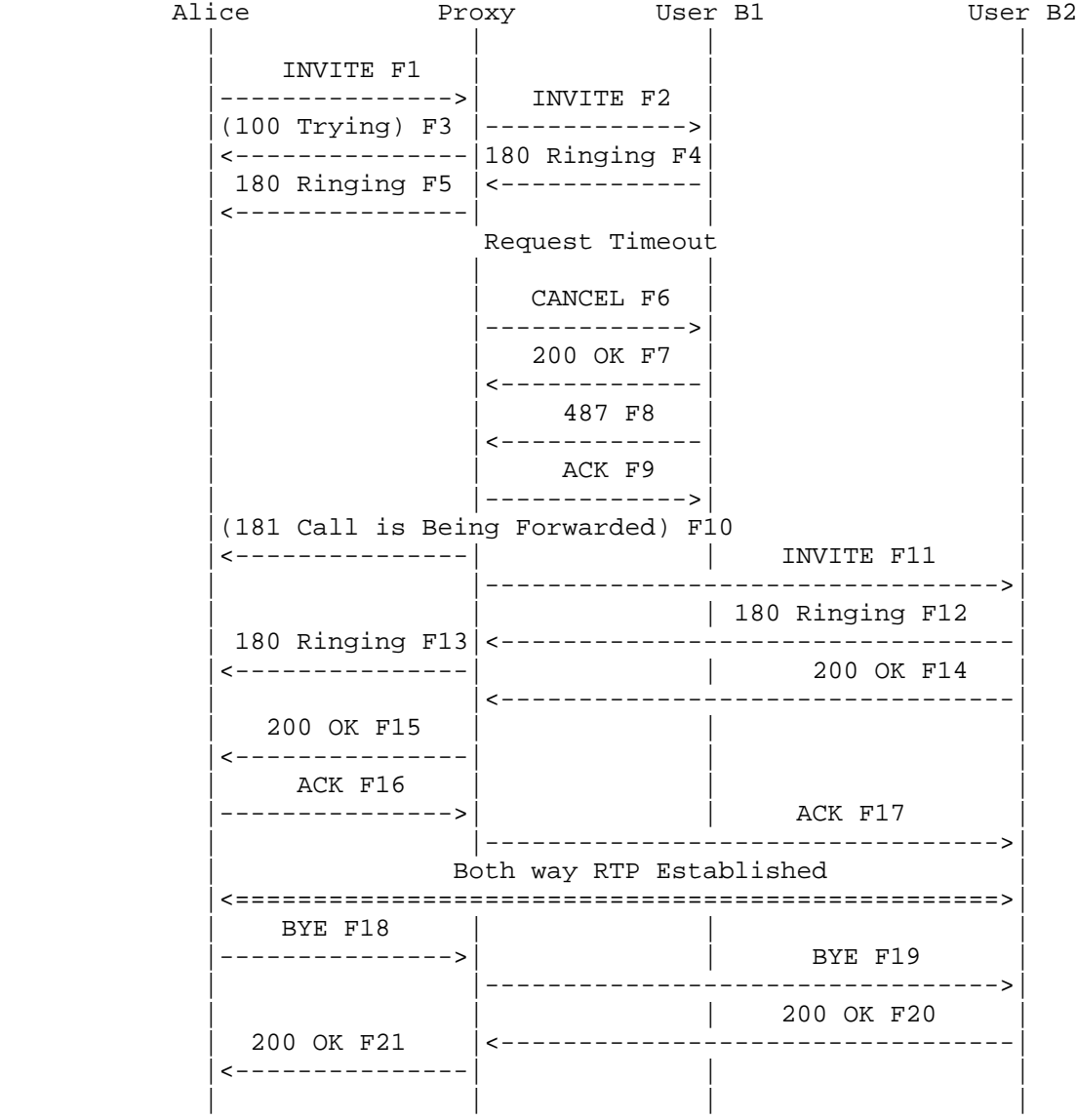

 Bob wants calls to B1 forwarded to B2 if B1 is not answered (information is known to the proxy server). Alice calls B1 and no one answers. The proxy server then places the call to B2.

Johnston, et al. Best Current Practice [Page 92]

```
 Message Details
    F1 INVITE Alice -> Proxy
    INVITE sips:bob@biloxi.example.com SIP/2.0
    Via: SIP/2.0/TLS client.atlanta.example.com:5061
     ;branch=z9hG4bK74bf9
   Max-Forwards: 70
  From: Alice <sips:alice@atlanta.example.com>;tag=1234567
    To: Bob <sips:bob@biloxi.example.com>
    Call-ID: 12345600@atlanta.example.com
    CSeq: 1 INVITE
    Contact: <sips:alice@client.atlanta.example.com>
    Allow: INVITE, ACK, CANCEL, OPTIONS, BYE, REFER, NOTIFY
    Content-Type: application/sdp
    Content-Length: ...
   v=0 o=alice 2890844526 2890844526 IN IP4 client.atlanta.example.com
   s= c=IN IP4 client.atlanta.example.com
  t=0 0
   m=audio 49170 RTP/AVP 0
   a=rtpmap:0 PCMU/8000
   F2 INVITE Proxy -> B1
    INVITE sips:bob@client.biloxi.example.com SIP/2.0
    Via: SIP/2.0/TLS ss1.example.com:5061
    ;branch=z9hG4bK83749.1
   Via: SIP/2.0/TLS client.atlanta.example.com:5061
    ;branch=z9hG4bK74bf9
    ;received=192.0.2.103
   Record-Route: <sips:ss1.example.com;lr>
   Max-Forwards: 69
    From: Alice <sips:alice@atlanta.example.com>;tag=1234567
    To: Bob <sips:bob@biloxi.example.com>
    Call-ID: 12345600@atlanta.example.com
    CSeq: 1 INVITE
    Contact: <sips:alice@client.atlanta.example.com>
   Allow: INVITE, ACK, CANCEL, OPTIONS, BYE, REFER, NOTIFY
   Content-Type: application/sdp
   Content-Length: ...
   v=0 o=alice 2890844526 2890844526 IN IP4 client.atlanta.example.com
   s=
```
Johnston, et al. Best Current Practice [Page 93]

```
 c=IN IP4 client.atlanta.example.com
 t=0 0
 m=audio 49170 RTP/AVP 0
 a=rtpmap:0 PCMU/8000
 F3 (100 Trying) Proxy -> Alice
 SIP/2.0 100 Trying
 Via: SIP/2.0/TLS client.atlanta.example.com:5061
 ;branch=z9hG4bK74bf9
  ;received=192.0.2.103
From: Alice <sips:alice@atlanta.example.com>;tag=1234567
 To: Bob <sips:bob@biloxi.example.com>
 Call-ID: 12345600@atlanta.example.com
 CSeq: 1 INVITE
 Content-Length: 0
 F4 180 Ringing B1 -> Proxy
 SIP/2.0 180 Ringing
 Via: SIP/2.0/TLS ss1.example.com:5061
 ;branch=z9hG4bK83749.1
  ;received=192.0.2.54
 Via: SIP/2.0/TLS client.atlanta.example.com:5061
  ;branch=z9hG4bK74bf9
  ;received=192.0.2.103
 Record-Route: <sips:ss1.example.com;lr>
From: Alice <sips:alice@atlanta.example.com>;tag=1234567
 To: Bob <sips:bob@biloxi.example.com>;tag=3145678
 Call-ID: 12345600@atlanta.example.com
 CSeq: 1 INVITE
 Contact: <sips:bob@client.biloxi.example.com>
 Content-Length: 0
 F5 180 Ringing Proxy -> Alice
 SIP/2.0 180 Ringing
 Via: SIP/2.0/TLS client.atlanta.example.com:5061
  ;branch=z9hG4bK74bf9
 ;received=192.0.2.103
 Record-Route: <sips:ss1.example.com;lr>
From: Alice <sips:alice@atlanta.example.com>;tag=1234567
 To: Bob <sips:bob@biloxi.example.com>;tag=3145678
 Call-ID: 12345600@atlanta.example.com
 CSeq: 1 INVITE
```
Johnston, et al. Best Current Practice [Page 94]

```
 Contact: <sips:bob@client.biloxi.example.com>
 Content-Length: 0
 /* B1 rings until a configurable timer expires in the proxy. The
    proxy sends Cancel and proceeds down the list of routes. */
 F6 CANCEL Proxy -> B1
 CANCEL sips:bob@client.biloxi.example.com SIP/2.0
 Via: SIP/2.0/TLS ss1.example.com:5061
 ;branch=z9hG4bK83749.1
 Max-Forwards: 70
From: Alice <sips:alice@atlanta.example.com>;tag=1234567
 To: Bob <sips:bob@biloxi.example.com>
 Call-ID: 12345600@atlanta.example.com
 CSeq: 1 CANCEL
 Content-Length: 0
 F7 200 OK B1 -> Proxy
 SIP/2.0 200 OK
 Via: SIP/2.0/TLS ss1.example.com:5061
 ;branch=z9hG4bK83749.1
  ;received=192.0.2.54
From: Alice <sips:alice@atlanta.example.com>;tag=1234567
 To: Bob <sips:bob@biloxi.example.com>;tag=329d823
 Call-ID: 12345600@atlanta.example.com
 CSeq: 1 CANCEL
 Content-Length: 0
 F8 487 Request Terminated B1 -> Proxy
 SIP/2.0 487 Request Terminated
 Via: SIP/2.0/TLS ss1.example.com:5061
  ;branch=z9hG4bK83749.1
  ;received=192.0.2.54
 Via: SIP/2.0/TLS client.atlanta.example.com:5061
  ;branch=z9hG4bK74bf9
  ;received=192.0.2.103
 From: Alice <sips:alice@atlanta.example.com>;tag=1234567
 To: Bob <sips:bob@biloxi.example.com>;tag=3145678
 Call-ID: 12345600@atlanta.example.com
 CSeq: 1 INVITE
 Content-Length: 0
```
Johnston, et al. Best Current Practice [Page 95]

```
 F9 ACK Proxy -> B1
 ACK sips:bob@client.biloxi.example.com SIP/2.0
 Via: SIP/2.0/TLS ss1.example.com:5061
  ;branch=z9hG4bK83749.1
 Max-Forwards: 70
From: Alice <sips:alice@atlanta.example.com>;tag=1234567
 To: Bob <sips:bob@biloxi.example.com>;tag=3145678
 Call-ID: 12345600@atlanta.example.com
 CSeq: 1 ACK
 Content-Length: 0
 F10 (181 Call is Being Forwarded) Proxy -> Alice
 SIP/2.0 181 Call is Being Forwarded
 Via: SIP/2.0/TLS client.atlanta.example.com:5061
 ;branch=z9hG4bK74bf9
 ;received=192.0.2.103
 From: Alice <sips:alice@atlanta.example.com>;tag=1234567
 To: Bob <sips:bob@biloxi.example.com>;tag=9214d
 Call-ID: 12345600@atlanta.example.com
 CSeq: 1 INVITE
 Content-Length: 0
 F11 INVITE Proxy -> B2
 INVITE sips:bob@client2.biloxi.example.com SIP/2.0
 Via: SIP/2.0/TLS ss1.example.com:5061
  ;branch=z9hG4bK83749.2
 Via: SIP/2.0/TLS client.atlanta.example.com:5061
 ;branch=z9hG4bK74bf9
 ;received=192.0.2.103
 Record-Route: <sips:ss1.example.com;lr>
 Max-Forwards: 69
 From: Alice <sips:alice@atlanta.example.com>;tag=1234567
 To: Bob <sips:bob@biloxi.example.com>
 Call-ID: 12345600@atlanta.example.com
 CSeq: 1 INVITE
 Contact: <sips:alice@client.atlanta.example.com>
 Allow: INVITE, ACK, CANCEL, OPTIONS, BYE, REFER, NOTIFY
 Content-Type: application/sdp
 Content-Length: ...
v=0 o=alice 2890844526 2890844526 IN IP4 client.atlanta.example.com
s=
```
Johnston, et al. Best Current Practice [Page 96]

 c=IN IP4 client.atlanta.example.com t=0 0 m=audio 49170 RTP/AVP 0 a=rtpmap:0 PCMU/8000 F12 180 Ringing B2 -> Proxy SIP/2.0 180 Ringing Via: SIP/2.0/TLS ss1.example.com:5061 ;branch=z9hG4bK83749.2 ;received=192.0.2.54 Via: SIP/2.0/TLS client.atlanta.example.com:5061 ;branch=z9hG4bK74bf9 ;received=192.0.2.103 Record-Route: <sips:ss1.example.com;lr> From: Alice <sips:alice@atlanta.example.com>;tag=1234567 To: Bob <sips:bob@biloxi.example.com>;tag=765432 Call-ID: 12345600@atlanta.example.com CSeq: 1 INVITE Contact: <sips:bob@client2.biloxi.example.com> Content-Length: 0 F13 180 Proxy -> Alice SIP/2.0 180 Ringing Via: SIP/2.0/TLS client.atlanta.example.com:5061 ;branch=z9hG4bK74bf9 ;received=192.0.2.103 Record-Route: <sips:ss1.example.com;lr> From: Alice <sips:alice@atlanta.example.com>;tag=1234567 To: Bob <sips:bob@biloxi.example.com>;tag=765432 Call-ID: 12345600@atlanta.example.com CSeq: 1 INVITE Contact: <sips:bob@client2.biloxi.example.com> Content-Length: 0 F14 200 OK B2 -> Proxy SIP/2.0 200 OK Via: SIP/2.0/TLS ss1.example.com:5061 ;branch=z9hG4bK83749.2 ;received=192.0.2.54 Via: SIP/2.0/TLS client.atlanta.example.com:5061 ;branch=z9hG4bK74bf9 ;received=192.0.2.103

Johnston, et al. Best Current Practice [Page 97]

 Record-Route: <sips:ss1.example.com;lr> From: Alice <sips:alice@atlanta.example.com>;tag=1234567 To: Bob <sips:bob@biloxi.example.com>;tag=765432 Call-ID: 12345600@atlanta.example.com CSeq: 1 INVITE Contact: <sips:bob@client2.biloxi.example.com> Allow: INVITE, ACK, CANCEL, OPTIONS, BYE, REFER, NOTIFY Content-Type: application/sdp Content-Length: ...  $v=0$  o=bob 2890844527 2890844527 IN IP4 client2.biloxi.example.com  $s=$  c=IN IP4 client2.biloxi.example.com  $t=0$  0 m=audio 3456 RTP/AVP 0 a=rtpmap:0 PCMU/8000 F15 200 OK Proxy -> Alice SIP/2.0 200 OK Via: SIP/2.0/TLS client.atlanta.example.com:5061 ;branch=z9hG4bK74bf9 ;received=192.0.2.103 Record-Route: <sips:ss1.example.com;lr> From: Alice <sips:alice@atlanta.example.com>;tag=1234567 To: Bob <sips:bob@biloxi.example.com>;tag=765432 Call-ID: 12345600@atlanta.example.com CSeq: 1 INVITE Contact: <sips:bob@client2.biloxi.example.com> Allow: INVITE, ACK, CANCEL, OPTIONS, BYE, REFER, NOTIFY Content-Type: application/sdp Content-Length: ...  $v=0$  o=bob 2890844527 2890844527 IN IP4 client2.biloxi.example.com  $s=$  c=IN IP4 client2.biloxi.example.com  $t=0$  0 m=audio 3456 RTP/AVP 0 a=rtpmap:0 PCMU/8000 F16 ACK Alice -> Proxy ACK sips:bob@client2.biloxi.example.com SIP/2.0 Via: SIP/2.0/TLS client.atlanta.example.com:5061

Johnston, et al. Best Current Practice [Page 98]

```
 ;branch=z9hG4bK74bf3
 Route: <sips:ss1.example.com;lr>
 Max-Forwards: 70
From: Alice <sips:alice@atlanta.example.com>;tag=1234567
 To: Bob <sips:bob@biloxi.example.com>;tag=765432
 Call-ID: 12345600@atlanta.example.com
 CSeq: 1 ACK
 Content-Length: 0
 F17 ACK Proxy -> B2
 ACK sips:bob@client2.biloxi.example.com SIP/2.0
 Via: SIP/2.0/TLS ss1.example.com:5061
  ;branch=z9hG4bK8374.1
 Via: SIP/2.0/TLS client.atlanta.example.com:5061
  ;branch=z9hG4bK74bf3
  ;received=192.0.2.103
 Max-Forwards: 69
 From: Alice <sips:alice@atlanta.example.com>;tag=1234567
 To: Bob <sips:bob@biloxi.example.com>;tag=765432
 Call-ID: 12345600@atlanta.example.com
 CSeq: 1 ACK
 Content-Length: 0
 /* RTP streams are established between Alice and B2.
    Alice hangs up with User B2. */
 F18 BYE Alice -> Proxy
 BYE sips:bob@client2.biloxi.example.com SIP/2.0
 Via: SIP/2.0/TLS client.atlanta.example.com:5061
  ;branch=z9hG4bK74b3f
 Route: <sips:ss1.example.com;lr>
 Max-Forwards: 70
 From: Alice <sips:alice@atlanta.example.com>;tag=1234567
 To: Bob <sips:bob@biloxi.example.com>;tag=765432
 Call-ID: 12345600@atlanta.example.com
 CSeq: 2 BYE
 Content-Length: 0
 F19 BYE Proxy -> B2
 BYE sips:bob@client2.biloxi.example.com SIP/2.0
 Via: SIP/2.0/TLS ss1.example.com:5061
  ;branch=z9hG4bK837.1
```
Johnston, et al. Best Current Practice [Page 99]

```
 Via: SIP/2.0/TLS client.atlanta.example.com:5061
  ;branch=z9hG4bK74b3f
  ;received=192.0.2.103
 Max-Forwards: 69
 From: Alice <sips:alice@atlanta.example.com>;tag=1234567
 To: Bob <sips:bob@biloxi.example.com>;tag=765432
 Call-ID: 12345600@atlanta.example.com
 CSeq: 2 BYE
 Content-Length: 0
 F20 200 OK B2 -> Proxy
 SIP/2.0 200 OK
 Via: SIP/2.0/TLS ss1.example.com:5061
 ;branch=z9hG4bK837.1
  ;received=192.0.2.54
 Via: SIP/2.0/TLS client.atlanta.example.com:5061
 ;branch=z9hG4bK74b3f
 ;received=192.0.2.103
From: Alice <sips:alice@atlanta.example.com>;tag=1234567
 To: Bob <sips:bob@biloxi.example.com>;tag=765432
 Call-ID: 12345600@atlanta.example.com
 CSeq: 2 BYE
 Content-Length: 0
 F21 200 OK Proxy -> Alice
 SIP/2.0 200 OK
 Via: SIP/2.0/TLS client.atlanta.example.com:5061
 ;branch=z9hG4bK74b3f
 ;received=192.0.2.103
From: Alice <sips:alice@atlanta.example.com>;tag=1234567
 To: Bob <sips:bob@biloxi.example.com>;tag=765432
 Call-ID: 12345600@atlanta.example.com
 CSeq: 2 BYE
 Content-Length: 0
```
Johnston, et al. Best Current Practice [Page 100]

### 2.10. 3-Way Conference - Third Party Is Added

 Alice Bob Carol | INVITE F1 | | |--------------->| | 180 Ringing F2  $\leftarrow$  ----------------200 OK F3  $\leftarrow$  ----------------ACK F4 |--------------->| |  $RTP$  |<==============>| | INVITE F5  $\left\{ --+-------------- \right.$ 200 OK F6 |--------------->| | ACK F7 |<---------------| INVITE F8 | | |------------->| | | 180 F9 | | |<-------------| 200 OK F10 | |<-------------| | ACK F11 | |------------->|  $|$  RTP | |<============>|

 In this scenario, Alice and Bob are in a 2-party call (session) when Bob wishes to add Carol into the conversation. Bob is capable of media mixing in a 3-party call. Bob first sends a re-INVITE to Alice, changing Contact URIs to one that indicates Bob's mixer and acts like a focus. As a result, Bob includes the "isfocus" feature tag [RFC3840] as described in [RFC4579]. Bob then INVITEs Carol using the same Contact URI. Note that Bob could wait to re-INVITE Alice until after Carol has answered. Bob could also put Alice on hold before calling Carol.

Message Details

F1 INVITE Alice -> Bob

 INVITE sips:bob@biloxi.example.com SIP/2.0 Via: SIP/2.0/TLS client.atlanta.example.com:5061 ;branch=z9hG4bK74bf9

Johnston, et al. Best Current Practice [Page 101]

 Max-Forwards: 70 From: Alice <sips:alice@atlanta.example.com>;tag=1234567 To: Bob <sips:bob@biloxi.example.com> Call-ID: 12345600@atlanta.example.com CSeq: 1 INVITE Contact: <sips:alice@client.atlanta.example.com> Allow: INVITE, ACK, CANCEL, OPTIONS, BYE, REFER, NOTIFY Supported: replaces Content-Type: application/sdp Content-Length: ...  $v=0$  o=alice 2890844526 2890844526 IN IP4 client.atlanta.example.com  $s=$  c=IN IP4 client.atlanta.example.com  $t=0$  0 m=audio 49170 RTP/AVP 0 a=rtpmap:0 PCMU/8000 F2 180 Ringing Bob -> Alice SIP/2.0 180 Ringing Via: SIP/2.0/TLS client.atlanta.example.com:5061 ;branch=z9hG4bK74bf9 ;received=192.0.2.103 From: Alice <sips:alice@atlanta.example.com>;tag=1234567 To: Bob <sips:bob@biloxi.example.com>;tag=23431 Call-ID: 12345600@atlanta.example.com CSeq: 1 INVITE Contact: <sips:b54gh42f5@biloxi.example.com> Content-Length: 0 F3 200 OK Bob -> Alice SIP/2.0 200 OK Via: SIP/2.0/TLS client.atlanta.example.com:5061 ;branch=z9hG4bK74bf9 ;received=192.0.2.103 From: Alice <sips:alice@atlanta.example.com>;tag=1234567 To: Bob <sips:bob@biloxi.example.com>;tag=23431 Call-ID: 12345600@atlanta.example.com CSeq: 1 INVITE Contact: <sips:b54gh42f5@biloxi.example.com> Allow: INVITE, ACK, CANCEL, OPTIONS, BYE, REFER, NOTIFY

Johnston, et al. Best Current Practice [Page 102]

 Supported: replaces, gruu Content-Type: application/sdp Content-Length: ...  $v=0$  o=bob 2890844527 2890844527 IN IP4 client.biloxi.example.com  $s=$  c=IN IP4 client.biloxi.example.com  $t=0$  0 m=audio 3456 RTP/AVP 0 a=rtpmap:0 PCMU/8000 F4 ACK Alice -> Bob ACK sips:b54gh42f5@biloxi.example.com SIP/2.0 Via: SIP/2.0/TLS client.atlanta.example.com:5061 ;branch=z9hG4bK74bfL Max-Forwards: 70 From: Alice <sips:alice@atlanta.example.com>;tag=1234567 To: Bob <sips:bob@biloxi.example.com>;tag=23431 Call-ID: 12345600@atlanta.example.com CSeq: 1 ACK Content-Length: 0 /\* Alice and Bob have established a session. Bob re-INVITEs, changing Contact URIs. \*/ F5 INVITE Bob -> Alice INVITE sips:alice@client.atlanta.example.com SIP/2.0 Via: SIP/2.0/TLS client.biloxi.example.com:5061 ;branch=z9hG4bKnashds Max-Forwards: 70 From: Bob <sips:bob@biloxi.example.com>;tag=23431 To: Alice <sips:alice@atlanta.example.com>;tag=1234567 Call-ID: 12345600@atlanta.example.com CSeq: 1024 INVITE Contact: <sips:bob-Mixer@client.biloxi.example.com>;isfocus Content-Type: application/sdp Allow: INVITE, ACK, CANCEL, OPTIONS, BYE, REFER, NOTIFY Supported: replaces, gruu Content-Length: ...  $v=0$  o=bob 2890844527 2890844528 IN IP4 client.biloxi.example.com  $s=$ 

Johnston, et al. Best Current Practice [Page 103]

```
 c=IN IP4 client.biloxi.example.com
 t=0 0
 m=audio 49172 RTP/AVP 0
 a=rtpmap:0 PCMU/8000
 F6 200 OK Alice -> Bob
 SIP/2.0 200 OK
 Via: SIP/2.0/TLS client.biloxi.example.com:5061
 ;branch=z9hG4bKnashds7
  ;received=192.0.2.113
 From: Bob <sips:bob@biloxi.example.com>;tag=23431
 To: Alice <sips:alice@atlanta.example.com>;tag=1234567
 Call-ID: 12345600@atlanta.example.com
 CSeq: 1024 INVITE
 Contact: <sips:alice@client.atlanta.example.com>
 Allow: INVITE, ACK, CANCEL, OPTIONS, BYE, REFER, NOTIFY
 Supported: replaces
 Content-Type: application/sdp
 Content-Length: ...
v=0 o=alice 2890844526 2890844526 IN IP4 client.atlanta.example.com
s= c=IN IP4 client.atlanta.example.com
t=0 0
 m=audio 49170 RTP/AVP 0
 a=rtpmap:0 PCMU/8000
 F7 ACK Bob -> Alice
 ACK sips:alice@client.atlanta.example.com SIP/2.0
 Via: SIP/2.0/TLS client.biloxi.example.com:5061
 ;branch=z9hG4bKnash3G
 Max-Forwards: 70
 From: Bob <sips:bob@biloxi.example.com>;tag=23431
 To: Alice <sips:alice@atlanta.example.com>;tag=1234567
 Call-ID: 12345600@atlanta.example.com
 CSeq: 1024 ACK
 Content-Length: 0
 /* Bob calls Carol. */
```
Johnston, et al. Best Current Practice [Page 104]

```
 F8 INVITE Bob -> Carol
 INVITE sips:carol@chicago.example.com SIP/2.0
 Via: SIP/2.0/TLS client.biloxi.example.com:5061
  ;branch=z9hG4bKnashJfd
 Max-Forwards: 70
 From: Bob <sips:bob@biloxi.example.com>;tag=8675309
 To: Carol <sips:carol@chicago.example.com>
 Call-ID: sdjfdjfskdf@biloxi.example.com
 CSeq: 42 INVITE
 Contact: <sips:bob-Mixer@client.biloxi.example.com>;isfocus
 Allow: INVITE, ACK, CANCEL, OPTIONS, BYE, REFER, NOTIFY
 Supported: replaces, gruu
 Content-Type: application/sdp
 Content-Length: ...
v=0 o=bob 28908445834 2890844834 IN IP4 client.biloxi.example.com
s= c=IN IP4 client.biloxi.example.com
t=0 0
 m=audio 48174 RTP/AVP 0
 a=rtpmap:0 PCMU/8000
 F9 180 Ringing Carol -> Bob
 SIP/2.0 200 OK
 Via: SIP/2.0/TLS client.biloxi.example.com:5061
 ;branch=z9hG4bKnashJfd
  ;received=192.0.2.113
 From: Bob <sips:bob@biloxi.example.com>;tag=8675309
 To: Carol <sips:carol@chicago.example.com>;tag=341313
 Call-ID: sdjfdjfskdf@biloxi.example.com
 CSeq: 42 INVITE
 Contact: <sips:carol@client.chicago.example.com>
 Allow: INVITE, ACK, CANCEL, OPTIONS, BYE, REFER, NOTIFY
 Supported: replaces
 Content-Length: 0
 F10 200 OK Carol -> Bob
 SIP/2.0 200 OK
 Via: SIP/2.0/TLS client.biloxi.example.com:5061
 ;branch=z9hG4bKnashJfd
 ;received=192.0.2.113
 From: Bob <sips:bob@biloxi.example.com>;tag=8675309
```
Johnston, et al. Best Current Practice [Page 105]

 To: Carol <sips:carol@chicago.example.com>;tag=341313 Call-ID: sdjfdjfskdf@biloxi.example.com CSeq: 42 INVITE Contact: <sips:carol@client.chicago.example.com> Allow: INVITE, ACK, CANCEL, OPTIONS, BYE, REFER, NOTIFY Supported: replaces Content-Type: application/sdp Content-Length: ...

 $v=0$ 

 o=carol 2890844922 2890844922 IN IP4 client.chicago.example.com  $s=$  c=IN IP4 client.chicago.example.com t=0 0 m=audio 3456 RTP/AVP 0 a=rtpmap:0 PCMU/8000

F11 ACK Bob -> Carol

 ACK sips:carol@client.chicago.example.com SIP/2.0 Via: SIP/2.0/TLS client.biloxi.example.com:5061 ;branch=z9hG4bKnash431 Max-Forwards: 70 From: Bob <sips:bob@biloxi.example.com>;tag=8675309 To: Carol <sips:carol@chicago.example.com>;tag=341313 Call-ID: sdjfdjfskdf@biloxi.example.com CSeq: 42 ACK Content-Length: 0

 /\* Bob's mixer now mixes media from both Alice and Carol to create the 3-way conference. \*/

Johnston, et al. Best Current Practice [Page 106]

## 2.11. 3-Way Conference - Third Party Joins

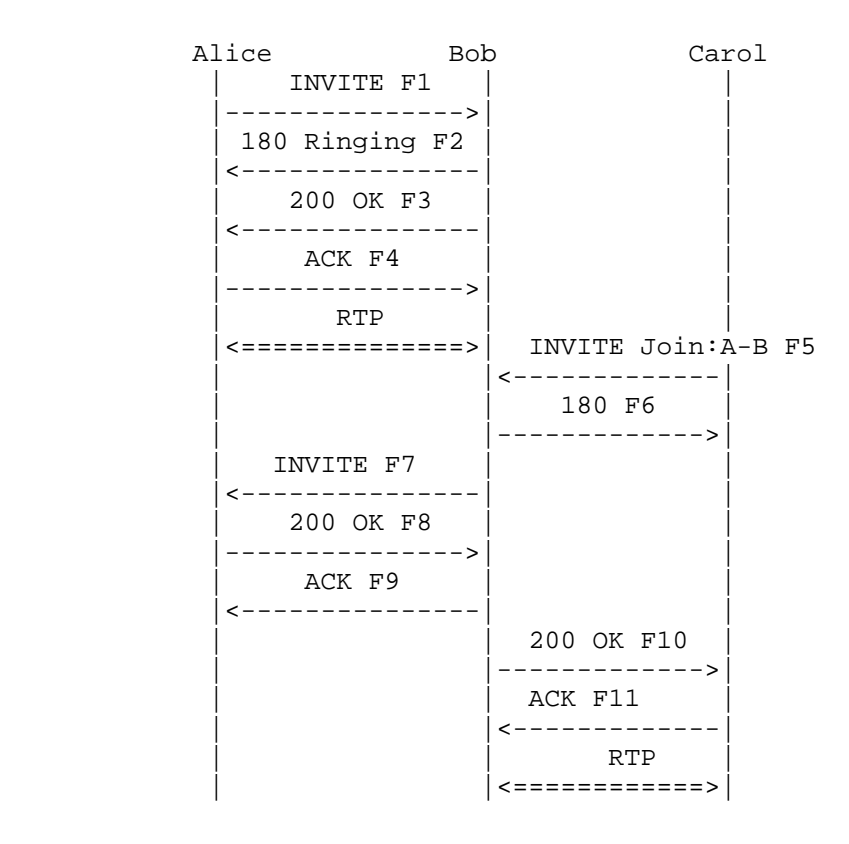

 In this scenario, Alice and Bob are in a 2-party call and Carol wishes to join, resulting in a 3-party call. Carol could have learned Bob's dialog identifier using some non-SIP means, or possibly from a NOTIFY with the dialog package sent by Bob. Carol sends an INVITE to Bob containing a Join header identifying the dialog between Alice and Bob. Bob re-INVITEs Alice to switch to focus mode and includes the "isfocus" feature tag [RFC3840] as described in [RFC4579]. Bob then accepts the INVITE from Carol, resulting in the 3-way call.

Message Details

F1 INVITE Alice -> Bob

 INVITE sips:bob@biloxi.example.com SIP/2.0 Via: SIP/2.0/TLS client.atlanta.example.com:5061 ;branch=z9hG4bK74bf9

Johnston, et al. Best Current Practice [Page 107]

 Max-Forwards: 70 From: Alice <sips:alice@atlanta.example.com>;tag=1234567 To: Bob <sips:bob@biloxi.example.com> Call-ID: 12345600@atlanta.example.com CSeq: 1 INVITE Contact: <sips:alice@client.atlanta.example.com> Allow: INVITE, ACK, CANCEL, OPTIONS, BYE, REFER, NOTIFY Supported: replaces Content-Type: application/sdp Content-Length: ...  $v=0$  o=alice 2890844526 2890844526 IN IP4 client.atlanta.example.com  $s=$  c=IN IP4 client.atlanta.example.com t=0 0 m=audio 49170 RTP/AVP 0 a=rtpmap:0 PCMU/8000 F2 180 Ringing Bob -> Alice SIP/2.0 180 Ringing Via: SIP/2.0/TLS client.atlanta.example.com:5061 ;branch=z9hG4bK74bf9 ;received=192.0.2.103 From: Alice <sips:alice@atlanta.example.com>;tag=1234567 To: Bob <sips:bob@biloxi.example.com>;tag=23431 Call-ID: 12345600@atlanta.example.com CSeq: 1 INVITE Contact: <sips:b54gh42f5@biloxi.example.com> Content-Length: 0 F3 200 OK Bob -> Alice SIP/2.0 200 OK Via: SIP/2.0/TLS client.atlanta.example.com:5061 ;branch=z9hG4bK74bf9 ;received=192.0.2.103 From: Alice <sips:alice@atlanta.example.com>;tag=1234567 To: Bob <sips:bob@biloxi.example.com>;tag=23431 Call-ID: 12345600@atlanta.example.com CSeq: 1 INVITE Contact: <sips:b54gh42f5@biloxi.example.com> Allow: INVITE, ACK, CANCEL, OPTIONS, BYE, REFER, NOTIFY

Johnston, et al. Best Current Practice [Page 108]
Supported: replaces, join, gruu Content-Type: application/sdp Content-Length: ...  $v=0$  o=bob 2890844527 2890844527 IN IP4 client.biloxi.example.com  $s=$  c=IN IP4 client.biloxi.example.com  $t=0$  0 m=audio 3456 RTP/AVP 0 a=rtpmap:0 PCMU/8000 F4 ACK Alice -> Bob ACK sips:b54gh42f5@biloxi.example.com SIP/2.0 Via: SIP/2.0/TLS client.atlanta.example.com:5061 ;branch=z9hG4bK74bf6 Max-Forwards: 70 From: Alice <sips:alice@atlanta.example.com>;tag=1234567 To: Bob <sips:bob@biloxi.example.com>;tag=23431 Call-ID: 12345600@atlanta.example.com CSeq: 1 ACK Content-Length: 0 /\* Alice and Bob have established a session. Carol requests to join the session. \*/ F5 INVITE Carol -> Bob INVITE sips:bob@biloxi.example.com SIP/2.0 Via: SIP/2.0/TLS chicago.example.com:5061 ;branch=z9hG4bKnashds7 Max-Forwards: 70 From: Carol <sips:carol@chicago.example.com>;tag=8675309 To: Bob <sips:bob@biloxi.example.com> Call-ID: 452k499sk@chicago.example.com CSeq: 99 INVITE Contact: <sips:carol@client.chicago.example.com> Allow: INVITE, ACK, CANCEL, OPTIONS, BYE, REFER, NOTIFY Supported: replaces, join Join: 12345600@atlanta.example.com;from-tag=1234567;to-tag=23431 Content-Type: application/sdp Content-Length: ...

Johnston, et al. Best Current Practice [Page 109]

```
v=0 o=carol 2890844922 2890844922 IN IP4 client.chicago.example.com
s= c=IN IP4 client.chicago.example.com
t=0 0
 m=audio 3456 RTP/AVP 0
 a=rtpmap:0 PCMU/8000
 F6 180 Ringing Bob -> Carol
 SIP/2.0 180 Ringing
 Via: SIP/2.0/TLS chicago.example.com:5061
  ;branch=z9hG4bKnashds7
  ;received=120.
From: Carol <sips:carol@chicago.example.com>;tag=8675309
 To: Bob <sips:bob@biloxi.example.com>;tag=0982
 Call-ID: 452k499sk@chicago.example.com
 CSeq: 99 INVITE
 Contact: <sips:bob-Mixer@client.biloxi.example.com>;isfocus
 Allow: INVITE, ACK, CANCEL, OPTIONS, BYE, REFER, NOTIFY
 Supported: replaces
 Content-Length: 0
 F7 INVITE Bob -> Alice
 INVITE sips:alice@client.atlanta.example.com SIP/2.0
 Via: SIP/2.0/TLS client.biloxi.example.com:5061
  ;branch=z9hG4bKnashdyKL
 Max-Forwards: 70
 From: Bob <sips:bob@biloxi.example.com>;tag=23431
 To: Alice <sips:alice@atlanta.example.com>;tag=1234567
 Call-ID: 12345600@atlanta.example.com
 CSeq: 1024 INVITE
 Contact: <sips:bob-Mixer@client.biloxi.example.com>;isfocus
 Content-Type: application/sdp
 Allow: INVITE, ACK, CANCEL, OPTIONS, BYE, REFER, NOTIFY
 Supported: replaces, join, gruu
 Content-Length: ...
v=0 o=bob 2890844527 2890844528 IN IP4 client.biloxi.example.com
s= c=IN IP4 client.biloxi.example.com
t=0 0
 m=audio 49172 RTP/AVP 0
 a=rtpmap:0 PCMU/8000
```
Johnston, et al. Best Current Practice [Page 110]

```
 F8 200 OK Alice -> Bob
 SIP/2.0 200 OK
 Via: SIP/2.0/TLS client.biloxi.example.com:5061
  ;branch=z9hG4bKnashdyKL
 ;received=192.0.2.113
 From: Bob <sips:bob@biloxi.example.com>;tag=23431
 To: Alice <sips:alice@atlanta.example.com>;tag=1234567
 Call-ID: 12345600@atlanta.example.com
 CSeq: 1024 INVITE
 Contact: <sips:alice@client.atlanta.example.com>
 Allow: INVITE, ACK, CANCEL, OPTIONS, BYE, REFER, NOTIFY
 Supported: replaces
 Content-Type: application/sdp
 Content-Length: ...
v=0 o=alice 2890844526 2890844526 IN IP4 client.atlanta.example.com
s= c=IN IP4 client.atlanta.example.com
 t=0 0
 m=audio 49170 RTP/AVP 0
 a=rtpmap:0 PCMU/8000
 F9 ACK Bob -> Alice
 ACK sips:alice@client.atlanta.example.com SIP/2.0
 Via: SIP/2.0/TLS client.biloxi.example.com:5061
 ;branch=z9hG4bKnash3g
 Max-Forwards: 70
 From: Bob <sips:bob@biloxi.example.com>;tag=23431
 To: Alice <sips:alice@atlanta.example.com>;tag=1234567
 Call-ID: 12345600@atlanta.example.com
 CSeq: 1024 ACK
 Content-Length: 0
 F10 200 OK Bob -> Carol
 SIP/2.0 200 OK
 Via: SIP/2.0/TLS chicago.example.com:5061
  ;branch=z9hG4bKnashds7
 ;received=120.
 From: Carol <sips:carol@chicago.example.com>;tag=8675309
 To: Bob <sips:bob@biloxi.example.com>;tag=0982
 Call-ID: 452k499sk@chicago.example.com
 CSeq: 99 INVITE
 Contact: <sips:bob-Mixer@client.biloxi.example.com>;isfocus
```
Johnston, et al. Best Current Practice [Page 111]

```
 Allow: INVITE, ACK, CANCEL, OPTIONS, BYE, REFER, NOTIFY
 Supported: replaces, join, gruu
 Content-Type: application/sdp
 Content-Length: ...
v=0 o=bob 28908445834 2890844834 IN IP4 client.biloxi.example.com
s= c=IN IP4 client.biloxi.example.com
t=0 0
 m=audio 48174 RTP/AVP 0
 a=rtpmap:0 PCMU/8000
 F11 ACK OK Carol -> Bob
 ACK sips:bob-Mixer@client.biloxi.example.com SIP/2.0
 Via: SIP/2.0/TLS chicago.example.com:5061
 ;branch=z9hG4bKnash4Gf
 Max-Forwards: 70
From: Carol <sips:carol@chicago.example.com>;tag=8675309
```
To: Bob <sips:bob@biloxi.example.com>;tag=0982

Allow: INVITE, ACK, CANCEL, OPTIONS, BYE, REFER, NOTIFY

Call-ID: 452k499sk@chicago.example.com

CSeq: 99 ACK

Content-Length:0

Supported: replaces, join

Johnston, et al. Best Current Practice [Page 112]

## 2.12. Find-Me

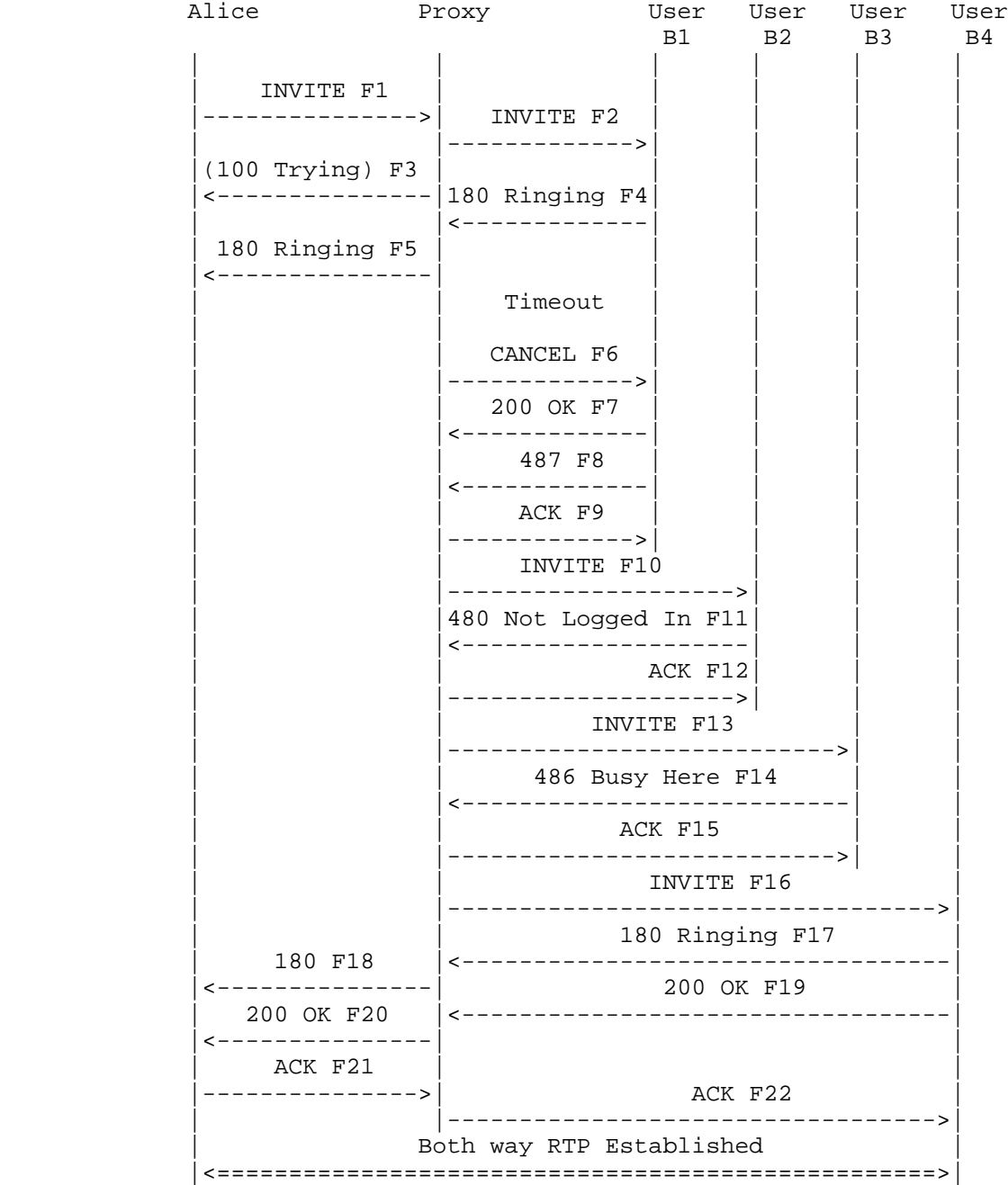

Johnston, et al. Best Current Practice [Page 113]

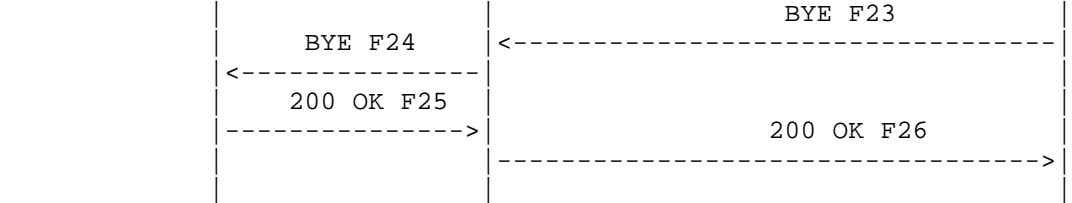

 Alice's call to Bob will result in an attempt to locate Bob by calling locations from a list of contacts. The location to answer the call becomes the active set; no other sets may join the call.

 While this flow shows a sequential search, the search could be accomplished using parallel forking.

Message Details

F1 INVITE Alice -> Proxy

 INVITE sips:bob@biloxi.example.com SIP/2.0 Via: SIP/2.0/TLS client.atlanta.example.com:5061 ;branch=z9hG4bK74bf9 Max-Forwards: 70 From: Alice <sips:alice@atlanta.example.com>;tag=1234567 To: Bob <sips:bob@biloxi.example.com> Call-ID: 12345600@atlanta.example.com CSeq: 1 INVITE Contact: <sips:alice@client.atlanta.example.com> Content-Type: application/sdp Content-Length: ...

 $v=0$  o=alice 2890844526 2890844526 IN IP4 client.atlanta.example.com  $s=$  c=IN IP4 client.atlanta.example.com  $t = 0 0$  m=audio 49170 RTP/AVP 0 a=rtpmap:0 PCMU/8000

 F2 INVITE Proxy -> B1 INVITE sips:bob@client.biloxi.example.com SIP/2.0 Via: SIP/2.0/TLS ss1.example.com:5061 ;branch=z9hG4bK83749.1 Via: SIP/2.0/TLS client.atlanta.example.com:5061 ;branch=z9hG4bK74bf9 ;received=192.0.2.103

Johnston, et al. Best Current Practice [Page 114]

```
 Record-Route: <sips:ss1.example.com;lr>
 Max-Forwards: 69
From: Alice <sips:alice@atlanta.example.com>;tag=1234567
 To: Bob <sips:bob@biloxi.example.com>
 Call-ID: 12345600@atlanta.example.com
 CSeq: 1 INVITE
 Contact: <sips:alice@client.atlanta.example.com>
 Content-Type: application/sdp
 Content-Length: ...
v=0 o=alice 2890844526 2890844526 IN IP4 client.atlanta.example.com
s= c=IN IP4 client.atlanta.example.com
t= 0 0 m=audio 49170 RTP/AVP 0
 a=rtpmap:0 PCMU/8000
 F3 (100 Trying) Proxy -> Alice
 SIP/2.0 100 Trying
 Via: SIP/2.0/TLS client.atlanta.example.com:5061
 ;branch=z9hG4bK74bf9
  ;received=192.0.2.103
From: Alice <sips:alice@atlanta.example.com>;tag=1234567
 To: Bob <sips:bob@biloxi.example.com>
 Call-ID: 12345600@atlanta.example.com
 CSeq: 1 INVITE
 Content-Length: 0
 F4 180 Ringing B1 -> Proxy
 SIP/2.0 180 Ringing
 Via: SIP/2.0/TLS ss1.example.com:5061
 ;branch=z9hG4bK83749.1
  ;received=192.0.2.54
 Via: SIP/2.0/TLS client.atlanta.example.com:5061
  ;branch=z9hG4bK74bf9
  ;received=192.0.2.103
 Record-Route: <sips:ss1.example.com;lr>
 From: Alice <sips:alice@atlanta.example.com>;tag=1234567
 To: Bob <sips:bob@biloxi.example.com>;tag=765432
 Call-ID: 12345600@atlanta.example.com
 CSeq: 1 INVITE
 Contact: <sips:bob@client.biloxi.example.com>
 Content-Length: 0
```
Johnston, et al. Best Current Practice [Page 115]

```
 F5 180 Ringing Proxy -> Alice
 SIP/2.0 180 Ringing
 Via: SIP/2.0/TLS client.atlanta.example.com:5061
 ;branch=z9hG4bK74bf9
  ;received=192.0.2.103
 Record-Route: <sips:ss1.example.com;lr>
From: Alice <sips:alice@atlanta.example.com>;tag=1234567
 To: Bob <sips:bob@biloxi.example.com>;tag=765432
 Call-ID: 12345600@atlanta.example.com
 CSeq: 1 INVITE
 Contact: <sips:bob@client.biloxi.example.com>
 Content-Length: 0
 /* B1 rings until a configurable timer in the proxy
    expires. The proxy then sends Cancel and proceeds down
    the list of routes. */
 F6 CANCEL Proxy -> B1
 CANCEL sips:bob@client.biloxi.example.com SIP/2.0
 Via: SIP/2.0/TLS ss1.example.com:5061
 ;branch=z9hG4bK83749.1
 Max-Forwards: 70
From: Alice <sips:alice@atlanta.example.com>;tag=1234567
 To: Bob <sips:bob@biloxi.example.com>
 Call-ID: 12345600@atlanta.example.com
 CSeq: 1 CANCEL
 Content-Length: 0
 F7 200 OK B1 -> Proxy
 SIP/2.0 200 OK
 Via: SIP/2.0/TLS ss1.example.com:5061
 ;branch=z9hG4bK83749.1
  ;received=192.0.2.54
From: Alice <sips:alice@atlanta.example.com>;tag=1234567
 To: Bob <sips:bob@biloxi.example.com>;tag=765432
 Call-ID: 12345600@atlanta.example.com
 CSeq: 1 CANCEL
 Content-Length: 0
 F8 487 Request Terminated B1 -> Proxy
 SIP/2.0 487 Request Terminated
```
Johnston, et al. Best Current Practice [Page 116]

```
 Via: SIP/2.0/TLS ss1.example.com:5061
  ;branch=z9hG4bK83749.1
  ;received=192.0.2.54
 Via: SIP/2.0/TLS client.atlanta.example.com:5061
  ;branch=z9hG4bK74bf9
  ;received=192.0.2.103
From: Alice <sips:alice@atlanta.example.com>;tag=1234567
 To: Bob <sips:bob@biloxi.example.com>;tag=765432
 Call-ID: 12345600@atlanta.example.com
 CSeq: 1 INVITE
 Content-Length: 0
 F9 ACK Proxy -> B1
 ACK sips:bob@client.biloxi.example.com SIP/2.0
 Via: SIP/2.0/TLS ss1.example.com:5061
 ;branch=z9hG4bK83749.1
 Max-Forwards: 70
 From: Alice <sips:alice@atlanta.example.com>;tag=1234567
 To: Bob <sips:bob@biloxi.example.com>;tag=765432
 Call-ID: 12345600@atlanta.example.com
 CSeq: 1 ACK
 Content-Length: 0
 F10 INVITE Proxy -> B2
 INVITE sips:bob@client2.biloxi.example.com SIP/2.0
 Via: SIP/2.0/TLS ss1.example.com:5061
  ;branch=z9hG4bK83749.2
 Via: SIP/2.0/TLS client.atlanta.example.com:5061
 ;branch=z9hG4bK74bf9
 ;received=192.0.2.103
 Record-Route: <sips:ss1.example.com;lr>
 Max-Forwards: 69
 From: Alice <sips:alice@atlanta.example.com>;tag=1234567
 To: Bob <sips:bob@biloxi.example.com>
 Call-ID: 12345600@atlanta.example.com
 CSeq: 1 INVITE
 Contact: <sips:alice@client.atlanta.example.com>
 Content-Type: application/sdp
 Content-Length: ...
v=0 o=alice 2890844526 2890844526 IN IP4 client.atlanta.example.com
s= c=IN IP4 client.atlanta.example.com
```
Johnston, et al. Best Current Practice [Page 117]

```
t=0 0
 m=audio 49170 RTP/AVP 0
 a=rtpmap:0 PCMU/8000
 F11 480 Not Logged In B2 -> Proxy
 SIP/2.0 480 Not Logged In
 Via: SIP/2.0/TLS ss1.example.com:5061
 ;branch=z9hG4bK83749.2
  ;received=192.0.2.54
 Via: SIP/2.0/TLS client.atlanta.example.com:5061
  ;branch=z9hG4bK74bf9
  ;received=192.0.2.103
From: Alice <sips:alice@atlanta.example.com>;tag=1234567
 To: Bob <sips:bob@biloxi.example.com>;tag=314756
 Call-ID: 12345600@atlanta.example.com
 CSeq: 1 INVITE
 Content-Length: 0
 F12 ACK Proxy -> B2
 ACK sips:bob@client2.biloxi.example.com SIP/2.0
 Via: SIP/2.0/TLS ss1.example.com:5061
  ;branch=z9hG4bK83749.2
 Max-Forwards: 70
From: Alice <sips:alice@atlanta.example.com>;tag=1234567
 To: Bob <sips:bob@biloxi.example.com>;tag=314756
 Call-ID: 12345600@atlanta.example.com
 CSeq: 1 ACK
 Content-Length: 0
 F13 INVITE Proxy -> B3
 INVITE sips:bob@client3.biloxi.example.com SIP/2.0
 Via: SIP/2.0/TLS ss1.example.com:5061
  ;branch=z9hG4bK83749.3
 Via: SIP/2.0/TLS client.atlanta.example.com:5061
  ;branch=z9hG4bK74bf9
  ;received=192.0.2.103
 Record-Route: <sips:ss1.example.com;lr>
 Max-Forwards: 69
From: Alice <sips:alice@atlanta.example.com>;tag=1234567
 To: Bob <sips:bob@biloxi.example.com>
 Call-ID: 12345600@atlanta.example.com
 CSeq: 1 INVITE
```
Johnston, et al. Best Current Practice [Page 118]

```
 Contact: <sips:alice@client.atlanta.example.com>
 Content-Type: application/sdp
 Content-Length: ...
v=0 o=alice 2890844526 2890844526 IN IP4 client.atlanta.example.com
s= c=IN IP4 client.atlanta.example.com
t=0 0
 m=audio 49170 RTP/AVP 0
 a=rtpmap:0 PCMU/8000
 F14 486 Busy Here B3 -> Proxy
 SIP/2.0 486 Busy Here
 Via: SIP/2.0/TLS ss1.example.com:5061
 ;branch=z9hG4bK83749.3
  ;received=192.0.2.54
 Via: SIP/2.0/TLS client.atlanta.example.com:5061
  ;branch=z9hG4bK74bf9
 ;received=192.0.2.103
 From: Alice <sips:alice@atlanta.example.com>;tag=1234567
 To: Bob <sips:bob@biloxi.example.com>;tag=7654321
 Call-ID: 12345600@atlanta.example.com
 CSeq: 1 INVITE
 Content-Length: 0
 F15 ACK Proxy -> B3
 ACK sips:bob@client3.biloxi.example.com SIP/2.0
 Via: SIP/2.0/TLS ss1.example.com:5061
  ;branch=z9hG4bK83749.3
 Max-Forwards: 70
From: Alice <sips:alice@atlanta.example.com>;tag=1234567
 To: Bob <sips:bob@biloxi.example.com>;tag=7654321
 Call-ID: 12345600@atlanta.example.com
 CSeq: 1 ACK
 Content-Length: 0
 F16 INVITE Proxy -> B4
 INVITE sips:bob@client4.biloxi.example.com SIP/2.0
 Via: SIP/2.0/TLS ss1.example.com:5061
 ;branch=z9hG4bK83749.4
 Via: SIP/2.0/TLS client.atlanta.example.com:5061
```
Johnston, et al. Best Current Practice [Page 119]

 ;branch=z9hG4bK74bf9 ;received=192.0.2.103 Record-Route: <sips:ss1.example.com;lr> Max-Forwards: 69 From: Alice <sips:alice@atlanta.example.com>;tag=1234567 To: Bob <sips:bob@biloxi.example.com> Call-ID: 12345600@atlanta.example.com CSeq: 1 INVITE Contact: <sips:alice@client.atlanta.example.com> Content-Type: application/sdp Content-Length: ...  $v=0$  o=alice 2890844526 2890844526 IN IP4 client.atlanta.example.com  $s=$  c=IN IP4 client.atlanta.example.com  $t=0$  0 m=audio 49170 RTP/AVP 0 a=rtpmap:0 PCMU/8000 F17 180 Ringing B4 -> Proxy SIP/2.0 180 Ringing Via: SIP/2.0/TLS ss1.example.com:5061 ;branch=z9hG4bK83749.4 ;received=192.0.2.54 Via: SIP/2.0/TLS client.atlanta.example.com:5061 ;branch=z9hG4bK74bf9 ;received=192.0.2.103 Record-Route: <sips:ss1.example.com;lr> From: Alice <sips:alice@atlanta.example.com>;tag=1234567 To: Bob <sips:bob@biloxi.example.com>;tag=7137136 Call-ID: 12345600@atlanta.example.com CSeq: 1 INVITE Contact: <sips:bob@client4.biloxi.example.com> Content-Length: 0 F18 180 Ringing Proxy -> Alice SIP/2.0 180 Ringing Via: SIP/2.0/TLS client.atlanta.example.com:5061 ;branch=z9hG4bK74bf9 ;received=192.0.2.103 Record-Route: <sips:ss1.example.com;lr> From: Alice <sips:alice@atlanta.example.com>;tag=1234567 To: Bob <sips:bob@biloxi.example.com>;tag=7137136

Johnston, et al. Best Current Practice [Page 120]

```
 Call-ID: 12345600@atlanta.example.com
 CSeq: 1 INVITE
 Contact: <sips:bob@client4.biloxi.example.com>
 Content-Length: 0
 F19 200 OK B4 -> Proxy
 SIP/2.0 200 OK
 Via: SIP/2.0/TLS ss1.example.com:5061
 ;branch=z9hG4bK83749.4
  ;received=192.0.2.54
 Via: SIP/2.0/TLS client.atlanta.example.com:5061
  ;branch=z9hG4bK74bf9
  ;received=192.0.2.103
 Record-Route: <sips:ss1.example.com;lr>
From: Alice <sips:alice@atlanta.example.com>;tag=1234567
 To: Bob <sips:bob@biloxi.example.com>;tag=7137136
 Call-ID: 12345600@atlanta.example.com
 CSeq: 1 INVITE
 Contact: <sips:bob@client4.biloxi.example.com>
 Content-Type: application/sdp
 Content-Length: ...
v=0 o=bob 2890844527 2890844527 IN IP4 client4.biloxi.example.com
s= c=IN IP4 client4.biloxi.example.com
t=0 0
 m=audio 3456 RTP/AVP 0
 a=rtpmap:0 PCMU/8000
 F20 200 OK Proxy -> Alice
 SIP/2.0 200 OK
 Via: SIP/2.0/TLS client.atlanta.example.com:5061
  ;branch=z9hG4bK74bf9
  ;received=192.0.2.103
 Record-Route: <sips:ss1.example.com;lr>
 From: Alice <sips:alice@atlanta.example.com>;tag=1234567
 To: Bob <sips:bob@biloxi.example.com>;tag=7137136
 Call-ID: 12345600@atlanta.example.com
 CSeq: 1 INVITE
 Contact: <sips:bob@client4.biloxi.example.com>
 Content-Type: application/sdp
 Content-Length: ...
```
Johnston, et al. Best Current Practice [Page 121]

```
v=0 o=bob 2890844527 2890844527 IN IP4 client4.biloxi.example.com
     s= c=IN IP4 client4.biloxi.example.com
     t=0 0
      m=audio 3456 RTP/AVP 0
      a=rtpmap:0 PCMU/8000
      F21 ACK Alice -> Proxy
      ACK sips:bob@client4.biloxi.example.com SIP/2.0
      Via: SIP/2.0/TLS client.atlanta.example.com:5061
       ;branch=z9hG4bK74bf
      Route: <sips:ss1.example.com;lr>
      Max-Forwards: 70
      From: Alice <sips:alice@atlanta.example.com>;tag=1234567
      To: Bob <sips:bob@biloxi.example.com>;tag=7137136
      Call-ID: 12345600@atlanta.example.com
      CSeq: 1 ACK
      Content-Length: 0
      F22 ACK Proxy -> B4
      ACK sips:bob@client4.biloxi.example.com SIP/2.0
      Via: SIP/2.0/TLS ss1.example.com:5061
        ;branch=z9hG4bK8374
      Via: SIP/2.0/TLS client.atlanta.example.com:5061
       ;branch=z9hG4bK74bf
       ;received=192.0.2.103
      Max-Forwards: 69
     From: Alice <sips:alice@atlanta.example.com>;tag=1234567
      To: Bob <sips:bob@biloxi.example.com>;tag=7137136
      Call-ID: 12345600@atlanta.example.com
      CSeq: 1 ACK
      Content-Length: 0
       /* RTP streams are established between Alice and B4. */
       /* User B4 hangs up with Alice. */
      F23 BYE B4 -> Proxy
      BYE sips:alice@client.atlanta.example.com SIP/2.0
      Via: SIP/2.0/TLS client4.biloxi.example.com:5061
        ;branch=z9hG4bKnashds7
Johnston, et al. Best Current Practice [Page 122]
```
 Route: <sips:ss1.example.com;lr> Max-Forwards: 70 From: Bob <sips:bob@biloxi.example.com>;tag=7137136 To: Alice <sips:alice@atlanta.example.com>;tag=1234567 Call-ID: 12345600@atlanta.example.com CSeq: 1 BYE Content-Length: 0 F24 BYE Proxy -> Alice BYE sips:alice@client.atlanta.example.com SIP/2.0 Via: SIP/2.0/TLS ss1.example.com:5061 ;branch=z9hG4bK83754 Via: SIP/2.0/TLS client4.biloxi.example.com:5061 ;branch=z9hG4bKnashds7 ;received=192.0.2.105 Max-Forwards: 69 From: Bob <sips:bob@biloxi.example.com>;tag=7137136 To: Alice <sips:alice@atlanta.example.com>;tag=1234567 Call-ID: 12345600@atlanta.example.com CSeq: 1 BYE Content-Length: 0 F25 200 OK Alice -> Proxy SIP/2.0 200 OK Via: SIP/2.0/TLS ss1.example.com:5061 ;branch=z9hG4bK83754 ;received=192.0.2.54 Via: SIP/2.0/TLS client4.biloxi.example.com:5061 ;branch=z9hG4bKnashds7 ;received=192.0.2.105 From: Bob <sips:bob@biloxi.example.com>;tag=7137136 To: Alice <sips:alice@atlanta.example.com>;tag=1234567 Call-ID: 12345600@atlanta.example.com CSeq: 1 BYE Content-Length: 0 F26 200 OK Proxy -> B4 SIP/2.0 200 OK Via: SIP/2.0/TLS client4.biloxi.example.com:5061 ;branch=z9hG4bKnashds7 ;received=192.0.2.105 From: Bob <sips:bob@biloxi.example.com>;tag=7137136

Johnston, et al. Best Current Practice [Page 123]

 To: Alice <sips:alice@atlanta.example.com>;tag=1234567 Call-ID: 12345600@atlanta.example.com CSeq: 1 BYE Content-Length: 0

Johnston, et al. Best Current Practice [Page 124]

## 2.13. Call Management (Incoming Call Screening)

 Announcement Alice Proxy Bob Server | | | | | INVITE F1 | | | |------------------------------>| | 305 Use Proxy F2 |<------------------------------| | | ACK F3 | | | |------------------------------>| | | INVITE F4 | | | |--------------->| | | | 407 Proxy Authentication F5 | | |<---------------| | | ACK F6 |--------------->| | | INVITE F7 |--------------->| | | | 403 Screening Failure (Terminating) Error-Info: URI F8 |<---------------| | | ACK F9 |--------------->| | | | INVITE F10 | | | |--------------------------------------------->| | 200 OK F11 | | | |--------------------------------------------->| | ACK F12 | | |--------------------------------------------->| Announcement Played to Caller  $\verb|<|$  | BYE F13 | |<---------------------------------------------| 200 OK F14 |--------------------------------------------->| | | | | | |

 Bob has an incoming call screening list; Alice is included on the list of addresses from which Bob will not accept calls. Alice attempts to call Bob. Messages F1, F2, and F3 are included to show that Bob does not accept INVITEs that have not been screened by the proxy.

 Note that call screening cannot be done using the From header - instead some form of authentication credentials must be used.

Johnston, et al. Best Current Practice [Page 125]

 The screening proxy inserts an announcement URI in an Error-Info header field, which Alice accesses by sending an INVITE to listen to the Announcement. The Announcement Server uses the automaton and rendering feature tags in F12 and F13 to indicate that it is a media server only capable of playing announcements. Message Details F1 INVITE Alice -> Bob INVITE sips:bob@biloxi.example.com SIP/2.0 Via: SIP/2.0/TLS client.atlanta.example.com:5061 ;branch=z9hG4bK74bf9 Max-Forwards: 70 From: Alice <sips:alice@atlanta.example.com>;tag=1234567 To: Bob <sips:bob@biloxi.example.com> Call-ID: 12345600@atlanta.example.com CSeq: 1 INVITE Contact: <sips:alice@client.atlanta.example.com> Allow: INVITE, ACK, CANCEL, OPTIONS, BYE, REFER, NOTIFY Content-Type: application/sdp Content-Length: ...  $v=0$  o=alice 2890844526 2890844526 IN IP4 client.atlanta.example.com  $s=$  c=IN IP4 client.atlanta.example.com  $t=0$  0 m=audio 49170 RTP/AVP 0 a=rtpmap:0 PCMU/8000 /\* Bob only accepts INVITEs that have been screened by the proxy. \*/ F2 305 Use Proxy Bob -> Alice SIP/2.0 305 Use Proxy Via: SIP/2.0/TLS client.atlanta.example.com:5061 ;branch=z9hG4bK74bf9 ;received=192.0.2.103 From: Alice <sips:alice@atlanta.example.com>;tag=1234567 To: Bob <sips:bob@biloxi.example.com>;tag=342123 Call-ID: 12345600@atlanta.example.com CSeq: 1 INVITE Contact: <sips:ss1.example.com>

```
 Content-Length: 0
```
Johnston, et al. Best Current Practice [Page 126]

```
 F3 ACK Alice -> Bob
 ACK sips:bob@biloxi.example.com SIP/2.0
 Via: SIP/2.0/TLS client.atlanta.example.com:5061
  ;branch=z9hG4bK74bf9
 Max-Forwards: 70
From: Alice <sips:alice@atlanta.example.com>;tag=1234567
 To: Bob <sips:bob@biloxi.example.com>;tag=342123
 Call-ID: 12345600@atlanta.example.com
 CSeq: 1 ACK
 Content-Length: 0
 /* A retries the call through the proxy. */
 F4 INVITE Alice -> Proxy 1
 INVITE sips:bob@biloxi.example.com SIP/2.0
 Via: SIP/2.0/TLS client.atlanta.example.com:5061
  ;branch=z9hG4bK74bf0
 Max-Forwards: 70
 Route: <sips:ss1.example.com>
 From: Alice <sips:alice@atlanta.example.com>;tag=1234567
 To: Bob <sips:bob@biloxi.example.com>
 Call-ID: 12345600@atlanta.example.com
 CSeq: 2 INVITE
 Contact: <sips:alice@client.atlanta.example.com>
 Allow: INVITE, ACK, CANCEL, OPTIONS, BYE, REFER, NOTIFY
 Content-Type: application/sdp
 Content-Length: ...
v=0 o=alice 2890844526 2890844526 IN IP4 client.atlanta.example.com
s= c=IN IP4 client.atlanta.example.com
t=0 0
 m=audio 49170 RTP/AVP 0
 a=rtpmap:0 PCMU/8000
 /* Proxy 1 challenges Alice for authentication. */
 F5 407 Proxy Authentication Required Proxy 1 -> Alice
 SIP/2.0 407 Proxy Authentication Required
 Via: SIP/2.0/TLS client.atlanta.example.com:5061
 ;branch=z9hG4bK74bf0
  ;received=192.0.2.103
```
Johnston, et al. Best Current Practice [Page 127]

```
 From: Alice <sips:alice@atlanta.example.com>;tag=1234567
 To: Bob <sips:bob@biloxi.example.com>;tag=7886765
 Call-ID: 12345600@atlanta.example.com
 CSeq: 2 INVITE
 Proxy-Authenticate: Digest realm="example.com",
   nonce="ea9c8e88df84f1cec4341ae6cbe5a359",
   qop="auth", nc=00000001, cnonce="0a4f113b",
    opaque="", stale=FALSE, algorithm=MD5
 Content-Length: 0
 F6 ACK Alice -> Proxy 1
 ACK sips:bob@biloxi.example.com SIP/2.0
 Via: SIP/2.0/TLS client.atlanta.example.com:5061
  ;branch=z9hG4bK74bf0
 Max-Forwards: 70
From: Alice <sips:alice@atlanta.example.com>;tag=1234567
 To: Bob <sips:bob@biloxi.example.com>;tag=7886765
 Call-ID: 12345600@atlanta.example.com
 CSeq: 2 ACK
 Content-Length: 0
 /* Alice responds by sending an INVITE with authentication
    credentials in it. */
 F7 INVITE Alice -> Proxy 1
 INVITE sips:bob@biloxi.example.com SIP/2.0
 Via: SIP/2.0/TLS client.atlanta.example.com:5061
  ;branch=z9hG4bK74bf2
 Max-Forwards: 70
From: Alice <sips:alice@atlanta.example.com>;tag=1234567
 To: Bob <sips:bob@biloxi.example.com>
Call-ID: 12345600@atlanta.example.com
 CSeq: 3 INVITE
 Contact: <sips:alice@client.atlanta.example.com>
 Proxy-Authorization: Digest username="alice",
    realm="example.com", qop=auth,
    nc=00000001, cnonce="4gr84543ft2",
   nonce="ae9137be1c87d175c2dd63302a0d6e0a",
    opaque="", uri="sips:bob@biloxi.example.com",
    response="bbaec39f943bdcb3620d90afc548a45c"
 Allow: INVITE, ACK, CANCEL, OPTIONS, BYE, REFER, NOTIFY
 Content-Type: application/sdp
 Content-Length: ...
```
Johnston, et al. Best Current Practice [Page 128]

```
 o=alice 2890844526 2890844526 IN IP4 client.atlanta.example.com
s= c=IN IP4 client.atlanta.example.com
t=0 0
 m=audio 49170 RTP/AVP 0
 a=rtpmap:0 PCMU/8000
 F8 403 Screening Failure (Terminating) Proxy 1 -> Alice
 SIP/2.0 403 Screening Failure (Terminating)
 Via: SIP/2.0/TLS client.atlanta.example.com:5061
  ;branch=z9hG4bK74bf2
  ;received=192.0.2.103
From: Alice <sips:alice@atlanta.example.com>;tag=1234567
 To: Bob <sips:bob@biloxi.example.com>;tag=ffe254
 Call-ID: 12345600@atlanta.example.com
 CSeq: 3 INVITE
 Error-Info: <sips:screen-fail-term-ann@ms.biloxi.example.com>
 Content-Length: 0
 F9 ACK Alice -> Proxy 1
 ACK sips:bob@biloxi.example.com SIP/2.0
 Via: SIP/2.0/TLS client.atlanta.example.com:5061
  ;branch=z9hG4bK74bf2
 Max-Forwards: 70
From: Alice <sips:alice@atlanta.example.com>;tag=1234567
 To: Bob <sips:bob@biloxi.example.com>;tag=ffe254
 Call-ID: 12345600@atlanta.example.com
 Proxy-Authorization: Digest username="alice",
 realm="example.com", nonce="ae9137be1c87d175c2dd63302a0d6e0a",
 opaque="", uri="sips:bob@biloxi.example.com",
  response="bbaec39f943bdcb3620d90afc548a45c"
 CSeq: 3 ACK
 Content-Length: 0
 /* To hear the recording, Alice connects to the Error-Info URI. */
 F10 INVITE Alice -> Proxy 1
 INVITE sips:screen-fail-term-ann@ms.biloxi.example.com SIP/2.0
 Via: SIP/2.0/TLS client.atlanta.example.com:5061
 ;branch=z9hG4bK74bfj
 Max-Forwards: 70
```
Johnston, et al. Best Current Practice [Page 129]

 $v=0$ 

```
From: Alice <sips:alice@atlanta.example.com>;tag=1234567
      To: Bob <sips:bob@biloxi.example.com>
       Call-ID: 12345600@atlanta.example.com
      CSeq: 4 INVITE
      Contact: <sips:alice@client.atlanta.example.com>
      Allow: INVITE, ACK, CANCEL, OPTIONS, BYE, REFER, NOTIFY
      Content-Type: application/sdp
      Content-Length: ...
     v=0 o=alice 2890844526 2890844526 IN IP4 client.atlanta.example.com
     s= c=IN IP4 client.atlanta.example.com
      t=0 0
      m=audio 49170 RTP/AVP 0
      a=rtpmap:0 PCMU/8000
   F11 200 OK Announcement Server -> Proxy 1
       SIP/2.0 200 OK
      Via: SIP/2.0/TLS client.atlanta.example.com:5061
       ;branch=z9hG4bK74bfj
       ;received=192.0.2.103
      From: Alice <sips:alice@atlanta.example.com>;tag=1234567
      To: Bob <sips:bob@biloxi.example.com>;tag=234934
       Call-ID: 12345600@atlanta.example.com
      CSeq: 4 INVITE
      Contact: <sips:ms.biloxi.example.com>
       ;automaton;+sip.rendering="no"
      Allow: INVITE, ACK, CANCEL, OPTIONS, BYE, REFER, NOTIFY
      Content-Type: application/sdp
      Content-Length: ...
     v=0 o=annc 2890844543 2890844543 IN IP4 announce.biloxi.example.com
     s= c=IN IP4 announce.biloxi.example.com
      t=0 0
      m=audio 49174 RTP/AVP 0
      a=rtpmap:0 PCMU/8000
   F12 ACK Alice -> Announcement Server
      ACK sips:ms.biloxi.example.com SIP/2.0
      Via: SIP/2.0/TLS client.atlanta.example.com:5061
       ;branch=z9hG4bK74b32
Johnston, et al. Best Current Practice [Page 130]
```

```
 Max-Forwards: 70
From: Alice <sips:alice@atlanta.example.com>;tag=1234567
 To: Bob <sips:bob@biloxi.example.com>;tag=234934
 Call-ID: 12345600@atlanta.example.com
 CSeq: 4 ACK
 Content-Length: 0
 /* Announcement Server plays announcement then disconnects. */
 F13 BYE Announcement Server -> Alice
 BYE sips:alice@client.atlanta.example.com SIP/2.0
 Via: SIP/2.0/TLS announcement.example.com:5061
  ;branch=z9hG4bK74bKS
 Max-Forwards: 70
 From: Bob <sips:bob@biloxi.example.com>;tag=234934
 To: Alice <sips:alice@atlanta.example.com>;tag=1234567
 Call-ID: 12345600@atlanta.example.com
 CSeq: 2334 BYE
 Content-Length: 0
 F14 200 OK Alice -> Announcement Server
 SIP/2.0 200 OK
 Via: SIP/2.0/TLS announcement.example.com:5061
  ;branch=z9hG4bK74bKS
 ;received=192.0.2.103
 From: Bob <sips:bob@biloxi.example.com>;tag=234934
 To: Alice <sips:alice@atlanta.example.com>;tag=1234567
 Call-ID: 12345600@atlanta.example.com
 CSeq: 2334 BYE
 Content-Length: 0
```
Johnston, et al. Best Current Practice [Page 131]

## 2.14. Call Management (Outgoing Call Screening)

```
 Alice Proxy Bob
 | | |
              | INVITE F1 | |
            |--------------->| |
            | 407 Proxy Authentication F2 |
            |<---------------| |
              ACK F3
            |--------------->| |
             INVITE F4
           |--------------->| |
            | 403 Screening Failure (Originating) F5
            |<---------------| |
             ACK F6
            |--------------->| |
 | | |
```
 Alice has an outgoing call screening list; Bob is included on the list of addresses to which Alice will not be able to place a call. Alice attempts to call Bob.

 Alice could establish a session to listen to the announcement in the Error-Info header field.

Message Details

 F1 INVITE Alice -> Proxy 1 INVITE sips:bob@biloxi.example.com SIP/2.0 Via: SIP/2.0/TLS client.atlanta.example.com:5061 ;branch=z9hG4bK74bf9 Max-Forwards: 70 From: Alice <sips:alice@atlanta.example.com>;tag=1234567 To: Bob <sips:bob@biloxi.example.com> Call-ID: 12345600@atlanta.example.com CSeq: 1 INVITE Contact: <sips:alice@client.atlanta.example.com> Allow: INVITE, ACK, CANCEL, OPTIONS, BYE, REFER, NOTIFY Content-Type: application/sdp Content-Length: ...  $v=0$ 

 o=alice 2890844526 2890844526 IN IP4 client.atlanta.example.com  $s=$  c=IN IP4 client.atlanta.example.com  $t=0$  0

Johnston, et al. Best Current Practice [Page 132]

```
 m=audio 49170 RTP/AVP 0
 a=rtpmap:0 PCMU/8000
 /* Proxy 1 challenges Alice for authentication. */
 F2 407 Proxy Authentication Required Proxy 1 -> Alice
 SIP/2.0 407 Proxy Authentication Required
 Via: SIP/2.0/TLS client.atlanta.example.com:5061
 ;branch=z9hG4bK74bf9
  ;received=192.0.2.103
 From: Alice <sips:alice@atlanta.example.com>;tag=1234567
 To: Bob <sips:bob@biloxi.example.com>;tag=90210
 Call-ID: 12345600@atlanta.example.com
 CSeq: 1 INVITE
 Proxy-Authenticate: Digest realm="example.com",
 nonce="ea9c8e88df84f1cec4341ae6cbe5a359",
 qop="auth", nc=00000001, cnonce="0a4f113b",
  opaque="", stale=FALSE, algorithm=MD5
 Content-Length: 0
 F3 ACK Alice -> Proxy 1
 ACK sips:bob@biloxi.example.com SIP/2.0
 Via: SIP/2.0/TLS client.atlanta.example.com:5061
  ;branch=z9hG4bK74bf9
 Max-Forwards: 70
From: Alice <sips:alice@atlanta.example.com>;tag=1234567
 To: Bob <sips:bob@biloxi.example.com>;tag=90210
 Call-ID: 12345600@atlanta.example.com
 CSeq: 1 ACK
 Content-Length: 0
 /* Alice responds be sending an INVITE with authentication
    credentials in it. */
 F4 INVITE Alice -> Proxy 1
 INVITE sips:bob@biloxi.example.com SIP/2.0
 Via: SIP/2.0/TLS client.atlanta.example.com:5061
  ;branch=z9hG4bK74b4
 Max-Forwards: 70
From: Alice <sips:alice@atlanta.example.com>;tag=1234567
 To: Bob <sips:bob@biloxi.example.com>
 Call-ID: 12345600@atlanta.example.com
```
Johnston, et al. Best Current Practice [Page 133]

```
 CSeq: 2 INVITE
 Contact: <sips:alice@client.atlanta.example.com>
 Proxy-Authorization: Digest username="alice", realm="example.com",
 nonce="cb360afc54bbaec39f943bd820d9a45c", opaque="",
 uri="sips:bob@biloxi.example.com",
  response="b9d2e5bcdec9f69ab2a9b44f270285a6"
 Allow: INVITE, ACK, CANCEL, OPTIONS, BYE, REFER, NOTIFY
 Content-Type: application/sdp
 Content-Length: ...
v=0 o=alice 2890844526 2890844526 IN IP4 client.atlanta.example.com
s= c=IN IP4 client.atlanta.example.com
t=0 0
 m=audio 49170 RTP/AVP 0
 a=rtpmap:0 PCMU/8000
 F5 403 Screening Failure (Originating) Proxy 1 -> Alice
 SIP/2.0 403 Screening Failure (Originating)
 Via: SIP/2.0/TLS client.atlanta.example.com:5061
 ;branch=z9hG4bK74b4
  ;received=192.0.2.103
 From: Alice <sips:alice@atlanta.example.com>;tag=1234567
 To: Bob <sips:bob@biloxi.example.com>;tag=18017
 Call-ID: 12345600@atlanta.example.com
 CSeq: 2 INVITE
 Error-Info: <sips:screen-fail-orig-ann@announcement.example.com>
 Content-Length: 0
 F6 ACK Alice -> Proxy 1
 ACK sips:bob@biloxi.example.com SIP/2.0
 Via: SIP/2.0/TLS client.atlanta.example.com:5061
  ;branch=z9hG4bK74b4
 Max-Forwards: 70
From: Alice <sips:alice@atlanta.example.com>;tag=1234567
 To: Bob <sips:bob@biloxi.example.com>;tag=18017
 Call-ID: 12345600@atlanta.example.com
 CSeq: 2 ACK
 Proxy-Authorization: Digest username="alice", realm="example.com",
 nonce="cb360afc54bbaec39f943bd820d9a45c", opaque="",
 uri="sips:bob@biloxi.example.com",
 response="b9d2e5bcdec9f69ab2a9b44f270285a6"
 Content-Length: 0
```
Johnston, et al. Best Current Practice [Page 134]

## 2.15. Call Park

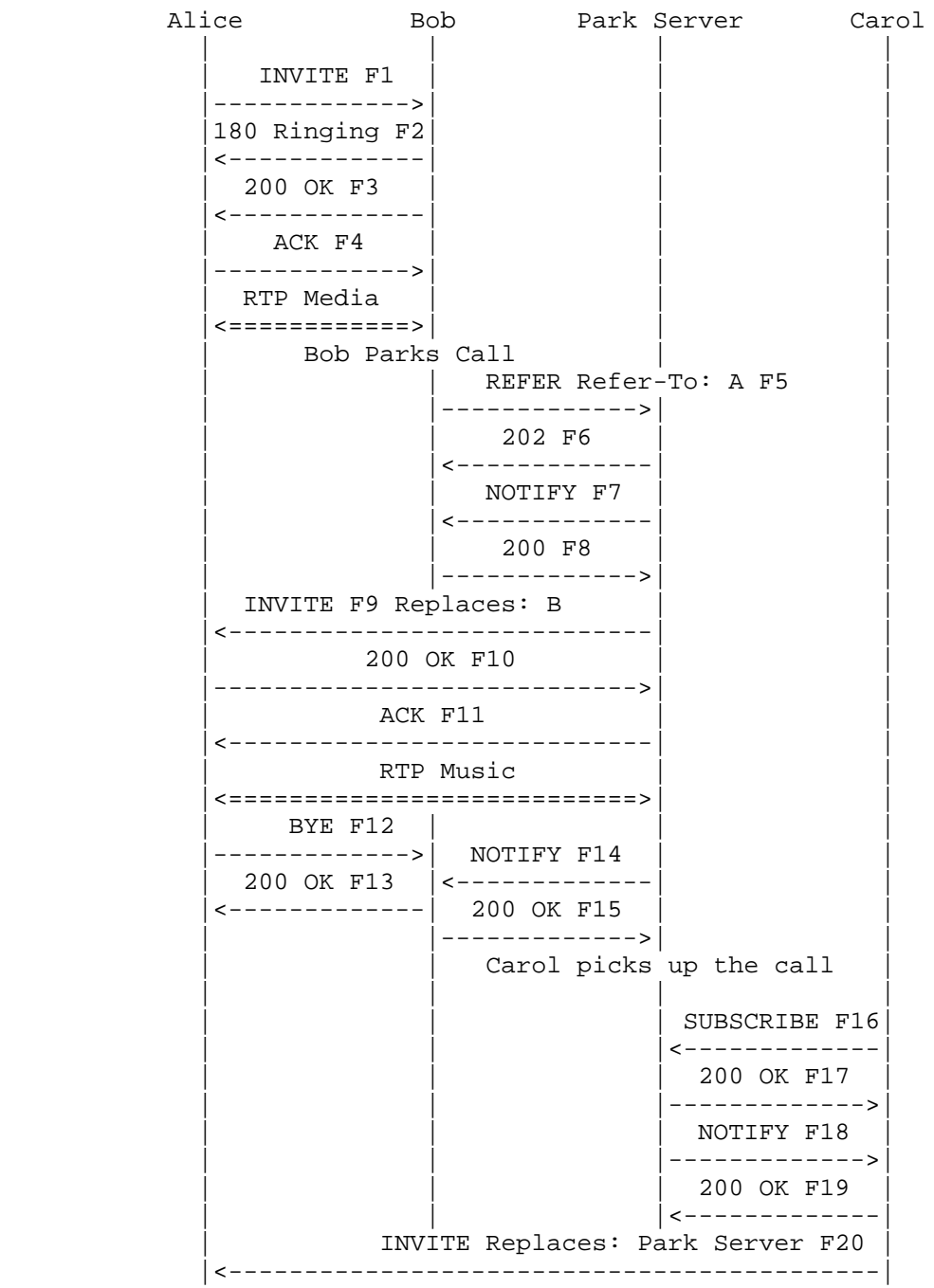

Johnston, et al. Best Current Practice [Page 135]

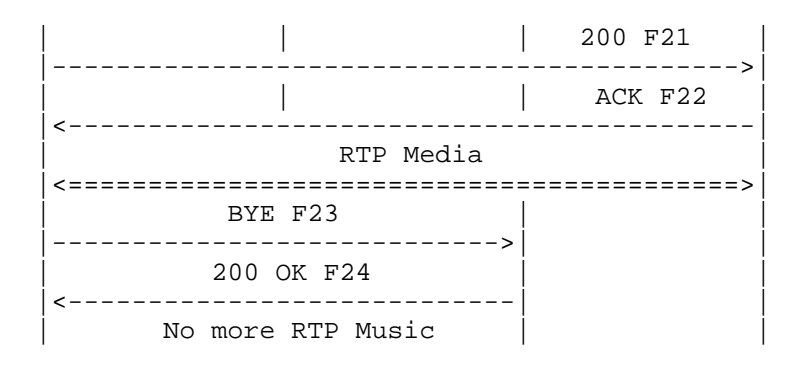

 In this example, Alice calls Bob. Bob then parks the call at the Park Server by sending a REFER to the Park Server. The server sends an INVITE to Alice, which replaces the session between Alice and Bob. The Park Server utilizes the automaton, rendering, and byeless feature tags in F9 to indicate its capabilities to Alice. The call is accepted by Alice and causes Alice to send a BYE to Bob. Bob receives notification of the successful park, and also receives the dialog identifiers in the application/sip body of the NOTIFY response.

 Carol wishes to retrieve the call, so she sends an INVITE containing the dialog identifiers to Alice, which replaces the session with the Park Server. Alice accepts the call and sends a BYE to the Park Server. Carol obtains the dialog identifiers from a NOTIFY from the Park Server.

Note that this call flow is a special case of call transfer.

Note also that this flow could also be used for Music on Hold.

Message Details

F1 INVITE Alice -> Bob

 INVITE sips:bob@biloxi.example.com SIP/2.0 Via: SIP/2.0/TLS client.alice.example.com:5061 ;branch=z9hG4bKnashds7 Max-Forwards: 70 From: Alice <sips:alice@atlanta.example.com>;tag=1234567 To: Bob <sips:bob@biloxi.example.com> Call-ID: 12345601@atlanta.example.com CSeq: 1 INVITE Contact: <sips:a8342043f@atlanta.example.com;gr> Allow: INVITE, ACK, CANCEL, OPTIONS, BYE, REFER, SUBSCRIBE, NOTIFY Supported: replaces, gruu Content-Type: application/sdp

Johnston, et al. Best Current Practice [Page 136]

 Content-Length: ...  $v=0$  o=alice 2890844526 2890844526 IN IP4 client.atlanta.example.com  $s=$  c=IN IP4 client.atlanta.example.com  $t=0$  0 m=audio 49170 RTP/AVP 0 a=rtpmap:0 PCMU/8000 F2 180 Ringing Bob -> Alice SIP/2.0 180 Ringing Via: SIP/2.0/TLS client.atlanta.example.com:5061 ;branch=z9hG4bKnashds7 ;received=192.0.2.105 From: Alice <sips:alice@atlanta.example.com>;tag=1234567 To: Bob <sips:bob@biloxi.example.com>;tag=314159 Call-ID: 12345601@atlanta.example.com CSeq: 1 INVITE Contact: <sips:bob@client.biloxi.example.com> Content-Length: 0 F3 200 OK Bob -> Alice SIP/2.0 200 OK Via: SIP/2.0/TLS client.atlanta.example.com:5061 ;branch=z9hG4bKnashds7 ;received=192.0.2.105 From: Alice <sips:alice@atlanta.example.com>;tag=1234567 To: Bob <sips:bob@biloxi.example.com>;tag=314159 Call-ID: 12345601@atlanta.example.com CSeq: 1 INVITE Contact: <sips:bob@client.biloxi.example.com> Allow: INVITE, ACK, CANCEL, OPTIONS, BYE, REFER, SUBSCRIBE, NOTIFY Supported: replaces Content-Type: application/sdp Content-Length: ...  $v=0$  o=bob 2890844527 2890844527 IN IP4 client.biloxi.example.com  $s=$  c=IN IP4 client.biloxi.example.com  $t=0$  0 m=audio 3456 RTP/AVP 0 a=rtpmap:0 PCMU/8000

Johnston, et al. Best Current Practice [Page 137]

```
 ACK sips:bob@client.biloxi.example.com SIP/2.0
  Via: SIP/2.0/TLS client.atlanta.example.com:5061
   ;branch=z9hG4bKnashds7
  Max-Forwards: 70
 From: Alice <sips:alice@atlanta.example.com>;tag=1234567
  To: Bob <sips:bob@biloxi.example.com>;tag=314159
   Call-ID: 12345601@atlanta.example.com
  CSeq: 1 ACK
  Allow: INVITE, ACK, CANCEL, OPTIONS, BYE, REFER, SUBSCRIBE, NOTIFY
   Supported: replaces
   Content-Length: 0
   /* Bob REFERs Park Server to establish session with Alice,
      which replaces the established session between Alice and Bob.
     Note that there is no session established between Bob
     and the Park Server. */
  F5 REFER Bob -> Park Server
  REFER sips:park@server.example.com SIP/2.0
  Via: SIP/2.0/TLS client.biloxi.example.com:5061
   ;branch=z9hG4bKnashds9
  Max-Forwards: 70
  From: Bob <sips:bob@biloxi.example.com>;tag=02134
  To: Park Server <sips:park@server.example.com>
  Call-ID: 4802029847@biloxi.example.com
  CSeq: 1 REFER
 <allOneLine>
  Refer-To: <sips:a8342043f@atlanta.example.com;gr?Replaces=
   12345601%40atlanta.example.com%3Bfrom-tag%3D314159
   %3Bto-tag%3D1234567&Require=replaces>
 </allOneLine>
  Referred-By: <sips:bob@biloxi.example.com>
  Contact: <sips:bob@client.biloxi.example.com>
  Content-Length: 0
  F6 202 Accepted Park Server -> Bob
  SIP/2.0 202 Accepted
  Via: SIP/2.0/TLS client.biloxi.example.com:5061
   ;branch=z9hG4bKnashds9
   ;received=192.0.2.105
  From: Bob <sips:bob@biloxi.example.com>;tag=02134
  To: Park Server <sips:park@server.example.com>;tag=56323
```
Johnston, et al. Best Current Practice [Page 138]

F4 ACK Alice -> Bob

 Call-ID: 4802029847@biloxi.example.com Contact: <sips:park@server.example.com> CSeq: 1 REFER Content-Length: 0 F7 NOTIFY Park Server -> Bob NOTIFY sips:bob@client.biloxi.example.com SIP/2.0 Via: SIP/2.0/TLS server.example.com:5061 ;branch=z9hG4bK74bT6 To: Bob <sips:bob@biloxi.example.com>;tag=02134 Max-Forwards: 70 From: Park Server <sips:park@server.example.com>;tag=56323 Call-ID: 4802029847@biloxi.example.com CSeq: 1 NOTIFY Event: refer Contact: <sips:park@server.example.com> Subscription-State: active;expires=60 Content-Type: message/sipfrag Content-Length: ... SIP/2.0 100 Trying F8 200 OK Bob -> Park Server SIP/2.0 200 OK Via: SIP/2.0/TLS server.example.com:5061 ;branch=z9hG4bK74bT6 ;received=192.0.2.103 To: Bob <sips:bob@biloxi.example.com>;tag=02134 From: Park Server <sips:park@server.example.com>;tag=56323 Call-ID: 4802029847@biloxi.example.com CSeq: 1 NOTIFY Content-Length: 0 /\* Park Server places call to Alice to replace session between Alice and Bob. \*/ F9 INVITE Park Server -> Alice INVITE sips:a8342043f@atlanta.example.com;gr SIP/2.0 Via: SIP/2.0/TLS server.example.com:5061 ;branch=z9hG4bK74rf Max-Forwards: 70 From: <sips:park@server.example.com>;tag=0111

Johnston, et al. Best Current Practice [Page 139]

```
 To: <sips:a8342043f@atlanta.example.com;gr>
 Call-ID: a5-75-34-12-76@server.example.com
 CSeq: 1 INVITE
 Referred-By: <sips:bob@biloxi.example.com>
 Contact: <sips:park@server.example.com>;automaton
     ;+sip.byeless;+sip.rendering="no"
 Require: replaces
 Replaces: 12345601@atlanta.example.com
  ;from-tag=314159;to-tag=1234567
 Allow: INVITE, ACK, CANCEL, OPTIONS, BYE, REFER, SUBSCRIBE, NOTIFY
 Supported: replaces
 Content-Type: application/sdp
 Content-Length: ...
v=0 o=ParkServer 2890844576 2890844576 IN IP4 Park.server.example.com
s= c=IN IP4 server.example.com
t=0 0
 m=audio 49170 RTP/AVP 0
 a=rtpmap:0 PCMU/8000
 F10 200 OK Alice -> Park Server
 SIP/2.0 200 OK
 Via: SIP/2.0/TLS server.example.com:5061
  ;branch=z9hG4bK74rf
  ;received=192.0.2.103
 From: <sips:park@server.example.com>;tag=0111
 To: <sips:a8342043f@atlanta.example.com;gr>;tag=098594
 Call-ID: a5-75-34-12-76@server.example.com
 CSeq: 1 INVITE
 Contact: <sips:a8342043f@atlanta.example.com;gr>
 Allow: INVITE, ACK, CANCEL, OPTIONS, BYE, REFER, SUBSCRIBE, NOTIFY
 Supported: replaces, gruu
 Content-Type: application/sdp
 Content-Length: ...
v=0 o=alice 2890844526 2890844526 IN IP4 client.atlanta.example.com
s= c=IN IP4 client.atlanta.example.com
 t=0 0
 m=audio 49170 RTP/AVP 0
 a=rtpmap:0 PCMU/8000
 a=recvonly
```
Johnston, et al. Best Current Practice [Page 140]

F11 ACK Park Server -> Alice

 ACK sips:a8342043f@atlanta.example.com;gr SIP/2.0 Via: SIP/2.0/TLS server.example.com:5061 ;branch=z9hG4bK7rfF Max-Forwards: 70 From: <sips:park@server.example.com>;tag=0111 To: <sips:a8342043f@atlanta.example.com;gr>;tag=098594 Call-ID: a5-75-34-12-76@server.example.com CSeq: 1 ACK Content-Length: 0

F12 BYE Alice -> Bob

 BYE sips:bob@client.biloxi.example.com SIP/2.0 Via: SIP/2.0/TLS client.atlanta.example.com:5061 ;branch=z9hG4bKnashds7 Max-Forwards: 70 From: Alice <sips:alice@atlanta.example.com>;tag=1234567 To: Bob <sips:bob@biloxi.example.com>;tag=314159 Call-ID: 12345601@atlanta.example.com CSeq: 2 BYE Content-Length: 0

F13 200 OK Bob -> Alice

 SIP/2.0 200 OK Via: SIP/2.0/TLS client.atlanta.example.com:5061 ;branch=z9hG4bKnashds7 ;received=192.0.2.105 From: Alice <sips:alice@atlanta.example.com>;tag=1234567 To: Bob <sips:bob@biloxi.example.com>;tag=314159 Call-ID: 12345601@atlanta.example.com CSeq: 2 BYE Content-Length: 0

 /\* Park Server reports success back to Bob by returning a 200 OK response. Bob obtains the dialog identifiers from the headers included in the response. \*/

F14 NOTIFY Park Server -> Bob

 NOTIFY sips:bob@client.biloxi.example.com SIP/2.0 Via: SIP/2.0/TLS server.example.com:5061 ;branch=z9hG4bK74bf9

Johnston, et al. Best Current Practice [Page 141]

```
 To: Bob <sips:bob@biloxi.example.com>;tag=02134
    Max-Forwards: 70
   From: Park Server <sips:park@server.example.com>;tag=56323
   Call-ID: 4802029847@biloxi.example.com
   CSeq: 2 NOTIFY
   Event: refer
   Subscription-State: terminated;reason=noresource
   Contact: <sips:park@server.example.com>;automaton
        ;+sip.byeless;+sip.rendering="no"
   Content-Type: message/sipfrag
   Content-Length: ...
    SIP/2.0 200 OK
   Via: SIP/2.0/TLS server.example.com:5061
    ;branch=z9hG4bK74rf
    ;received=192.0.2.103
   From: <sips:park@server.example.com>;tag=0111
   To: <sips:a8342043f@atlanta.example.com;gr>;tag=098594
   Call-ID: a5-75-34-12-76@server.example.com
   CSeq: 1 INVITE
   Contact: <sips:a8342043f@atlanta.example.com;gr>
   F15 200 OK Bob -> Park Server
   SIP/2.0 200 OK
   Via: SIP/2.0/TLS server.example.com:5061
    ;branch=z9hG4bK74bf9
    ;received=192.0.2.103
   To: Bob <sips:bob@biloxi.example.com>;tag=02134
   From: Park Server <sips:park@server.example.com>;tag=56323
   Call-ID: 4802029847@biloxi.example.com
   CSeq: 2 NOTIFY
   Content-Length: 0
    /* Alice is now parked at the Park Server. */
    /* Carol picks up the call by sending an INVITE to A, which
       replaces the existing session with the Park Server.
       Carol needs to know the dialog information to construct
       the Replaces header. */
   F16 SUBSCRIBE Carol -> Park Server
   SUBSCRIBE sips:bob@biloxi.example.com SIP/2.0
   Via: SIP/2.0/TLS client.chicago.example.com:5061
    ;branch=z9hG4bK74b232
Johnston, et al. Best Current Practice [Page 142]
```
 Max-Forwards: 70 From: Carol <sips:carol@chicago.example.com>;tag=158x93461 To: <sips:park@server.example.com> Call-ID: 2d6485356dfaj34dsf CSeq: 1 SUBSCRIBE Contact: <sips:carol@client.chicago.example.com> Event: dialog Expires: 0 Accept: application/dialog-info+xml Content-Length: 0 F17 200 OK Park Server -> Carol SIP/2.0 200 OK Via: SIP/2.0/TLS client.chicago.example.com:5061 ;branch=z9hG4bK74b232 ;received=192.0.2.105 From: Carol <sips:carol@chicago.example.com>;tag=158x93461 To: <sips:park@server.example.com>;tag=3213j Call-ID: 2d6485356dfaj34dsf CSeq: 1 SUBSCRIBE Contact: <sips:park@server.example.com>;automaton ;+sip.byeless;+sip.rendering="no" Content-Length: 0 F18 NOTIFY Park Server -> Carol NOTIFY sips:carol@client.example.com SIP/2.0 Via: SIP/2.0/TLS server.example.com:5061 ;branch=z9hG4bK74b8skd Max-Forwards: 70 To: Carol <sips:carol@chicago.example.com>;tag=158x93461 From: <sips:park@server.example.com>;tag=3213j Call-ID: 2d6485356dfaj34dsf CSeq: 1 NOTIFY Contact: <sips:park@server.example.com>;automaton ;+sip.byeless;+sip.rendering="no" Event: dialog Subscription-State: terminated;reason=timeout Content-Type: application/dialog-info+xml Content-Length: ... <?xml version="1.0"?> <dialog-info xmlns="urn:ietf:params:xml:ns:dialog-info" version="0" state="full" entity="sips:park@server.example.com"> <dialog id="439920143524" call-id="a5-75-34-12-76@server.example.com"

Johnston, et al. Best Current Practice [Page 143]

```
 local-tag="0111" remote-tag="098594" direction="initiator">
      <duration>1</duration>
      <local>
         <target>sips:park@server.example.com</target>
      </local>
      <remote>
        <target>sips:a8342043f@atlanta.example.com;gr</target>
      </remote>
      <state>confirmed</state>
    </dialog>
  </dialog-info>
 F19 200 OK Carol -> Park Server
 SIP/2.0 200 OK
 Via: SIP/2.0/TLS server.example.com:5061
  ;branch=z9hG4bK74b8skd
  ;received=192.0.2.103
 To: Carol <sips:carol@chicago.example.com>;tag=158x93461
 From: <sips:park@server.example.com>;tag=3213j
 Call-ID: 2d6485356dfaj34dsf
 CSeq: 1 NOTIFY
 Contact: <sips:carol@client.chicago.example.com>
 Content-Length: 0
 F20 INVITE Carol -> Alice
 INVITE sips:alice@atlanta.example.com SIP/2.0
 Via: SIP/2.0/TLS client.chicago.example.com:5061
  ;branch=z9hG4bK74bQ2
 Max-Forwards: 70
From: Carol <sips:carol@chicago.example.com>;tag=5893461
 To: Alice <sips:alice@atlanta.example.com>
 Call-ID: 6485356@chicago.example.com
 CSeq: 1 INVITE
 Contact: <sips:carol@client.chicago.example.com>
 Require: replaces
 Replaces: a5-75-34-12-76@server.example.com
  ;to-tag=098594;from-tag=0111
 Allow: INVITE, ACK, CANCEL, OPTIONS, BYE, REFER,
 SUBSCRIBE, NOTIFY
 Supported: replaces
 Content-Type: application/sdp
 Content-Length: ...
v=0
```
Johnston, et al. Best Current Practice [Page 144]
```
 o=carol 2890844922 2890844922 IN IP4 client.chicago.example.com
s= c=IN IP4 client.chicago.example.com
 t=0 0
 m=audio 3456 RTP/AVP 0
 a=rtpmap:0 PCMU/8000
 F21 200 OK Alice -> Carol
 SIP/2.0 200 OK
 Via: SIP/2.0/TLS client.chicago.example.com:5061
 ;branch=z9hG4bK74bQ2
  ;received=192.0.2.105
From: Carol <sips:carol@chicago.example.com>;tag=5893461
 To: Alice <sips:alice@atlanta.example.com>;tag=222
 Call-ID: 6485356@chicago.example.com
 CSeq: 1 INVITE
 Contact: <sips:a8342043f@atlanta.example.com;gr>
 Allow: INVITE, ACK, CANCEL, OPTIONS, BYE, REFER, SUBSCRIBE, NOTIFY
 Supported: replaces, gruu
 Content-Type: application/sdp
 Content-Length: ...
v=0 o=alice 2890844527 2890844527 IN IP4 client.atlanta.example.com
s= c=IN IP4 client.atlanta.example.com
 t=0 0
 m=audio 49170 RTP/AVP 0
 a=rtpmap:0 PCMU/8000
 F22 ACK Carol -> Alice
ACK sips:a8342043f@atlanta.example.com;gr SIP/2.0
 Via: SIP/2.0/TLS client.chicago.example.com:5061
  ;branch=z9hG4bK74bJ0
 Max-Forwards: 70
From: Carol <sips:carol@chicago.example.com>;tag=5893461
 To: Alice <sips:alice@atlanta.example.com>;tag=222
 Call-ID: 6485356@chicago.example.com
 CSeq: 1 ACK
 Content-Length: 0
 /* A replaces the session to the Park Server with the new
   session with C and generates a BYE to disconnect the
   Park Server. */
```
Johnston, et al. Best Current Practice [Page 145]

F23 BYE Alice -> Park Server

```
 BYE sips:park@server.example.com SIP/2.0
 Via: SIP/2.0/TLS client.atlanta.example.com:5061
 ;branch=z9hG4bK74b4N
 Max-Forwards: 70
 From: Alice <sips:alice@atlanta.example.com>;tag=098594
 To: <sips:park@server.example.com>;tag=0111
 Call-ID: a5-75-34-12-76@server.example.com
 CSeq: 1 BYE
 Content-Length: 0
```
F24 200 OK Park Server -> Alice

 SIP/2.0 200 OK Via: SIP/2.0/TLS client.atlanta.example.com:5061 ;branch=z9hG4bK74b4N ;received=192.0.2.103 From: Alice <sips:alice@atlanta.example.com>;tag=098594 To: <sips:park@server.example.com>;tag=0111 Call-ID: a5-75-34-12-76@server.example.com CSeq: 1 BYE Content-Length: 0

Johnston, et al. Best Current Practice [Page 146]

## 2.16. Call Pickup

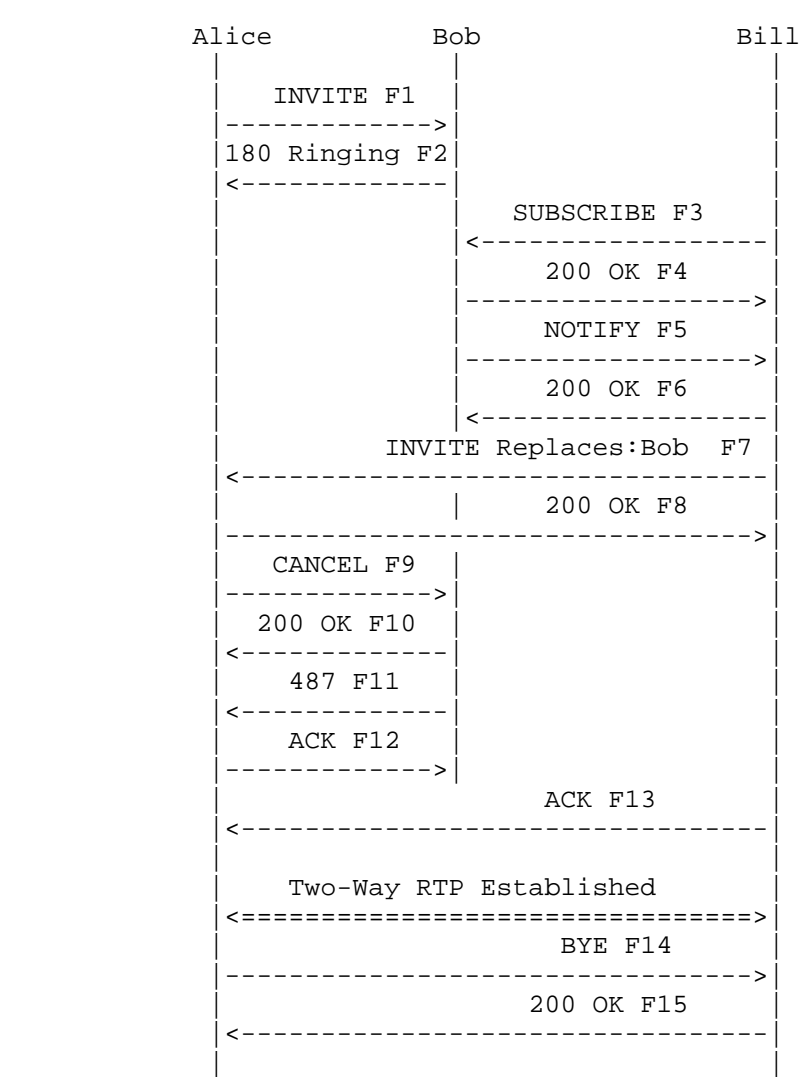

 Bob and Bill are part of a work group at example.com that can pick up each other's calls. Alice calls Bob, who does not answer. Bill wishes to pick up the call and sends a SUBSCRIBE to Bob to retrieve the dialog information. Bill then generates an INVITE with a Replaces to Alice. Alice answers the INVITE and sends a CANCEL to stop Bob's phone ringing. Note that the relative order of the 487/ACK sequence (F11/F12) and the 200 OK to the CANCEL (F10) is not deterministic.

Johnston, et al. Best Current Practice [Page 147]

RFC 5359 SIP Service Examples October 2008

 This call flow shows the use of the "early-only" parameter [RFC3891] in the Replaces header field of F7. This parameter prevents Alice from accepting the INVITE if Bob has already accepted the INVITE. If Bill had wished to "take" the call from Bob regardless of whether he had answered, the parameter would not have been present in F7. Also note that the subscription between Bob and Carol could have been established prior to Alice's call. Message Details F1 INVITE Alice -> Bob INVITE sips:bob@biloxi.example.com SIP/2.0 Via: SIP/2.0/TLS client.atlanta.example.com:5061 ;branch=z9hG4bK74bf9 Max-Forwards: 70 From: Alice <sips:alice@atlanta.example.com>;tag=1234567 To: Bob <sips:bob@biloxi.example.com> Call-ID: 12345600@atlanta.example.com CSeq: 1 INVITE Contact: <sips:a8342043f@atlanta.example.com;gr> Allow: INVITE, ACK, CANCEL, OPTIONS, BYE, REFER, NOTIFY Supported: replaces, gruu Content-Type: application/sdp Content-Length: ...  $v=0$  o=alice 2890844526 2890844526 IN IP4 client.atlanta.example.com  $s=$  c=IN IP4 client.atlanta.example.com  $t=0$  0 m=audio 49170 RTP/AVP 0 a=rtpmap:0 PCMU/8000 F2 180 Ringing Bob -> Alice SIP/2.0 180 Ringing Via: SIP/2.0/TLS client.atlanta.example.com:5061 ;branch=z9hG4bK74bf9 ;received=192.0.2.103 From: Alice <sips:alice@atlanta.example.com>;tag=1234567 To: Bob <sips:bob@biloxi.example.com>;tag=3145678

Call-ID: 12345600@atlanta.example.com

Johnston, et al. Best Current Practice [Page 148]

```
 CSeq: 1 INVITE
 Contact: <sips:bob@client.biloxi.example.com>
 Content-Length: 0
 /* Bill decides to pick up the call. */
 F3 SUBSCRIBE Bill -> Bob
 SUBSCRIBE sips:bob@biloxi.example.com SIP/2.0
 Via: SIP/2.0/TLS pc.biloxi.example.com:5061
 ;branch=z9hG4bK74bf
 Max-Forwards: 70
 From: Bill <sips:bill@biloxi.example.com>;tag=8675309
 To: Bob <sips:bob@biloxi.example.com>
 Call-ID: rt4353gs2egg@pc.biloxi.example.com
 CSeq: 1 SUBSCRIBE
 Contact: <sips:bill@pc.biloxi.example.com>
 Event: dialog
 Expires: 0
 Accept: application/dialog-info+xml
 Content-Length: 0
 F4 200 OK Bob -> Bill
 SIP/2.0 200 OK
 Via: SIP/2.0/TLS pc.biloxi.example.com:5061
 ;branch=z9hG4bK74bf
  ;received=192.0.2.114
 Max-Forwards: 70
 From: Bill <sips:bill@biloxi.example.com>;tag=8675309
 To: Bob <sips:bob@biloxi.example.com>;tag=31451098
 Call-ID: rt4353gs2egg@pc.biloxi.example.com
 CSeq: 1 SUBSCRIBE
 Content-Length: 0
 F5 NOTIFY Bob -> Bill
 NOTIFY sips:bill@pc.biloxi.example.com SIP/2.0
 Via: SIP/2.0/TLS client.biloxi.example.com:5061
 ;branch=z9hG4bK74br
 Max-Forwards: 70
 From: Bob <sips:bob@biloxi.example.com>;tag=31451098
 To: Bill <sips:bill@biloxi.example.com>;tag=8675309
 Call-ID: rt4353gs2egg@pc.biloxi.example.com
 CSeq: 1 NOTIFY
```
Johnston, et al. Best Current Practice [Page 149]

```
 Contact: <sips:bob@client.biloxi.example.com>
 Event: dialog
 Subscription-State: terminated;reason=timeout
 Content-Type: application/dialog-info+xml
 Content-Length: ...
 <?xml version="1.0"?>
 <dialog-info xmlns="urn:ietf:params:xml:ns:dialog-info"
        version="0" state="full" entity="sips:bob@biloxi.example.com">
    <dialog id="94992014524" call-id="12345600@atlanta.example.com"
        local-tag="3145678" remote-tag="1234567" direction="recipient">
      <duration>1</duration>
      <local>
        <identity display="Bob">sips:bob@biloxi.example.com</identity>
        <target>sips:bob@client.biloxi.example.com</target>
      </local>
      <remote>
        <identity display="Alice">sips:alice@atlanta.example.com
                                                          </identity>
        <target>sips:a8342043@atlanta.example.com;gr</target>
      </remote>
      <state>early</state>
    </dialog>
  </dialog-info>
 F6 200 OK Bill -> Bob
 SIP/2.0 200 OK
 Via: SIP/2.0/TLS client.biloxi.example.com:5061
 ;branch=z9hG4bK74br
 ;received=192.0.2.105
 From: Bob <sips:bob@biloxi.example.com>;tag=31451098
 To: Bill <sips:bill@biloxi.example.com>;tag=8675309
 Call-ID: rt4353gs2egg@pc.biloxi.example.com
 CSeq: 1 NOTIFY
 Contact: <sips:bill@pc.biloxi.example.com>
 Content-Length: 0
 F7 INVITE Bill -> Alice
 INVITE sips:a8342043f@atlanta.example.com;gr SIP/2.0
 Via: SIP/2.0/TLS pc.biloxi.example.com:5061
  ;branch=z9hG4bK74HH
 Max-Forwards: 70
 From: Bill <sips:bill@biloxi.example.com>;tag=8675310
 To: Alice <sips:alice@atlanta.example.com>
```
Johnston, et al. Best Current Practice [Page 150]

```
 Call-ID: 563456212@b2.biloxi.example.com
   CSeq: 1 INVITE
  Require: replaces
  Replaces: 12345600@atlanta.example.com
   ;from-tag=314578;to-tag=1234567;early-only
  Contact: <sips:bill@pc.biloxi.example.com>
  Allow: INVITE, ACK, CANCEL, OPTIONS, BYE, REFER, NOTIFY
   Supported: replaces
   Content-Type: application/sdp
  Content-Length: ...
 v=0 o=bill 2890843122 2890843122 IN IP4 pc.biloxi.example.com
  s= c=IN IP4 pc.biloxi.example.com
 t=0 0
  m=audio 5342 RTP/AVP 0
  a=rtpmap:0 PCMU/8000
   /* Alice matches the dialog information in the Replaces header
     and accepts the INVITE. */
  F8 200 OK Alice -> Bill
  SIP/2.0 200 OK
  Via: SIP/2.0/TLS pc.biloxi.example.com:5061
   ;branch=z9hG4bK74HH
   ;received=192.0.2.114
 From: Bill <sips:bill@biloxi.example.com>;tag=8675310
  To: Alice <sips:alice@atlanta.example.com>;tag=131256
  Call-ID: 563456212@b2.biloxi.example.com
  CSeq: 1 INVITE
  Contact: <sips:a8342043f@atlanta.example.com;gr>
  Allow: INVITE, ACK, CANCEL, OPTIONS, BYE, REFER, NOTIFY
  Supported: replaces, gruu
  Content-Type: application/sdp
  Content-Length: ...
  v=0 o=alice 289084543 289084543 IN IP4 client.atlanta.example.com
 s= c=IN IP4 client.atlanta.example.com
  t=0 0
  m=audio 49172 RTP/AVP 0
  a=rtpmap:0 PCMU/8000
  /* Alice stops Bob's phone from ringing by sending a CANCEL. */
Johnston, et al. Best Current Practice [Page 151]
```
 F9 CANCEL Alice -> Bob CANCEL sips:bob@biloxi.example.com SIP/2.0 Via: SIP/2.0/TLS client.atlanta.example.com:5061 ;branch=z9hG4bK74bf9 Max-Forwards: 70 From: Alice <sips:alice@atlanta.example.com>;tag=1234567 To: Bob <sips:bob@biloxi.example.com> Call-ID: 12345600@atlanta.example.com CSeq: 1 CANCEL Content-Length: 0 F10 200 OK Bob -> Alice SIP/2.0 200 OK Via: SIP/2.0/TLS client.atlanta.example.com:5061 ;branch=z9hG4bK74bf9 ;received=192.0.2.103 From: Alice <sips:alice@atlanta.example.com>;tag=1234567 To: Bob <sips:bob@biloxi.example.com>;tag=3145678 Call-ID: 12345600@atlanta.example.com CSeq: 1 CANCEL Content-Length: 0 F11 487 Request Terminated Bob -> Alice SIP/2.0 487 Request Terminated Via: SIP/2.0/TLS client.atlanta.example.com:5061 ;branch=z9hG4bK74bf9 ;received=192.0.2.103 From: Alice <sips:alice@atlanta.example.com>;tag=1234567 To: Bob <sips:bob@biloxi.example.com>;tag=3145678 Call-ID: 12345600@atlanta.example.com CSeq: 1 INVITE Content-Length: 0 F12 ACK Alice -> Bob ACK sips:bob@client.biloxi.example.com SIP/2.0 Via: SIP/2.0/TLS client.atlanta.example.com:5061 ;branch=z9hG4bK83749.1 Max-Forwards: 70 From: Alice <sips:alice@atlanta.example.com>;tag=1234567 To: Bob <sips:bob@biloxi.example.com>;tag=3145678

Johnston, et al. Best Current Practice [Page 152]

```
 Call-ID: 12345600@atlanta.example.com
 CSeq: 1 ACK
 Content-Length: 0
 F13 ACK Bill -> Alice
 ACK sips:a8342043f@atlanta.example.com;gr SIP/2.0
 Via: SIP/2.0/TLS pc.biloxi.example.com:5061
  ;branch=z9hG4bK7435
 Max-Forwards: 70
 From: Bill <sips:bill@biloxi.example.com>;tag=8675310
 To: Alice <sips:alice@atlanta.example.com>;tag=131256
 Call-ID: 563456212@b2.biloxi.example.com
 CSeq: 1 ACK
 Content-Length: 0
 /* RTP streams are established between Alice and Bill.
    Later, Alice hangs up with Bill. */
 F14 BYE Alice -> Bill
 BYE sips:bill@pc.biloxi.example.com SIP/2.0
 Via: SIP/2.0/TLS client.atlanta.example.com:5061
  ;branch=z9hG4bK74bf2
 Max-Forwards: 70
 To: Bill <sips:bill@biloxi.example.com>;tag=8675310
 From: Alice <sips:alice@atlanta.example.com>;tag=131256
 Call-ID: 563456212@b2.biloxi.example.com
 CSeq: 1 BYE
 Content-Length: 0
 F15 200 OK Bill -> Alice
 SIP/2.0 200 OK
 Via: SIP/2.0/TLS client.atlanta.example.com:5061
  ;branch=z9hG4bK74bf2
  ;received=192.0.2.105
 To: Bill <sips:bill@biloxi.example.com>;tag=8675310
From: Alice <sips:alice@atlanta.example.com>;tag=131256
 Call-ID: 563456212@b2.biloxi.example.com
 CSeq: 1 BYE
 Content-Length: 0
```
Johnston, et al. Best Current Practice [Page 153]

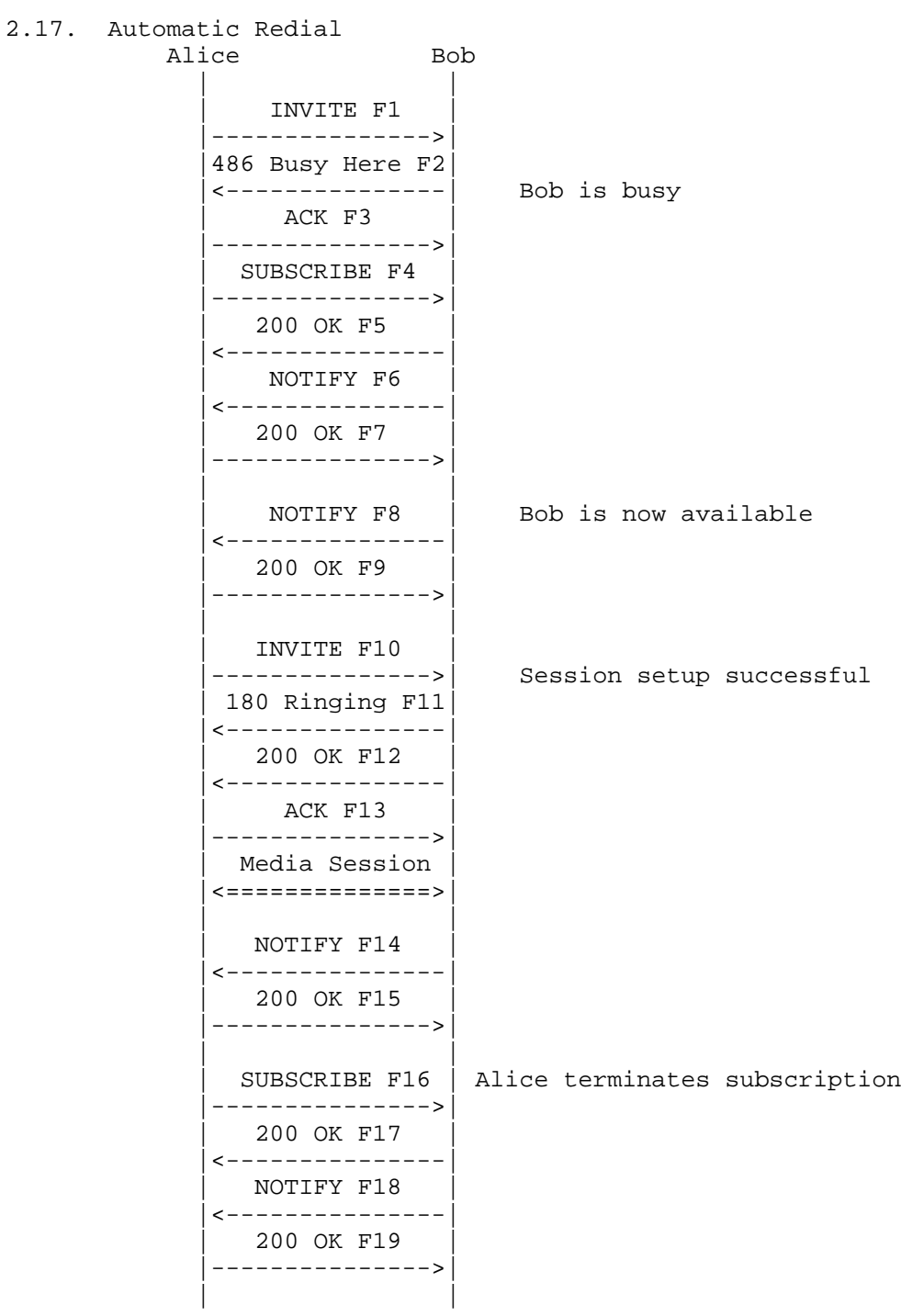

Johnston, et al. Best Current Practice [Page 154]

 Bob is initially busy when Alice calls. Alice subscribes to Bob's call state using a SUBSCRIBE F4. Bob sends a NOTIFY F8 when Bob is available. Alice is alerted, then Alice sends an INVITE to Bob to establish the session. The subscription is terminated using SUBSCRIBE F16. Message Details F1 INVITE Alice -> Bob INVITE sips:bob@biloxi.example.com SIP/2.0 Via: SIP/2.0/TLS client.atlanta.example.com:5061 ;branch=z9hG4bK74bf9 Max-Forwards: 70 From: Alice <sips:alice@atlanta.example.com>;tag=1234567 To: Bob <sips:bob@biloxi.example.com> Call-ID: 12345600@atlanta.example.com CSeq: 1 INVITE Contact: <sips:alice@client.atlanta.example.com> Allow: INVITE, ACK, CANCEL, OPTIONS, BYE, REFER, SUBSCRIBE, NOTIFY Supported: replaces Content-Type: application/sdp Content-Length: ...  $v=0$  o=alice 2890844526 2890844526 IN IP4 client.atlanta.example.com  $s=$  c=IN IP4 client.atlanta.example.com t=0 0 m=audio 49170 RTP/AVP 0 a=rtpmap:0 PCMU/8000 F2 486 Busy Here SIP/2.0 486 Busy Here Via: SIP/2.0/TLS client.atlanta.example.com:5061 ;branch=z9hG4bK74bf9 ;received=192.0.2.103 From: Alice <sips:alice@atlanta.example.com>;tag=1234567 To: Bob <sips:bob@biloxi.example.com>;tag=982039i4 Call-ID: 12345600@atlanta.example.com CSeq: 1 INVITE Content-Length: 0

```
 F3 ACK Alice -> Bob
 ACK sips:bob@biloxi.example.com SIP/2.0
 Via: SIP/2.0/TLS client.atlanta.example.com:5061
  ;branch=z9hG4bK74bf9
 Max-Forwards: 70
From: Alice <sips:alice@atlanta.example.com>;tag=1234567
 To: Bob <sips:bob@biloxi.example.com>;tag=982039i4
 Call-ID: 12345600@atlanta.example.com
 CSeq: 1 ACK
 Content-Length: 0
 F4 SUBSCRIBE Alice -> Bob
 SUBSCRIBE sips:bob@biloxi.example.com SIP/2.0
 Via: SIP/2.0/TLS client.atlanta.example.com:5061
 ;branch=z9hG4bK74b8G
 Max-Forwards: 70
 From: Alice <sips:alice@atlanta.example.com>;tag=837348234
 To: Bob <sips:bob@biloxi.example.com>
 Call-ID: 4524526232@atlanta.example.com
 CSeq: 1 SUBSCRIBE
 Contact: sips:alice@client.atlanta.example.com
 Event: dialog
 Accept: application/dialog-info+xml
 Content-Length: 0
 F5 200 OK Bob -> Alice
 SIP/2.0 200 OK
 Via: SIP/2.0/TLS client.atlanta.example.com:5061
  ;branch=z9hG4bK74b8G
 ;received=192.0.2.103
 From: Alice <sips:alice@atlanta.example.com>;tag=837348234
 To: Bob <sips:bob@biloxi.example.com>;tag=341123
 Call-ID: 4524526232@atlanta.example.com
 Expires: 60
 CSeq: 1 SUBSCRIBE
 Contact: sips:bob@client.biloxi.example.com
 Content-Length: 0
```
Johnston, et al. Best Current Practice [Page 156]

F6 NOTIFY Bob -> Alice

```
 NOTIFY sips:alice@client.atlanta.example.com SIP/2.0
 Via: SIP/2.0/TLS client.biloxi.example.com:5061
  ;branch=z9hG4bK74bn2
 Max-Forwards: 70
 From: Bob <sips:bob@biloxi.example.com>;tag=341123
 To: Alice <sips:alice@atlanta.example.com>;tag=837348234
 Call-ID: 4524526232@atlanta.example.com
 CSeq: 1 NOTIFY
 Contact: <sips:bob@client.biloxi.example.com>
 Event: dialog
 Subscription-State: active;expires=59
 Content-Type: application/dialog-info+xml
 Content-Length: ...
 <?xml version="1.0"?>
 <dialog-info xmlns="urn:ietf:params:xml:ns:dialog-info"
        version="0" state="full" entity="sips:bob@biloxi.example.com">
    <dialog id="562623442g3">
       <duration>1</duration>
      <state>confirmed</state>
    </dialog>
  </dialog-info>
 F7 200 OK Alice -> Bob
 SIP/2.0 200 OK
 Via: SIP/2.0/TLS client.biloxi.example.com:5061
 ;branch=z9hG4bK74bn2
 ;received=192.0.2.105
 From: Bob <sips:bob@biloxi.example.com>;tag=341123
 To: Alice <sips:alice@atlanta.example.com>;tag=837348234
 Call-ID: 4524526232@atlanta.example.com
 CSeq: 1 NOTIFY
 Content-Length: 0
 /* Bob is now available. */
 F8 NOTIFY Bob -> Alice
 NOTIFY sips:alice@atlanta.example.com SIP/2.0
 Via: SIP/2.0/TLS client.biloxi.example.com:5061
  ;branch=z9hG4bK74bVi
 Max-Forwards: 70
 From: Bob <sips:bob@biloxi.example.com>;tag=341123
```
Johnston, et al. Best Current Practice [Page 157]

```
 To: Alice <sips:alice@atlanta.example.com>;tag=837348234
 Call-ID: 4524526232@atlanta.example.com
 CSeq: 2 NOTIFY
 Event: dialog
 Subscription-State: active;expires=27
 Contact: <sips:bob@client.biloxi.example.com>
 Content-Type: application/dialog-info+xml
 Content-Length: ...
 <?xml version="1.0"?>
 <dialog-info xmlns="urn:ietf:params:xml:ns:dialog-info"
        version="0" state="full" entity="sips:bob@biloxi.example.com">
    <dialog id="562623442g3">
      <state>terminated</state>
    </dialog>
 </dialog-info>
 F9 200 OK Alice -> Bob
 SIP/2.0 200 OK
 Via: SIP/2.0/TLS client.biloxi.example.com:5061
 ;branch=z9hG4bK74bVi
 ;received=192.0.2.105
 From: Bob <sips:bob@biloxi.example.com>;tag=341123
 To: Alice <sips:alice@atlanta.example.com>;tag=837348234
 Call-ID: 4524526232@atlanta.example.com
 CSeq: 2 NOTIFY
 Content-Length: 0
 F10 INVITE Alice -> Bob
 INVITE sips:bob@biloxi.example.com SIP/2.0
 Via: SIP/2.0/TLS client.atlanta.example.com:5061
 ;branch=z9hG4bK74bfq
 Max-Forwards: 70
 From: Alice <sips:alice@atlanta.example.com>;tag=f23fkg14k
 To: Bob <sips:bob@biloxi.example.com>
 Call-ID: aoij4i9okitr@atlanta.example.com
 CSeq: 1 INVITE
 Contact: <sips:alice@client.atlanta.example.com>
 Allow: INVITE, ACK, CANCEL, OPTIONS, BYE, REFER, SUBSCRIBE, NOTIFY
 Supported: replaces
 Content-Type: application/sdp
 Content-Length: ...
```
Johnston, et al. Best Current Practice [Page 158]

```
v=0 o=alice 2890844826 2890844826 IN IP4 client.atlanta.example.com
s= c=IN IP4 client.atlanta.example.com
 t=0 0
 m=audio 49170 RTP/AVP 0
 a=rtpmap:0 PCMU/8000
 F11 180 Ringing Bob -> Alice
 SIP/2.0 180 Ringing
 Via: SIP/2.0/TLS client.atlanta.example.com:5061
  ;branch=z9hG4bK74bfq
  ;received=192.0.2.103
 From: Alice <sips:alice@atlanta.example.com>;tag=f23fkg14k
 To: Bob <sips:bob@biloxi.example.com>;tag=23431
 Call-ID: aoij4i9okitr@atlanta.example.com
 CSeq: 1 INVITE
 Contact: <sips:bob@client.biloxi.example.com>
 Content-Length: 0
 F12 200 OK Bob -> Alice
 SIP/2.0 200 OK
 Via: SIP/2.0/TLS client.atlanta.example.com:5061
  ;branch=z9hG4bK74bfq
  ;received=192.0.2.103
 From: Alice <sips:alice@atlanta.example.com>;tag=f23fkg14k
 To: Bob <sips:bob@biloxi.example.com>;tag=23431
 Call-ID: aoij4i9okitr@atlanta.example.com
 CSeq: 1 INVITE
 Contact: <sips:bob@client.biloxi.example.com>
 Allow: INVITE, ACK, CANCEL, OPTIONS, BYE, REFER, SUBSCRIBE, NOTIFY
 Supported: replaces
 Content-Type: application/sdp
 Content-Length: ...
v=0 o=bob 2890854527 2890854527 IN IP4 client.biloxi.example.com
s= c=IN IP4 client.biloxi.example.com
 t=0 0
 m=audio 3456 RTP/AVP 0
 a=rtpmap:0 PCMU/8000
```
Johnston, et al. Best Current Practice [Page 159]

```
 F13 ACK Alice -> Bob
   ACK sips:bob@client.biloxi.example.com SIP/2.0
   Via: SIP/2.0/TLS client.atlanta.example.com:5061
    ;branch=z9hG4bK74bLBJ
   Max-Forwards: 70
   From: Alice <sips:alice@atlanta.example.com>;tag=f23fkg14k
   To: Bob <sips:bob@biloxi.example.com>;tag=23431
   Call-ID: aoij4i9okitr@atlanta.example.com
   CSeq: 1 ACK
   Content-Length: 0
   F14 NOTIFY Bob -> Alice
   NOTIFY sips:alice@client.atlanta.example.com SIP/2.0
   Via: SIP/2.0/TLS client.biloxi.example.com:5061
    ;branch=z9hG4bK4bnd2
   Max-Forwards: 70
   From: Bob <sips:bob@biloxi.example.com>;tag=341123
   To: Alice <sips:alice@atlanta.example.com>;tag=837348234
   Call-ID: 4524526232@atlanta.example.com
   CSeq: 3 NOTIFY
   Contact: <sips:bob@client.biloxi.example.com>
   Event: dialog
    Subscription-State: active;expires=15
   Content-Type: application/dialog-info+xml
   Content-Length: ...
    <?xml version="1.0"?>
    <dialog-info xmlns="urn:ietf:params:xml:ns:dialog-info"
          version="0" state="full" entity="sips:bob@biloxi.example.com">
       <dialog id="62d2623442g3">
         <duration>1</duration>
         <state>confirmed</state>
       </dialog>
     </dialog-info>
   F15 200 OK Alice -> Bob
   SIP/2.0 200 OK
   Via: SIP/2.0/TLS client.biloxi.example.com:5061
    ;branch=z9hG4bK4bnd2
    ;received=192.0.2.105
   From: Bob <sips:bob@biloxi.example.com>;tag=341123
    To: Alice <sips:alice@atlanta.example.com>;tag=837348234
Johnston, et al. Best Current Practice [Page 160]
```

```
 Call-ID: 4524526232@atlanta.example.com
 CSeq: 3 NOTIFY
 Content-Length: 0
 /* Alice terminates the subscription. */
 F16 SUBSCRIBE Alice -> Bob
 SUBSCRIBE sips:bob@client.biloxi.example.com SIP/2.0
 Via: SIP/2.0/TLS client.atlanta.example.com:5061
 ;branch=z9hG4bK474b8
 Max-Forwards: 70
 From: Alice <sips:alice@atlanta.example.com>;tag=837348234
 To: Alice <sips:alice@atlanta.example.com>;tag=837348234
 Call-ID: 4524526232@atlanta.example.com
 CSeq: 2 SUBSCRIBE
 Contact: sips:alice@client.atlanta.example.com
 Event: dialog
 Expires: 0
 Accept: application/dialog-info+xml
 Content-Length: 0
 F17 200 OK Bob -> Alice
 SIP/2.0 200 OK
 Via: SIP/2.0/TLS client.atlanta.example.com:5061
  ;branch=z9hG4bK474b8
  ;received=192.0.2.103
 From: Alice <sips:alice@atlanta.example.com>;tag=837348234
 To: Bob <sips:bob@biloxi.example.com>;tag=341123
 Call-ID: 4524526232@atlanta.example.com
 Expires: 0
 CSeq: 2 SUBSCRIBE
 Contact: sips:bob@client.biloxi.example.com
 Content-Length: 0
 F18 NOTIFY Bob -> Alice
 NOTIFY sips:alice@client.atlanta.example.com SIP/2.0
 Via: SIP/2.0/TLS client.biloxi.example.com:5061
 ;branch=z9hG4bKb5n2j
 Max-Forwards: 70
 From: Bob <sips:bob@biloxi.example.com>;tag=341123
 To: Alice <sips:alice@atlanta.example.com>;tag=837348234
 Call-ID: 4524526232@atlanta.example.com
```
Johnston, et al. Best Current Practice [Page 161]

```
 CSeq: 4 NOTIFY
 Contact: <sips:bob@client.biloxi.example.com>
 Event: dialog
 Subscription-State: terminated;reason=noresource
 Content-Type: application/dialog-info+xml
 Content-Length: ...
 <?xml version="1.0"?>
 <dialog-info xmlns="urn:ietf:params:xml:ns:dialog-info"
       version="0" state="full" entity="sips:bob@biloxi.example.com">
    <dialog id="62d2623442g3">
      <duration>3</duration>
      <state>confirmed</state>
    </dialog>
  </dialog-info>
 F19 200 OK Alice -> Bob
 SIP/2.0 200 OK
 Via: SIP/2.0/TLS client.biloxi.example.com:5061
 ;branch=z9hG4bKb5n2j
 ;received=192.0.2.105
 From: Bob <sips:bob@biloxi.example.com>;tag=341123
 To: Alice <sips:alice@atlanta.example.com>;tag=837348234
 Call-ID: 4524526232@atlanta.example.com
 CSeq: 4 NOTIFY
 Content-Length: 0
```
Johnston, et al. Best Current Practice [Page 162]

## 2.18. Click to Dial

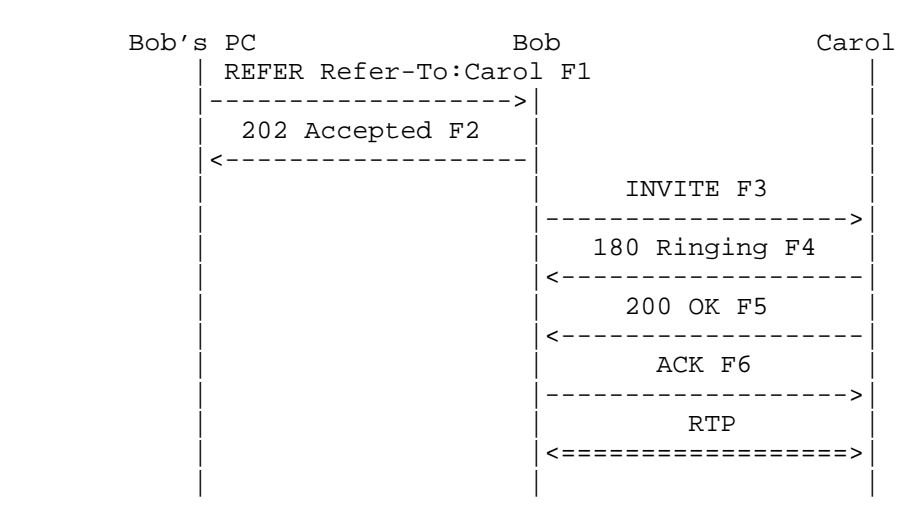

 In this example, while browsing the web on his PC, Bob clicks on Carol's SIP URI, intending to establish a session with Carol. Bob's web browser passes the SIP URI to the SIP client on Bob's PC. The PC client is configured with the URI of Bob's SIP phone. A REFER is sent to the SIP phone, which results in the establishment of the session between Bob and Carol.

 Note that Bob's PC requests that no REFER dialog be established by the use of the Refer-Sub: false header field [RFC4488].

 This flow is preferable to the 3pcc flow because the end-to-end SIP signaling is not interrupted by the 3pcc controller, and because Bob's experience of the call will not be marred by the lack of ringback tone or possible clipping. Suitable authorization of the REFER and explicit authorization of the triggered INVITE by Bob are necessary.

Message Details

/\* Bob's PC SIP client sends a REFER to Bob's SIP phone. \*/

F1 REFER PC -> Bob

 REFER sips:bob@biloxi.example.com SIP/2.0 Via: SIP/2.0/TLS pc.biloxi.example.com:5061 ;branch=z9hG4bKnashds7 Max-Forwards: 70 From: <sips:pc.biloxi.example.com>;tag=1234567 To: Bob <sips:bob@biloxi.example.com>

Johnston, et al. Best Current Practice [Page 163]

```
 Call-ID: 1234560183434
 CSeq: 1 REFER
 Refer-To: <sips:carol@chicago.example.com>
 Refer-Sub: false
 Contact: <sips:pc.biloxi.example.com>
 Content-Length: 0
 F2 202 Accepted Bob -> PC
 SIP/2.0 202 Accepted
 Via: SIP/2.0/TLS client.biloxi.example.com:5061
 ;branch=z9hG4bKnashds7
  ;received=192.0.2.103
 From: <sips:pc.biloxi.example.com>;tag=1234567
 To: Bob <sips:bob@biloxi.example.com>;tag=314159
 Call-ID: 1234560183434
 Contact: <sips:bob@client.biloxi.example.com>
 CSeq: 1 REFER
 Refer-Sub: false
 Content-Length: 0
 F3 INVITE Bob -> Carol
 INVITE sips:carol@chicago.example.com SIP/2.0
 Via: SIP/2.0/TLS client.biloxi.example.com:5061
  ;branch=z9hG4bKnashdK9
 Max-Forwards: 70
 From: Bob <sips:bob@biloxi.example.com>;tag=8675309
 To: Carol <sips:carol@chicago.example.com>
 Call-ID: 7436222@atlanta.example.com
 CSeq: 1 INVITE
 Contact: <sips:bob@client.biloxi.example.com>
 Referred-By: <sips:pc.biloxi.example.com>
 Allow: INVITE, ACK, CANCEL, OPTIONS, BYE, REFER, NOTIFY
 Supported: replaces
 Content-Type: application/sdp
 Content-Length: ...
v=0 o=bob 2890844539 2890844539 IN IP4 client.biloxi.example.com
s= c=IN IP4 client.biloxi.example.com
t=0 0
 m=audio 3458 RTP/AVP 0
 a=rtpmap:0 PCMU/8000
```
Johnston, et al. Best Current Practice [Page 164]

```
 F4 180 Ringing Carol -> Bob
 SIP/2.0 180 Ringing
 Via: SIP/2.0/TLS client.biloxi.example.com:5061
 ;branch=z9hG4bKnashdK9
 ;received=192.0.2.113
 From: Bob <sips:bob@biloxi.example.com>;tag=8675309
 To: Carol <sips:carol@chicago.example.com>;tag=928287
 Call-ID: 7436222@atlanta.example.com
 CSeq: 1 INVITE
 Contact: <sips:carol@client.chicago.example.com>
 Content-Length: 0
 F5 200 OK Carol -> Bob
 SIP/2.0 200 OK
 Via: SIP/2.0/TLS client.biloxi.example.com:5061
 ;branch=z9hG4bKnashdK9
 ;received=192.0.2.113
 From: Bob <sips:bob@biloxi.example.com>;tag=8675309
 To: Carol <sips:carol@chicago.example.com>;tag=928287
 Call-ID: 7436222@atlanta.example.com
 CSeq: 1 INVITE
 Contact: <sips:carol@client.chicago.example.com>
 Allow: INVITE, ACK, CANCEL, OPTIONS, BYE, REFER, NOTIFY
 Supported: replaces
 Content-Type: application/sdp
 Content-Length: ...
v=0 o=carol 2890844527 2890844527 IN IP4 client.chicago.example.com
s= c=IN IP4 client.chicago.example.com
t=0 0
 m=audio 3456 RTP/AVP 0
 a=rtpmap:0 PCMU/8000
 F6 ACK Bob -> Carol
 ACK sips:carol@client.chicago.example.com SIP/2.0
 Via: SIP/2.0/TLS client.biloxi.example.com:5061
  ;branch=z9hG4bKnashd43
 Max-Forwards: 70
 From: Bob <sips:bob@biloxi.example.com>;tag=8675309
 To: Carol <sips:carol@chicago.example.com>;tag=928287
```
Johnston, et al. Best Current Practice [Page 165]

 Call-ID: 7436222@atlanta.example.com CSeq: 1 ACK Content-Length: 0

/\* Bob and Carol now have established a session. \*/

3. Security Considerations

 Since many of the examples in this document involve SIP call control, either peer-to-peer or 3pcc, the security considerations in the Multiparty Framework document [FRAMEWORK] apply.

 Many of the services shown in this document rely on a particular user agent being part of a group. Members of a group could be, for example, employees within a particular department, a set of home phone extensions, members of a call center, etc. As such, user agents that are part of the group permit other group members special privileges and features. For example, while a user agent may not in general allow another user agent to learn detailed dialog information, this information might be shared with another group member in order to facilitate a service such as call pickup. Group members must be authenticated using normal SIP means such as certificates or shared secrets.

 The service examples in this document make extensive use of the SIP call control primitives REFER, Replaces, Join, and the dialog package. The security considerations associated with each of these extensions [RFC3515], [RFC3891], [RFC3911], [RFC4235] apply to the scenarios in this document.

4. Acknowledgements

 The authors would like to thank the following reviewers of the document for their detailed comments and corrections: Vijay Gurbani, John Elwell, Joel Repiquet, Nagesh Kumar, Chandra Ravipati, Eric Burger, Jeroen Bemmel, Miguel Garcia, and Dale Worley.

 The Transfer - Instant Messaging call flow is based on the "IM-a call" call flow by Jonathan Rosenberg and Henning Schulzrinne. The Automatic Redial call flow is based on a call flow by Adam Roach. The authors wish to thank the following individuals for their assistance and review of this call flows document: Joel Repiquet, Aki Neimi, Rohan Mahy, Jonathan Rosenberg, Hemant Agrawal, Henry Sinnreich, Dean Willis, David Devanatham, Joe Pizzimenti, Matt Cannon, John Hearty, the whole MCI WorldCom IPOP Design team, Scott

Johnston, et al. Best Current Practice [Page 166]

 Orton, Greg Osterhout, Pat Sollee, Doug Weisenberg, Danny Mistry, Steve McKinnon, and Denise Ingram, Denise Caballero, Tom Redman, Ilya Slain, Pat Sollee, John Truetken, and others from MCI WorldCom, 3Com, Cisco, Lucent, and Nortel.

- 5. References
- 5.1. Normative References
	- [RFC3261] Rosenberg, J., Schulzrinne, H., Camarillo, G., Johnston, A., Peterson, J., Sparks, R., Handley, M., and E. Schooler, "SIP: Session Initiation Protocol", RFC 3261, June 2002.
	- [RFC3264] Rosenberg, J. and H. Schulzrinne, "An Offer/Answer Model with Session Description Protocol (SDP)", RFC 3264, June 2002.
	- [RFC3265] Roach, A., "Session Initiation Protocol (SIP)-Specific Event Notification", RFC 3265, June 2002.
	- [RFC3428] Campbell, B., Rosenberg, J., Schulzrinne, H., Huitema, C., and D. Gurle, "Session Initiation Protocol (SIP) Extension for Instant Messaging", RFC 3428, December 2002.
	- [RFC3515] Sparks, R., "The Session Initiation Protocol (SIP) Refer Method", RFC 3515, April 2003.
	- [RFC3840] Rosenberg, J., Schulzrinne, H., and P. Kyzivat, "Indicating User Agent Capabilities in the Session Initiation Protocol (SIP)", RFC 3840, August 2004.
	- [RFC3891] Mahy, R., Biggs, B., and R. Dean, "The Session Initiation Protocol (SIP) "Replaces" Header", RFC 3891, September 2004.
	- [RFC3911] Mahy, R. and D. Petrie, "The Session Initiation Protocol (SIP) "Join" Header", RFC 3911, October 2004.
	- [RFC4235] Rosenberg, J., Schulzrinne, H., and R. Mahy, "An INVITE- Initiated Dialog Event Package for the Session Initiation Protocol (SIP)", RFC 4235, November 2005.
	- [RFC4488] Levin, O., "Suppression of Session Initiation Protocol (SIP) REFER Method Implicit Subscription", RFC 4488, May 2006.

Johnston, et al. Best Current Practice [Page 167]

- [RFC4579] Johnston, A. and O. Levin, "Session Initiation Protocol (SIP) Call Control - Conferencing for User Agents", BCP 119, RFC 4579, August 2006.
- 5.2. Informative References
	- [FRAMEWORK] Mahy, R., Sparks, R., Rosenberg, J., Petrie, D., and A. Johnston, "A Call Control and Multi-party usage framework for the Session Initiation Protocol (SIP)", Work in Progress, April 2008.
	- [GRUU] Rosenberg, J., "Obtaining and Using Globally Routable User Agent (UA) URIs (GRUU) in the Session Initiation Protocol (SIP)", Work in Progress, October 2007.
	- [RFC3665] Johnston, A., Donovan, S., Sparks, R., Cunningham, C., and K. Summers, "Session Initiation Protocol (SIP) Basic Call Flow Examples", BCP 75, RFC 3665, December 2003.
	- [RFC3725] Rosenberg, J., Peterson, J., Schulzrinne, H., and G. Camarillo, "Best Current Practices for Third Party Call Control (3pcc) in the Session Initiation Protocol (SIP)", BCP 85, RFC 3725, April 2004.
	- [RFC4317] Johnston, A. and R. Sparks, "Session Description Protocol (SDP) Offer/Answer Examples", RFC 4317, December 2005.
	- [RFC4475] Sparks, R., Hawrylyshen, A., Johnston, A., Rosenberg, J., and H. Schulzrinne, "Session Initiation Protocol (SIP) Torture Test Messages", RFC 4475, May 2006.
	- [TRANSFER] Sparks, R. and A. Johnston, "Session Initiation Protocol Call Control - Transfer", Work in Progress, September 2008.

Johnston, et al. Best Current Practice [Page 168]

Authors' Addresses Alan Johnston (editor) Avaya St. Louis, MO 63124 EMail: alan@sipstation.com Robert J. Sparks Tekelec EMail: RjS@nostrum.com Chris Cunningham Cisco Systems EMail: chrcunni@cisco.com Steve Donovan Cisco Systems EMail: srd@cisco.com Kevin Summers Sonus Plano, TX 75093 EMail: ksummers@sonusnet.com

Johnston, et al. Best Current Practice [Page 169]

Full Copyright Statement

Copyright (C) The IETF Trust (2008).

 This document is subject to the rights, licenses and restrictions contained in BCP 78, and except as set forth therein, the authors retain all their rights.

 This document and the information contained herein are provided on an "AS IS" basis and THE CONTRIBUTOR, THE ORGANIZATION HE/SHE REPRESENTS OR IS SPONSORED BY (IF ANY), THE INTERNET SOCIETY, THE IETF TRUST AND THE INTERNET ENGINEERING TASK FORCE DISCLAIM ALL WARRANTIES, EXPRESS OR IMPLIED, INCLUDING BUT NOT LIMITED TO ANY WARRANTY THAT THE USE OF THE INFORMATION HEREIN WILL NOT INFRINGE ANY RIGHTS OR ANY IMPLIED WARRANTIES OF MERCHANTABILITY OR FITNESS FOR A PARTICULAR PURPOSE.

Intellectual Property

 The IETF takes no position regarding the validity or scope of any Intellectual Property Rights or other rights that might be claimed to pertain to the implementation or use of the technology described in this document or the extent to which any license under such rights might or might not be available; nor does it represent that it has made any independent effort to identify any such rights. Information on the procedures with respect to rights in RFC documents can be found in BCP 78 and BCP 79.

 Copies of IPR disclosures made to the IETF Secretariat and any assurances of licenses to be made available, or the result of an attempt made to obtain a general license or permission for the use of such proprietary rights by implementers or users of this specification can be obtained from the IETF on-line IPR repository at http://www.ietf.org/ipr.

 The IETF invites any interested party to bring to its attention any copyrights, patents or patent applications, or other proprietary rights that may cover technology that may be required to implement this standard. Please address the information to the IETF at ietf-ipr@ietf.org.

Johnston, et al. Best Current Practice [Page 170]